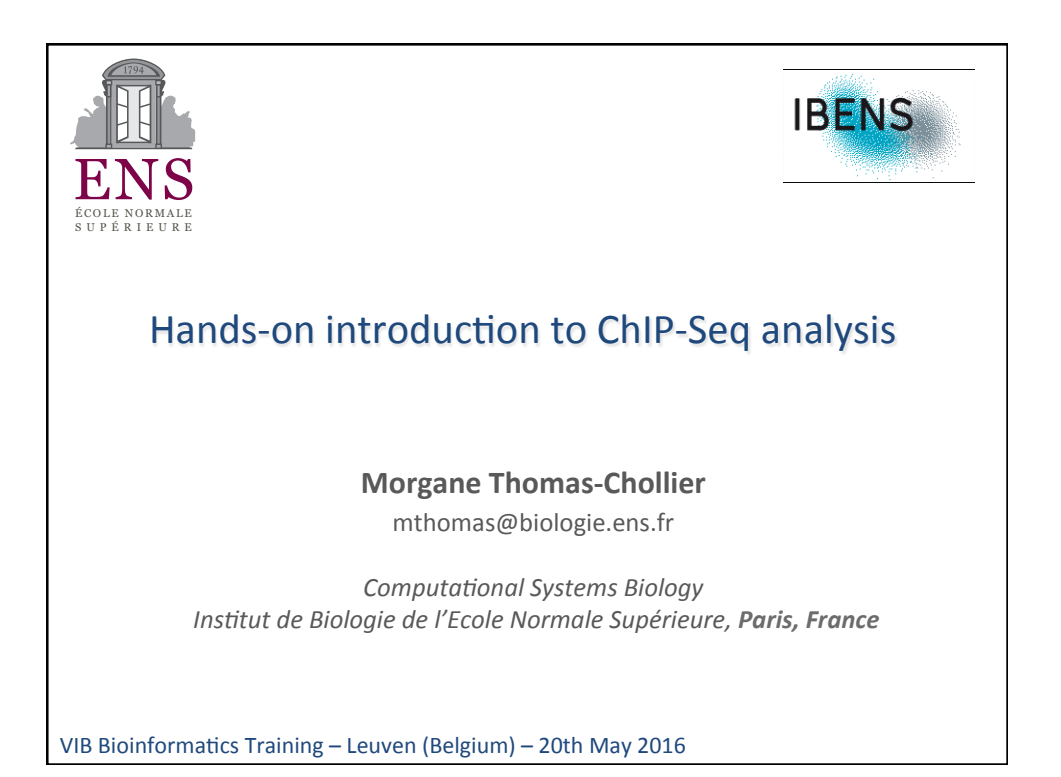

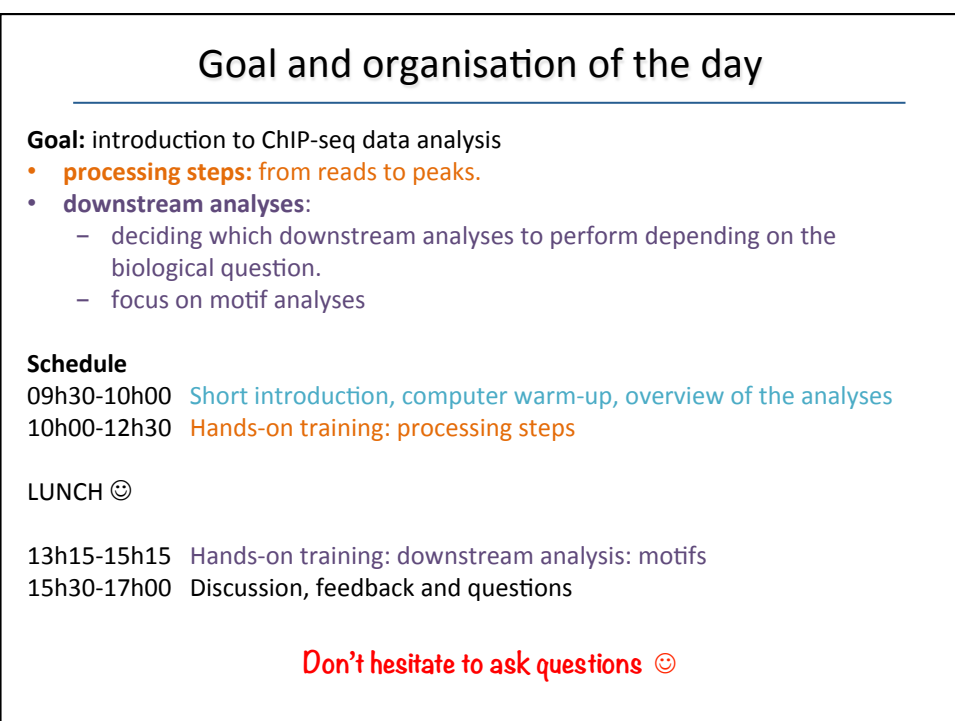

## Why will we use the command-line?

- To use a program, you usually click on the program's icon. e.g. Firefox
- The command-line is the  $\kappa$  secret backdoor  $\kappa$  to use a program. You need a shell (= Terminal) and type the name of the program you want to launch

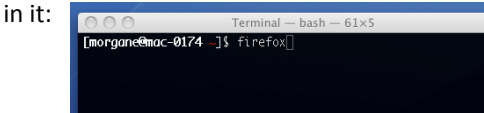

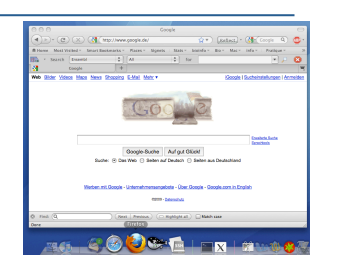

- **Why is it useful** (and mandatory sometimes !):
	- Some programs can only be run from the command-line (no icon for them) When you want to use a program that is not directly installed on your machine.
	- You can connect to a remote machine via the terminal, and run the program there.
	- To run the same program 1000 times, you might not want to click on the icon 1000 times. Instead, you can write a short program that will automatically run its command-line 1000 times.

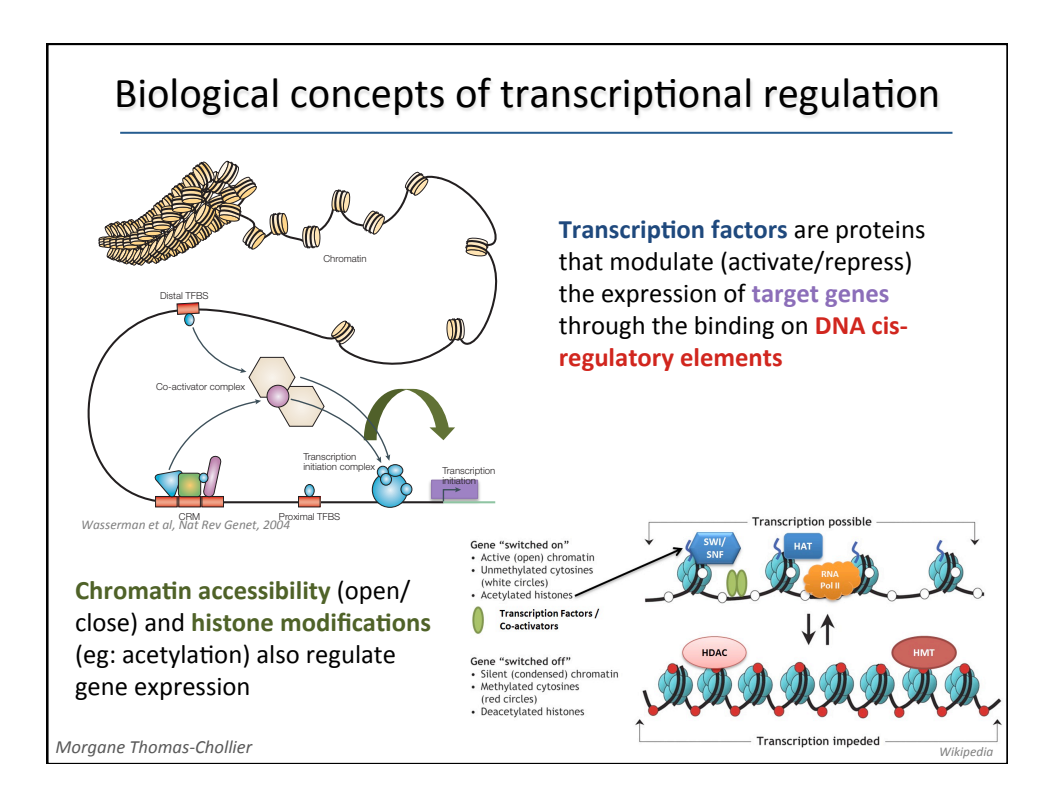

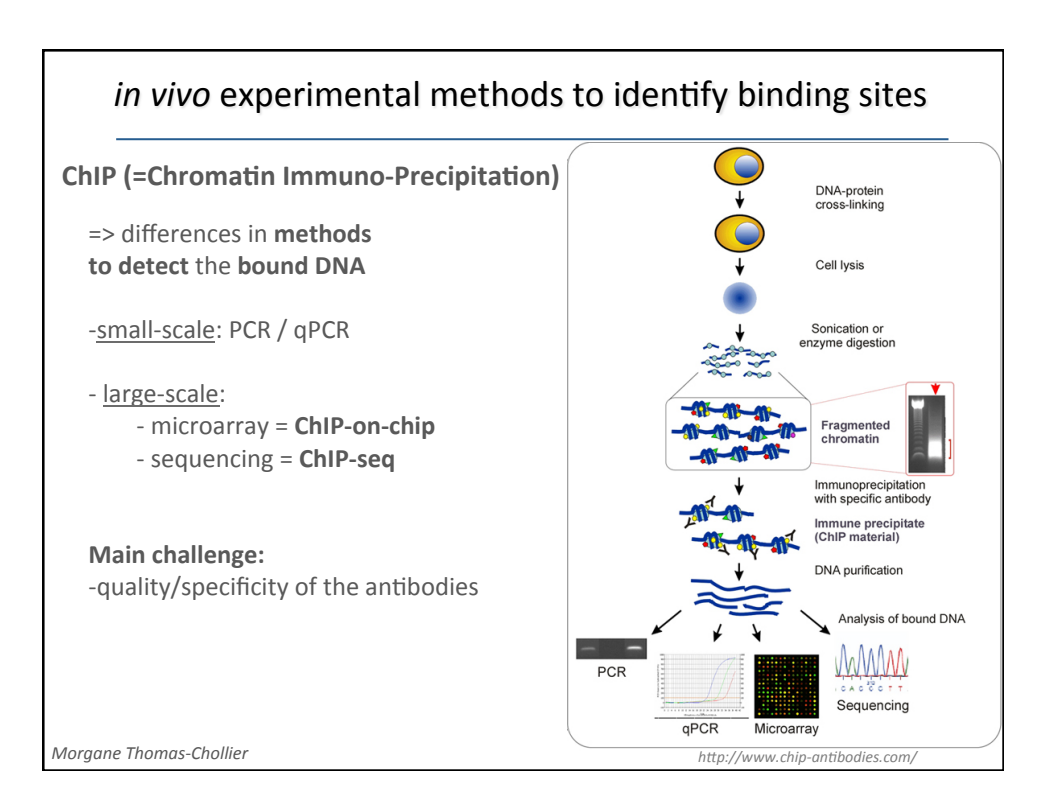

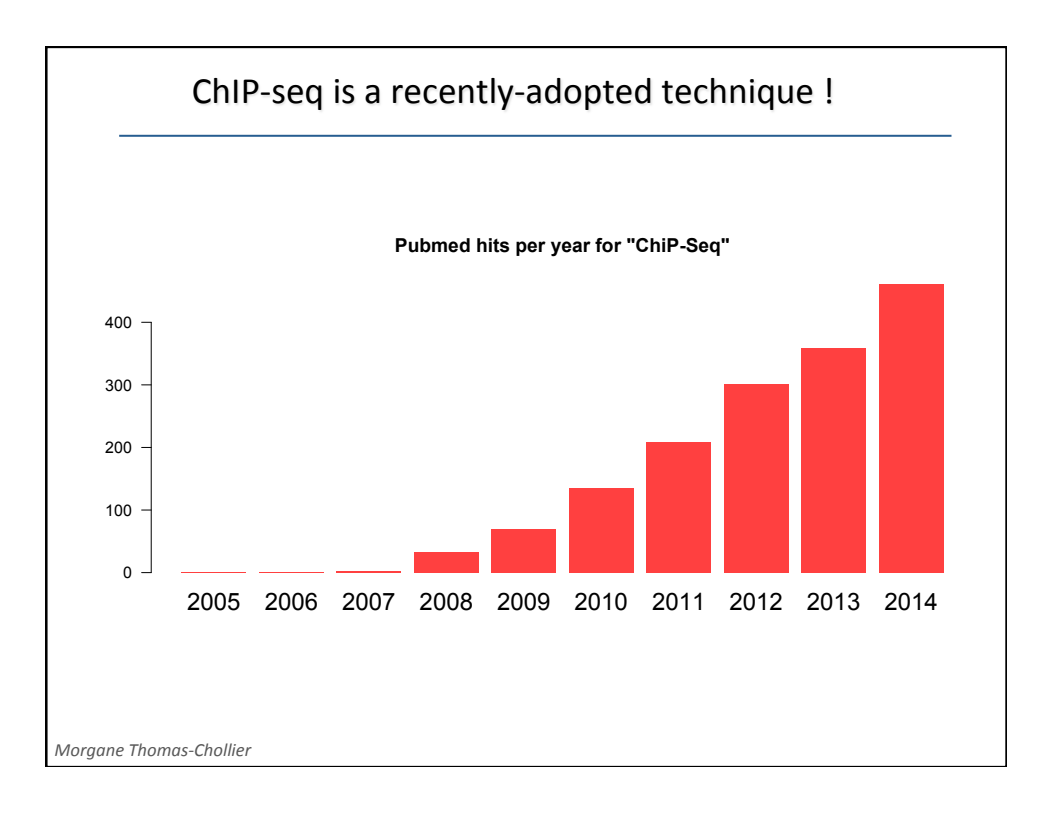

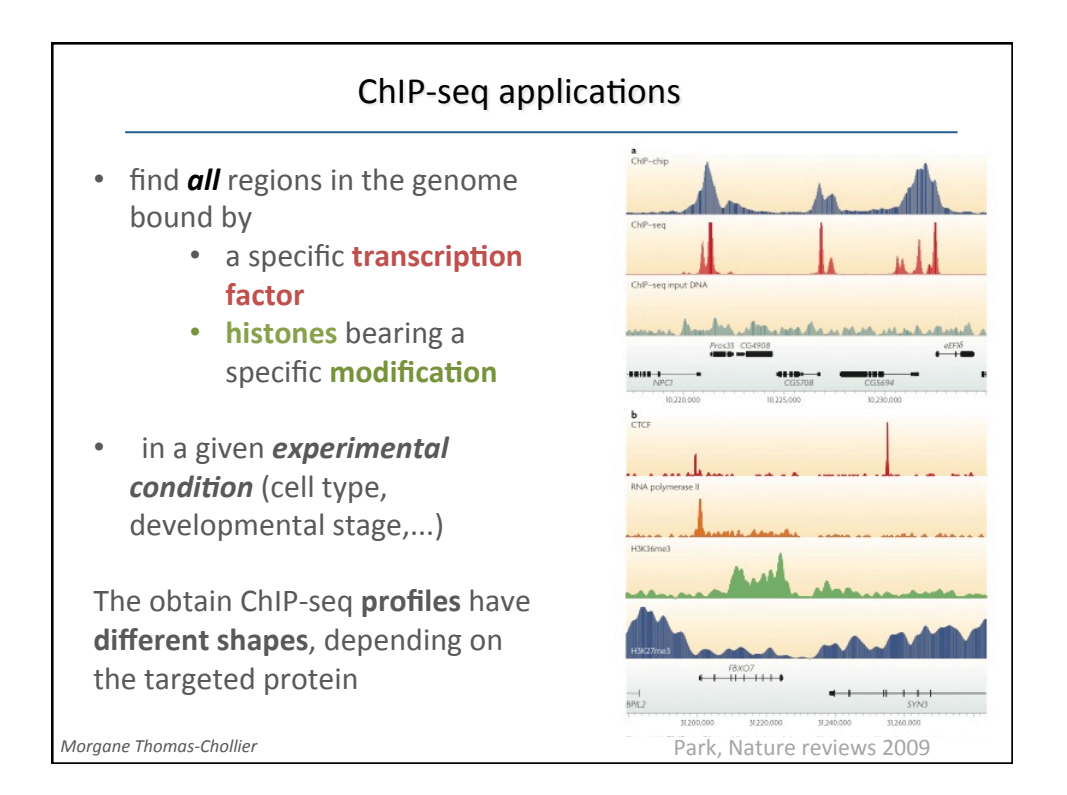

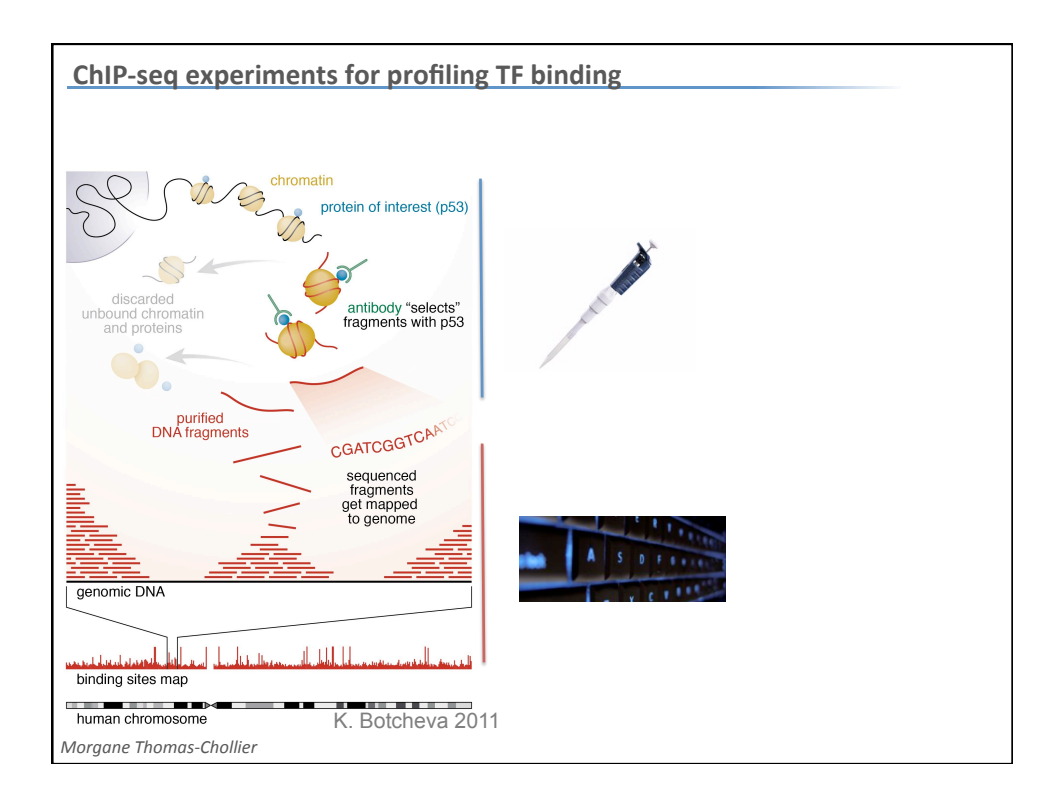

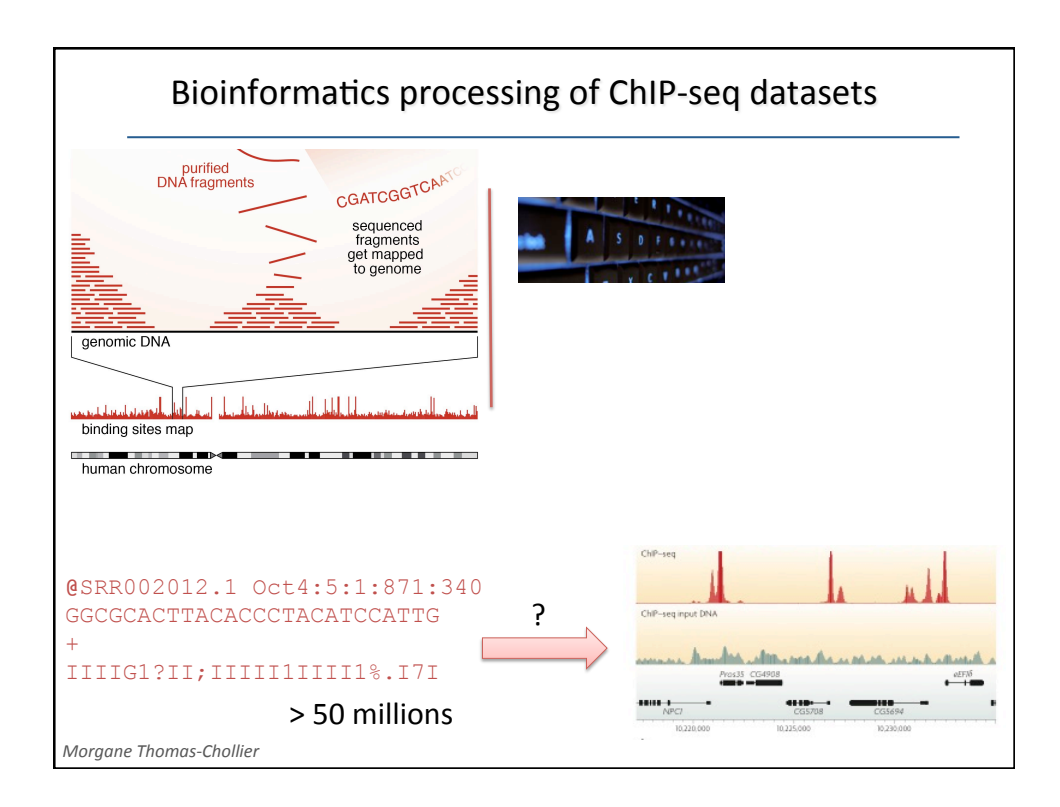

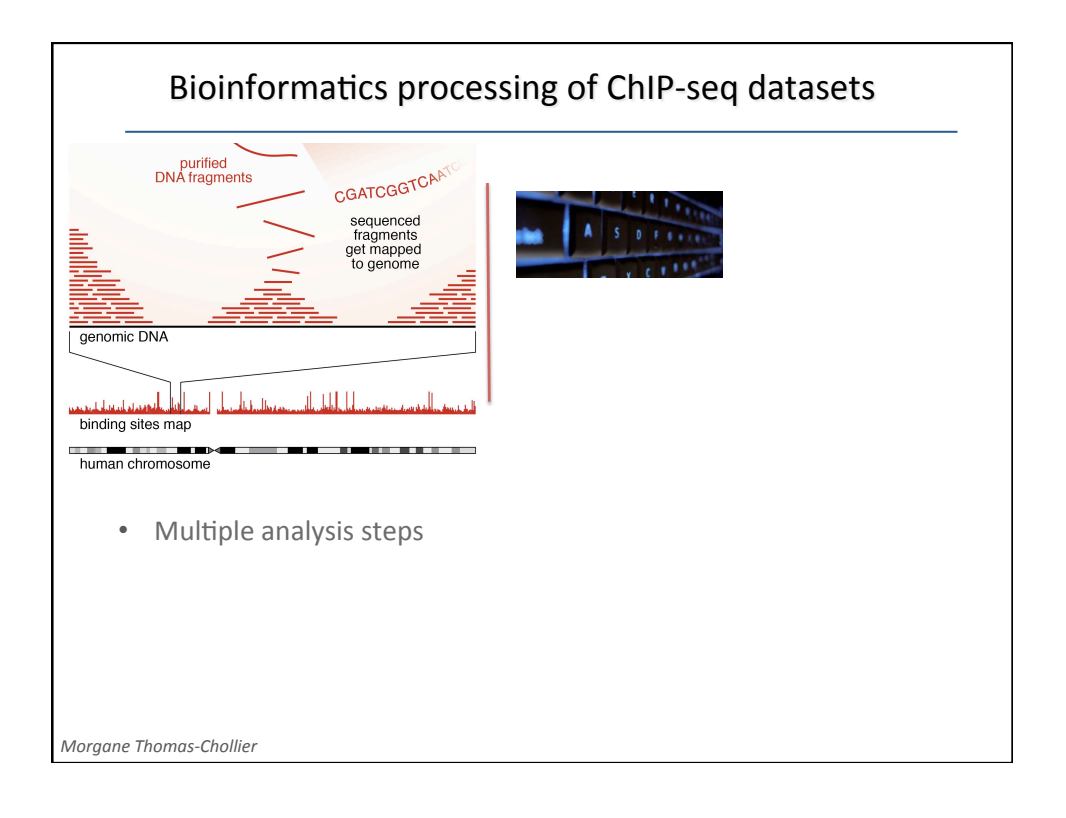

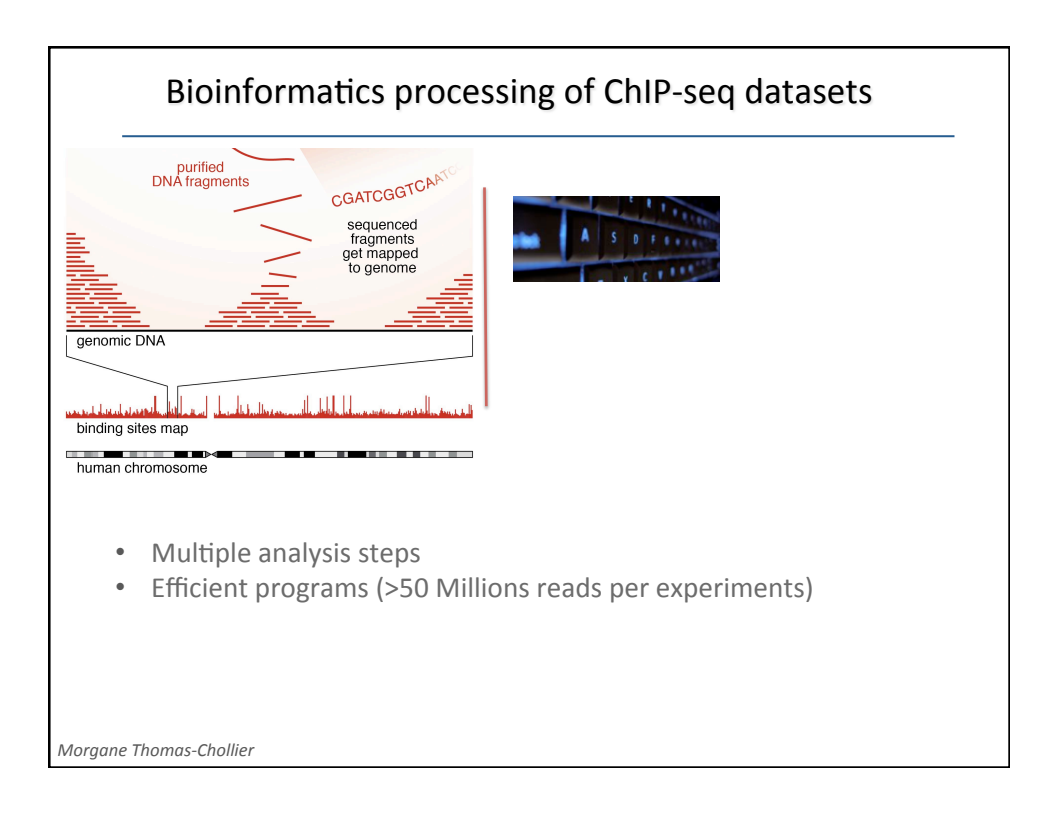

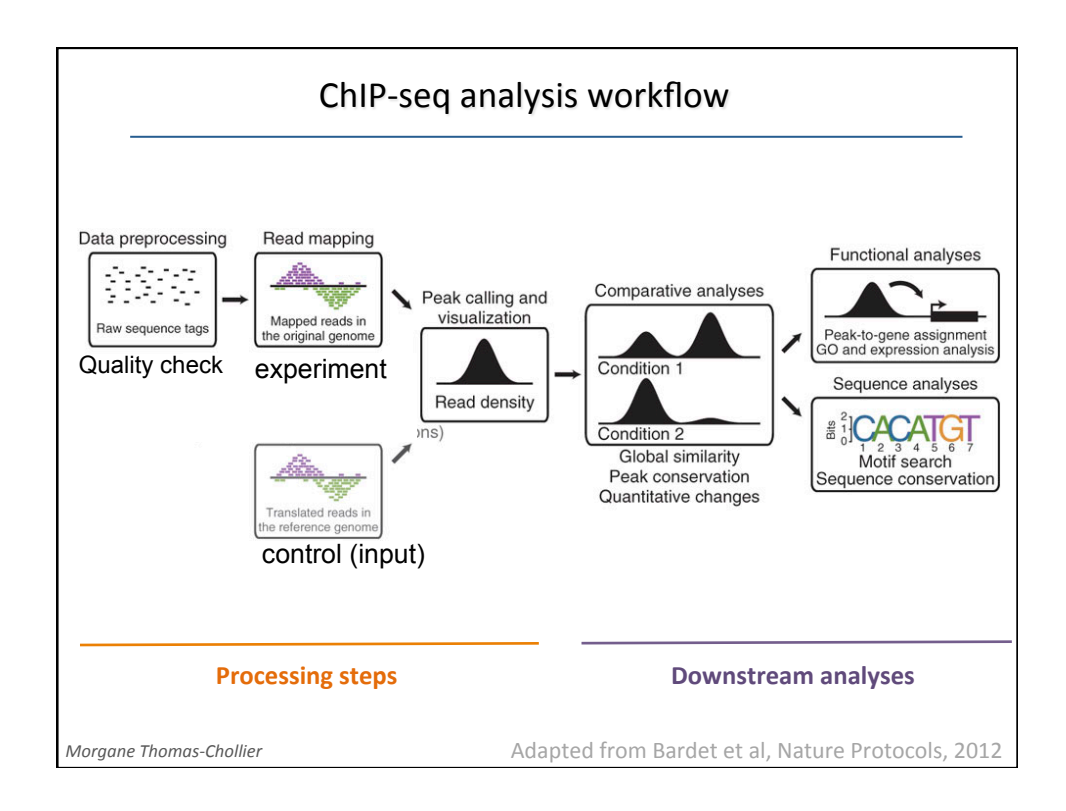

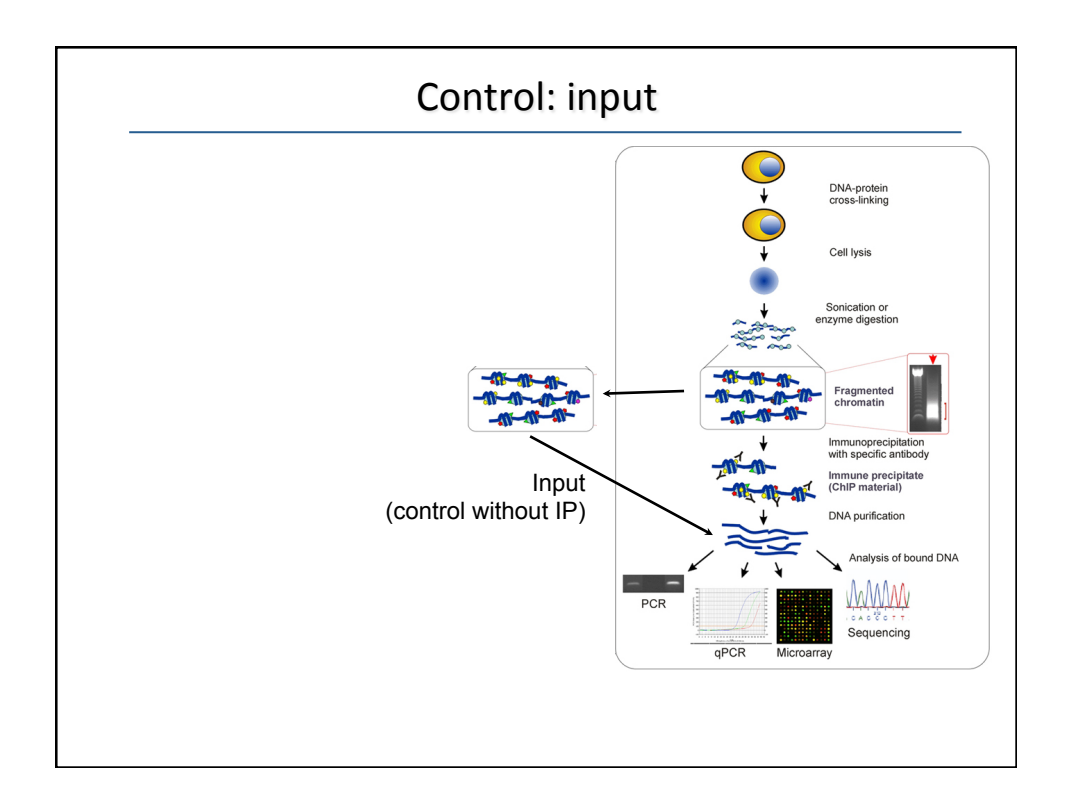

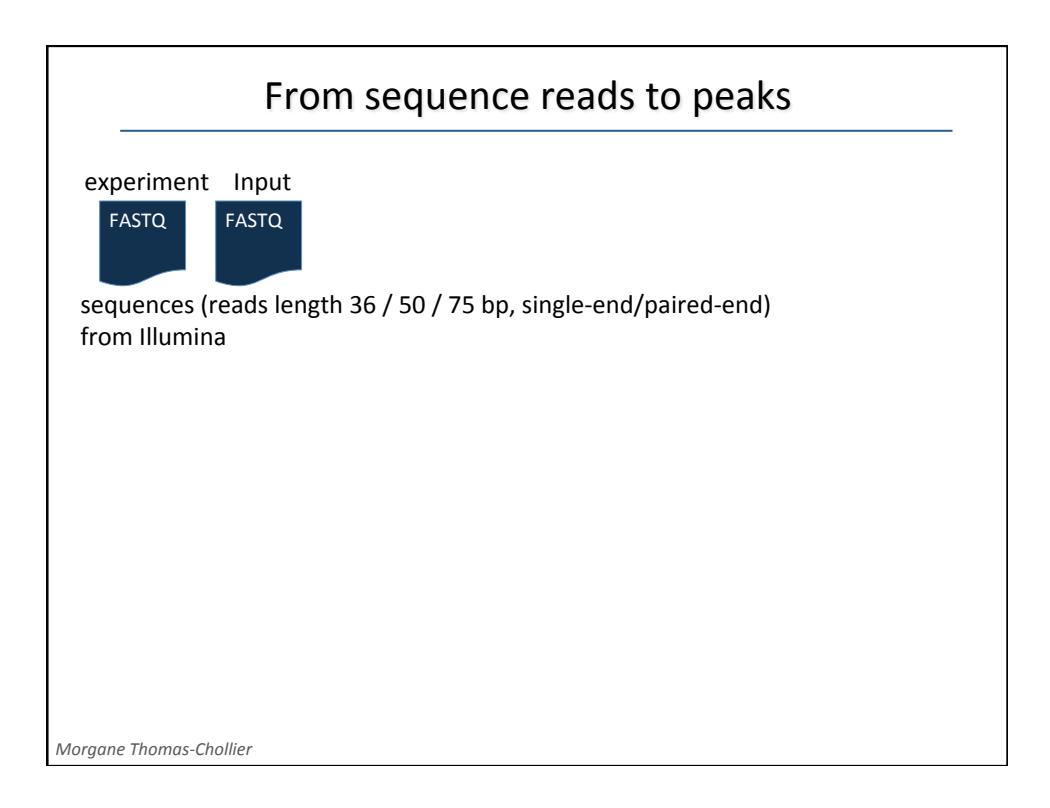

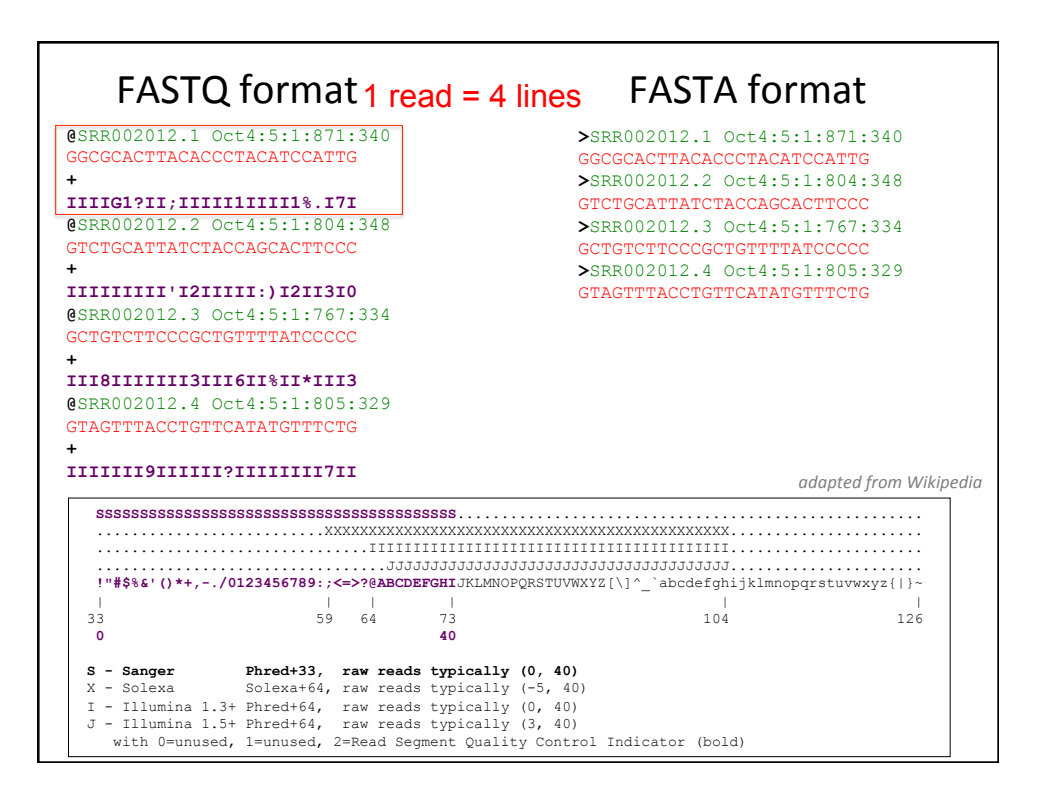

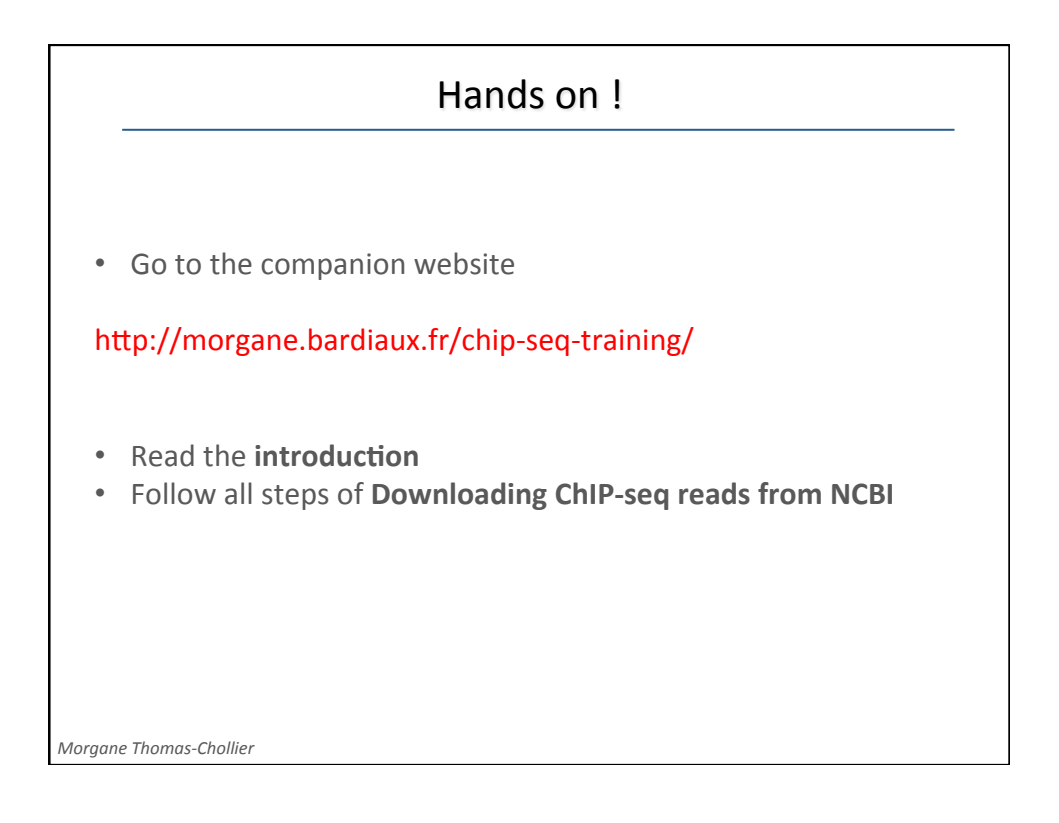

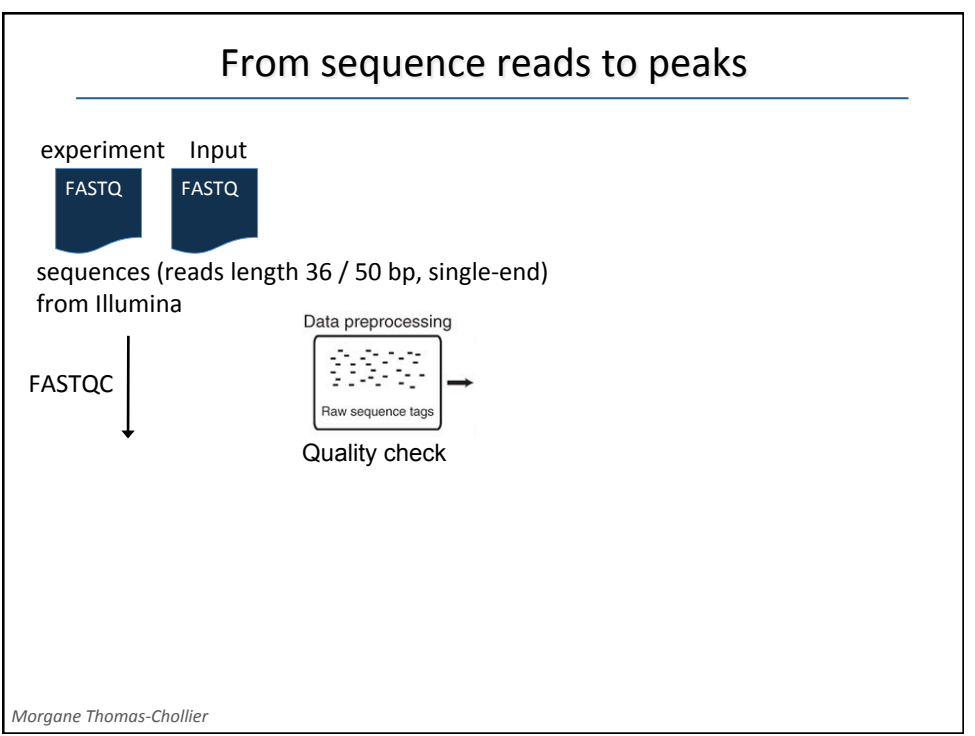

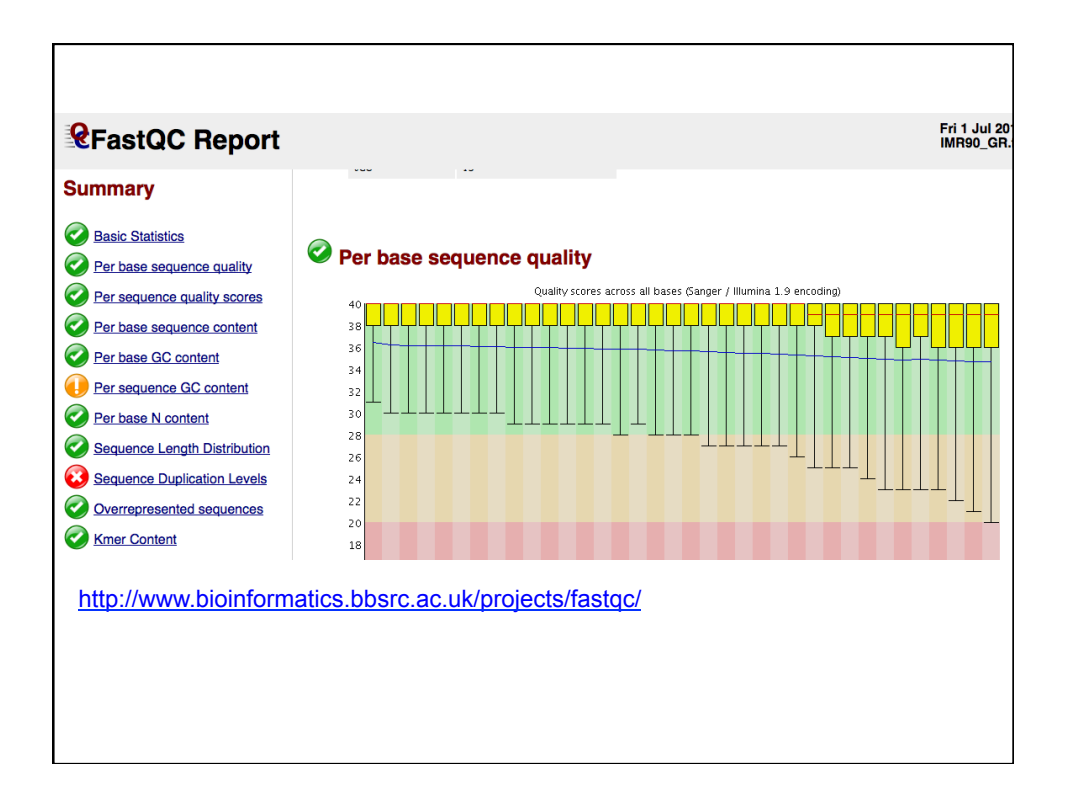

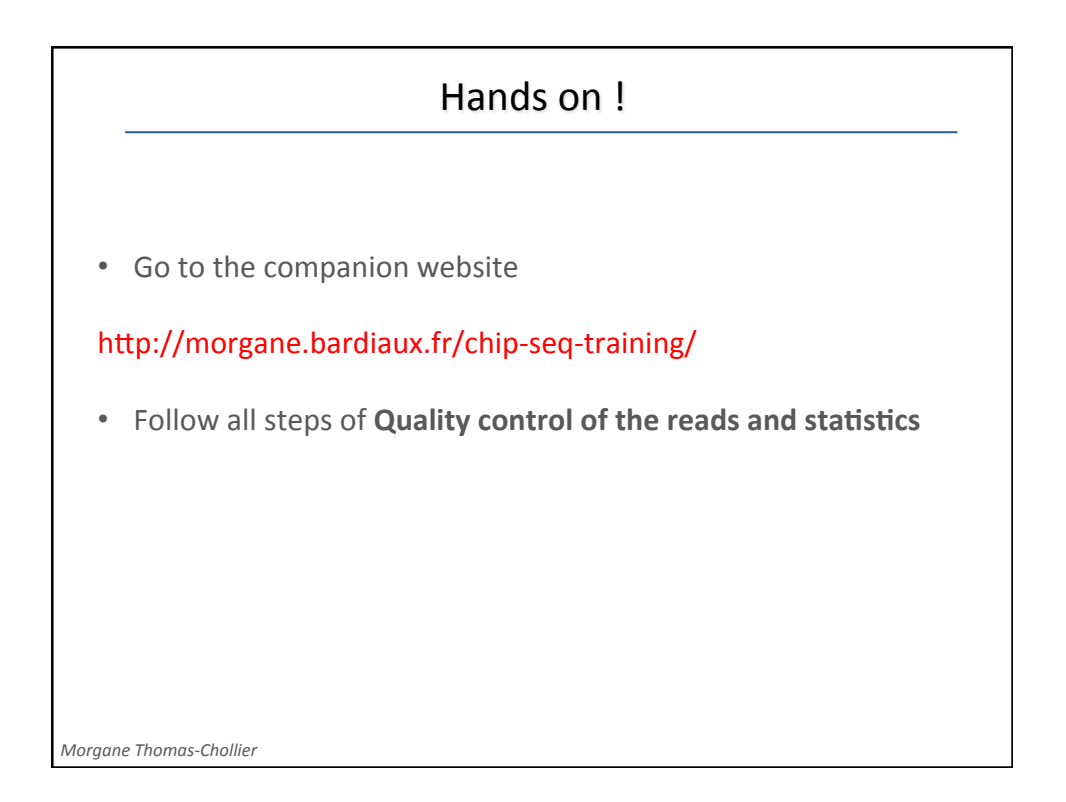

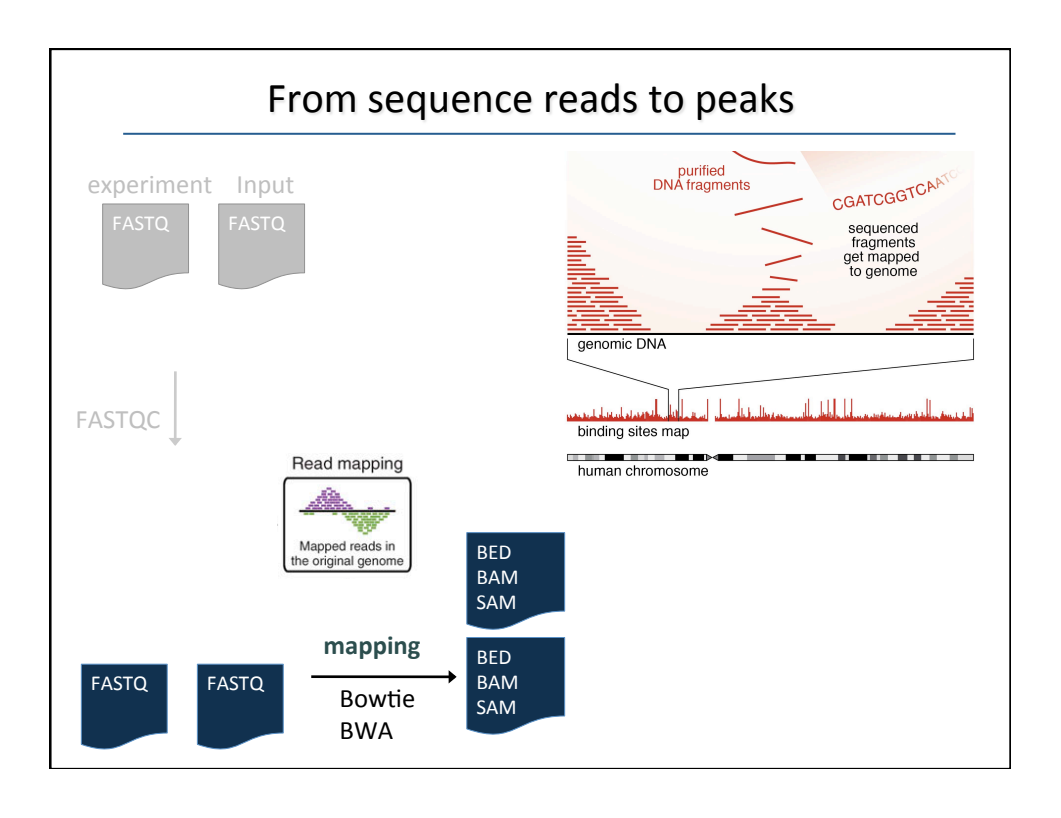

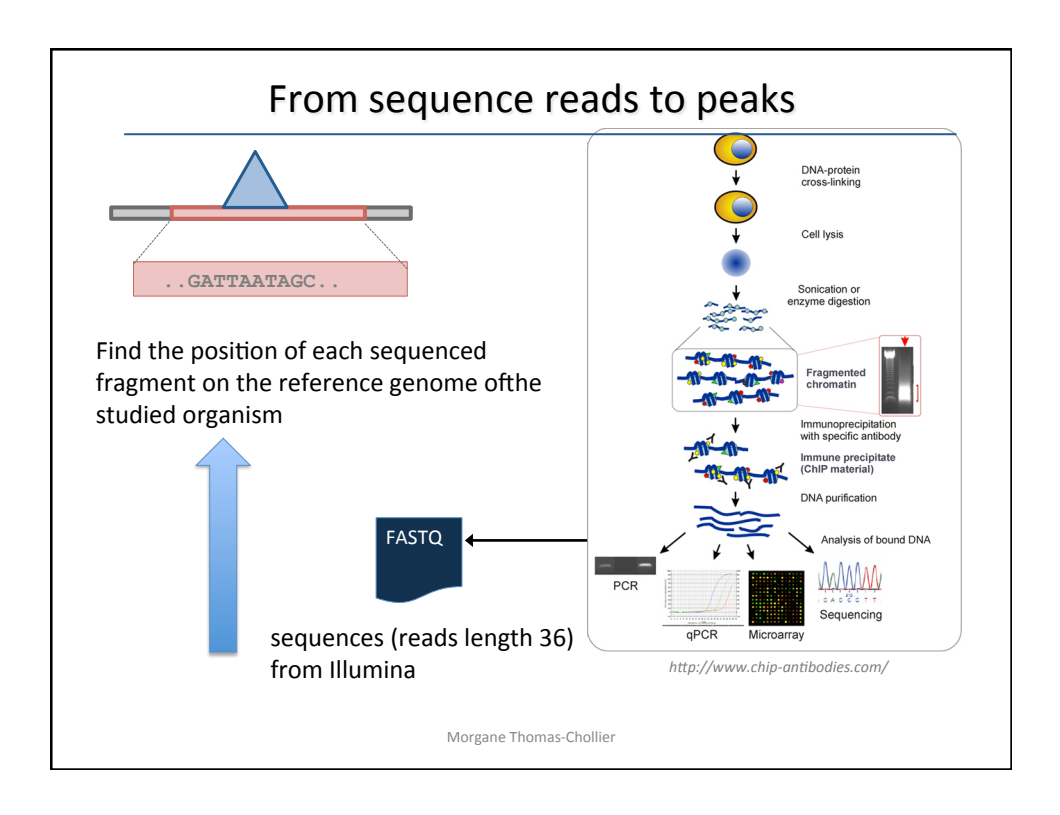

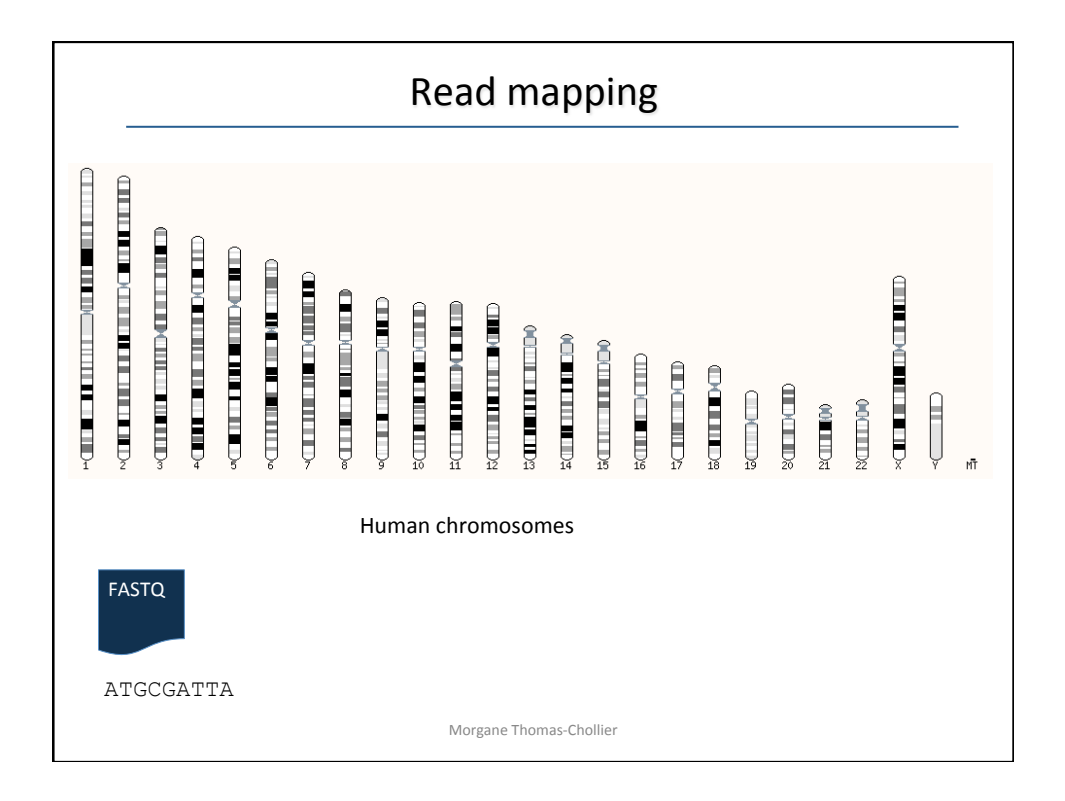

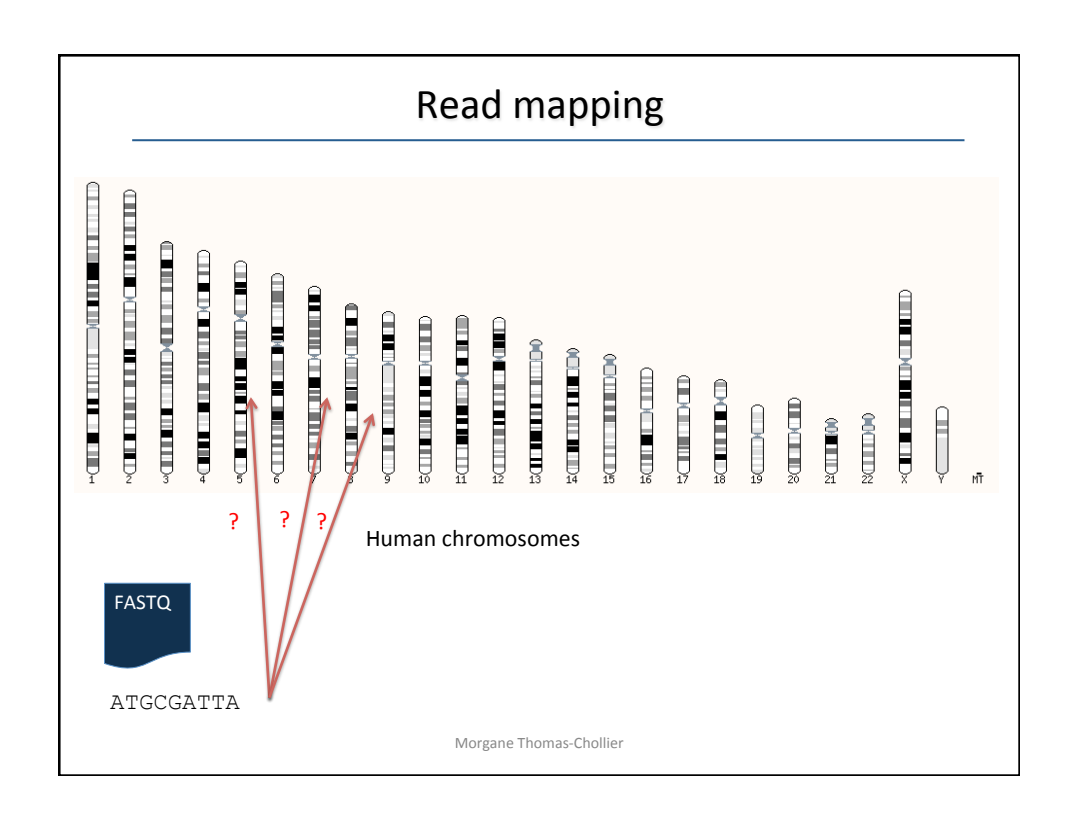

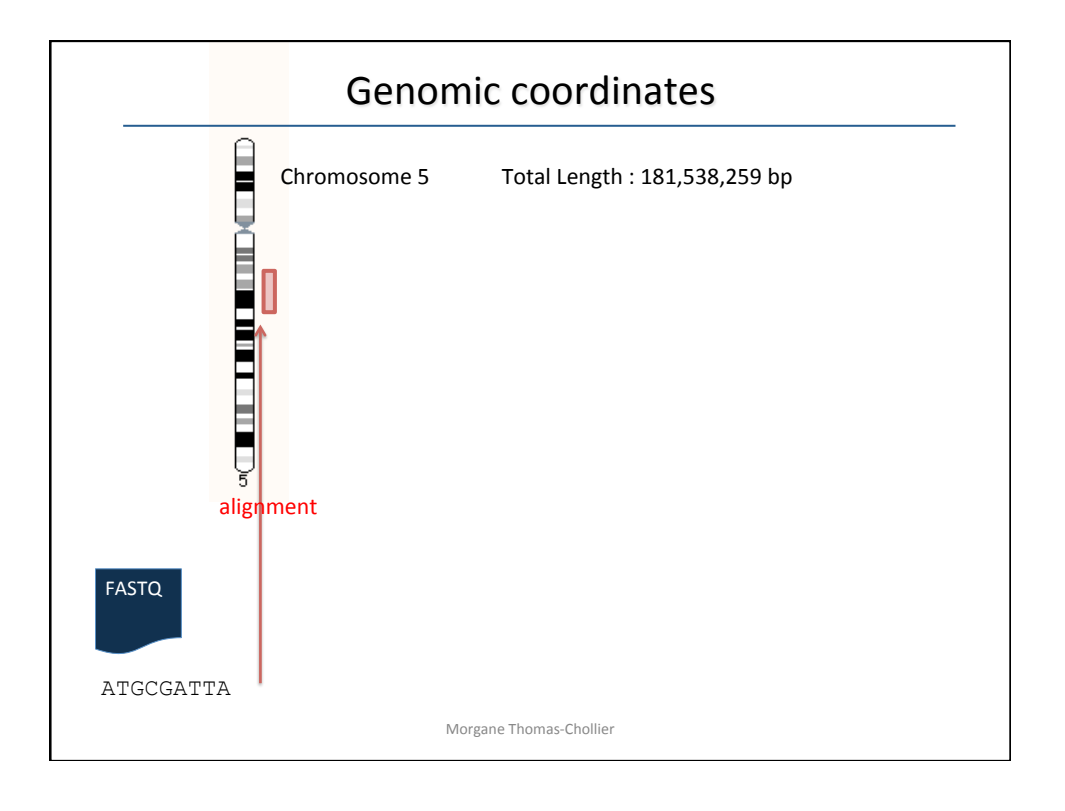

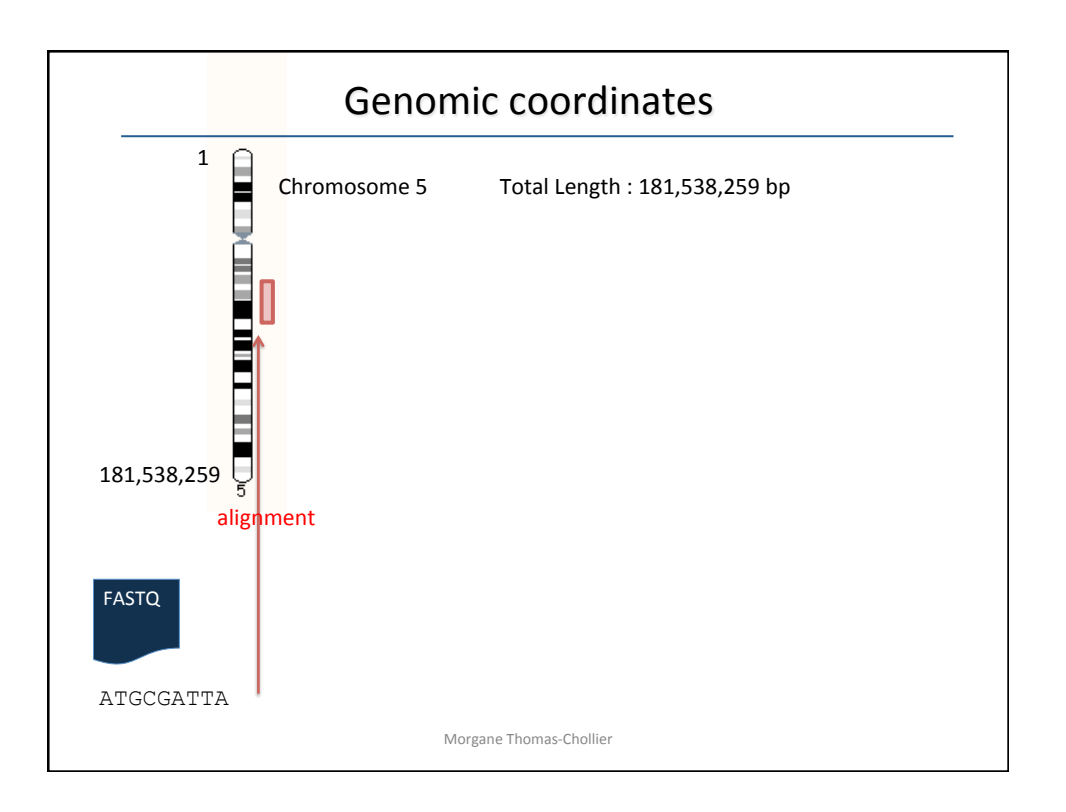

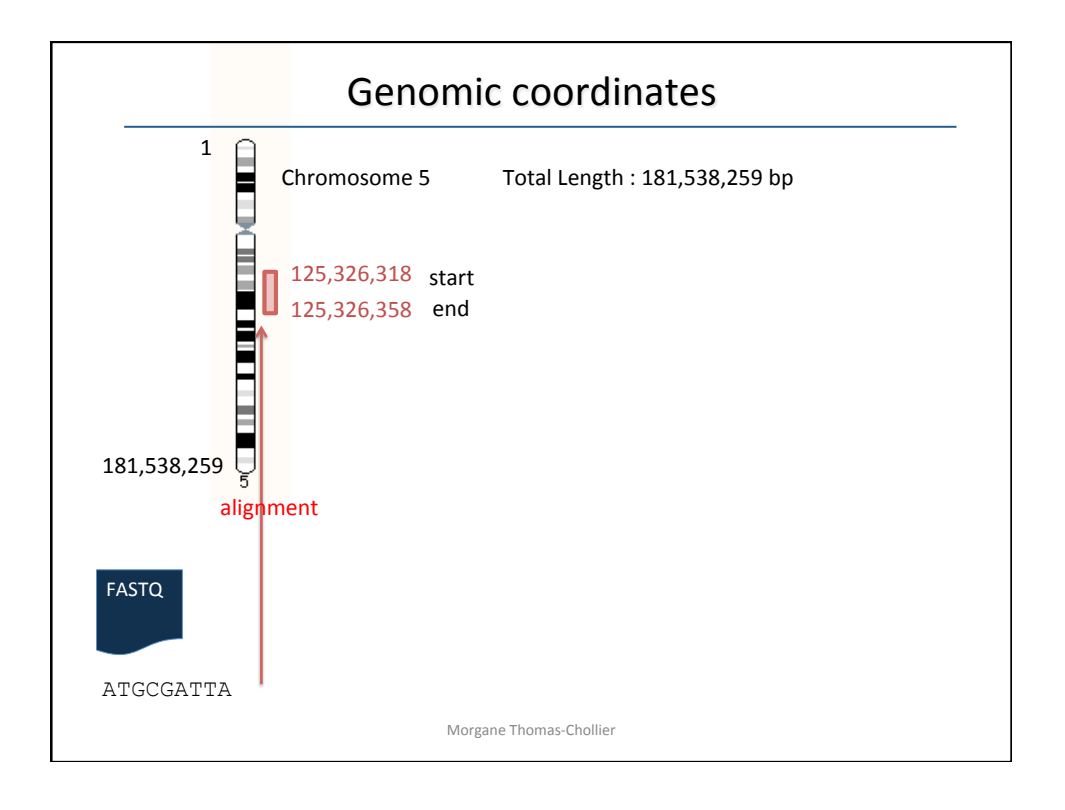

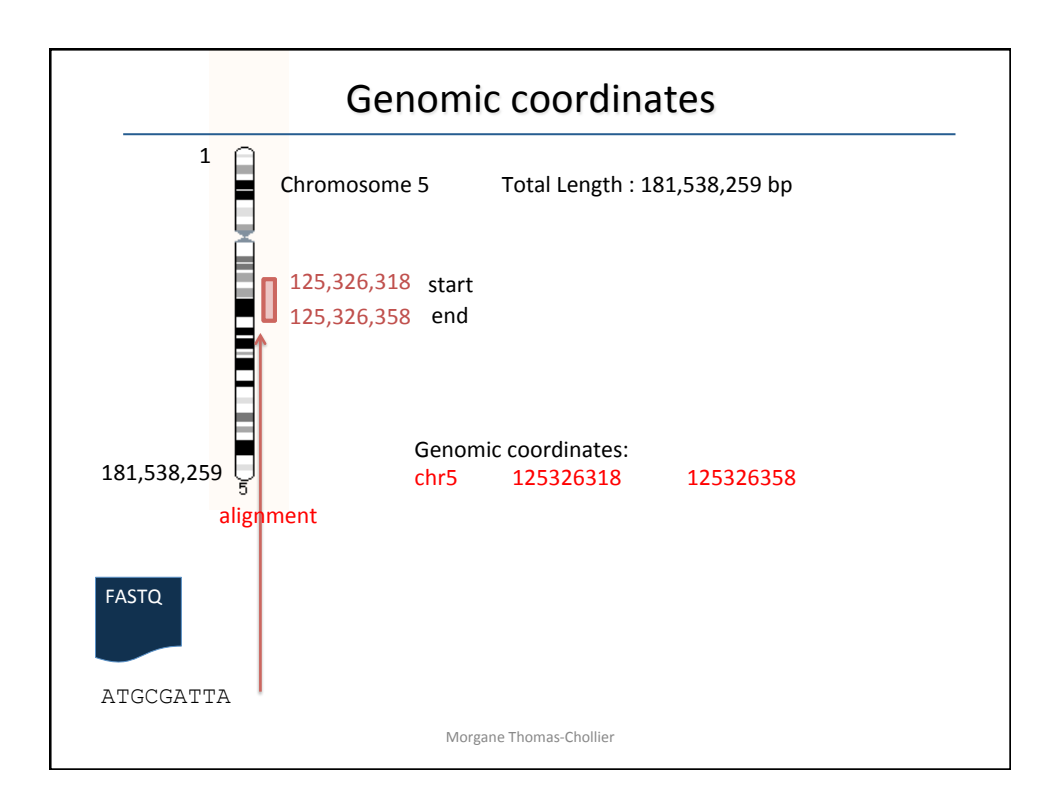

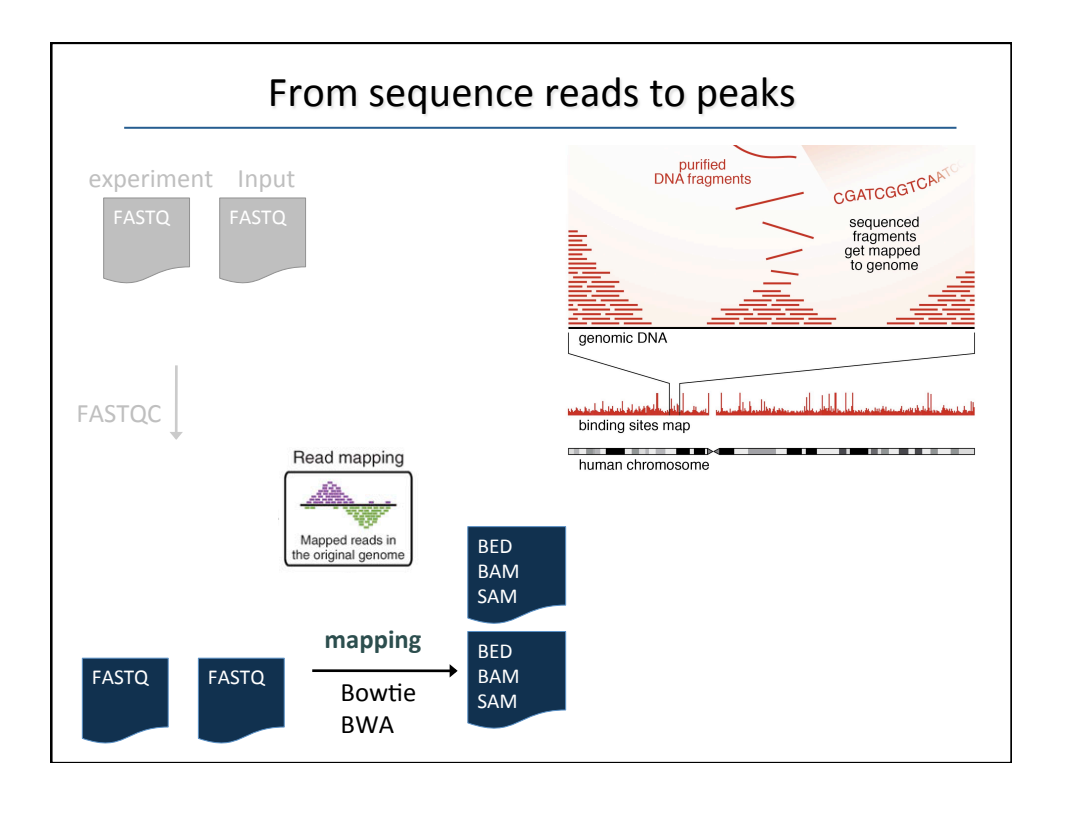

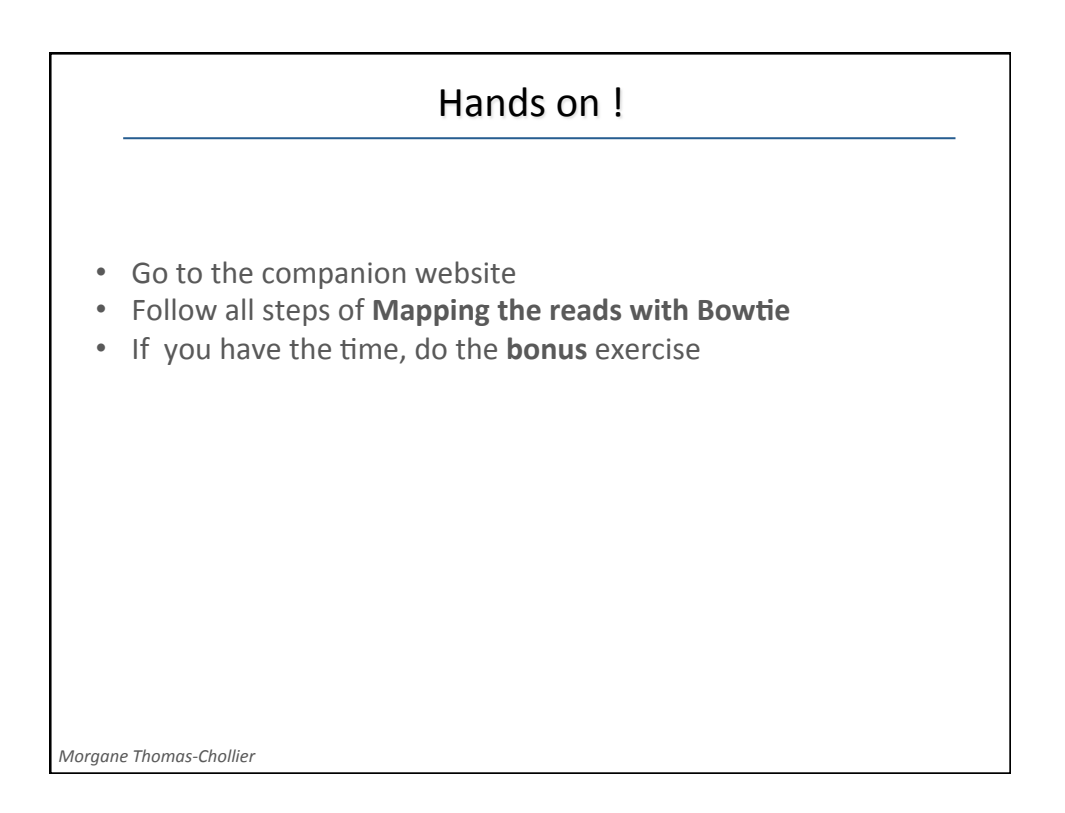

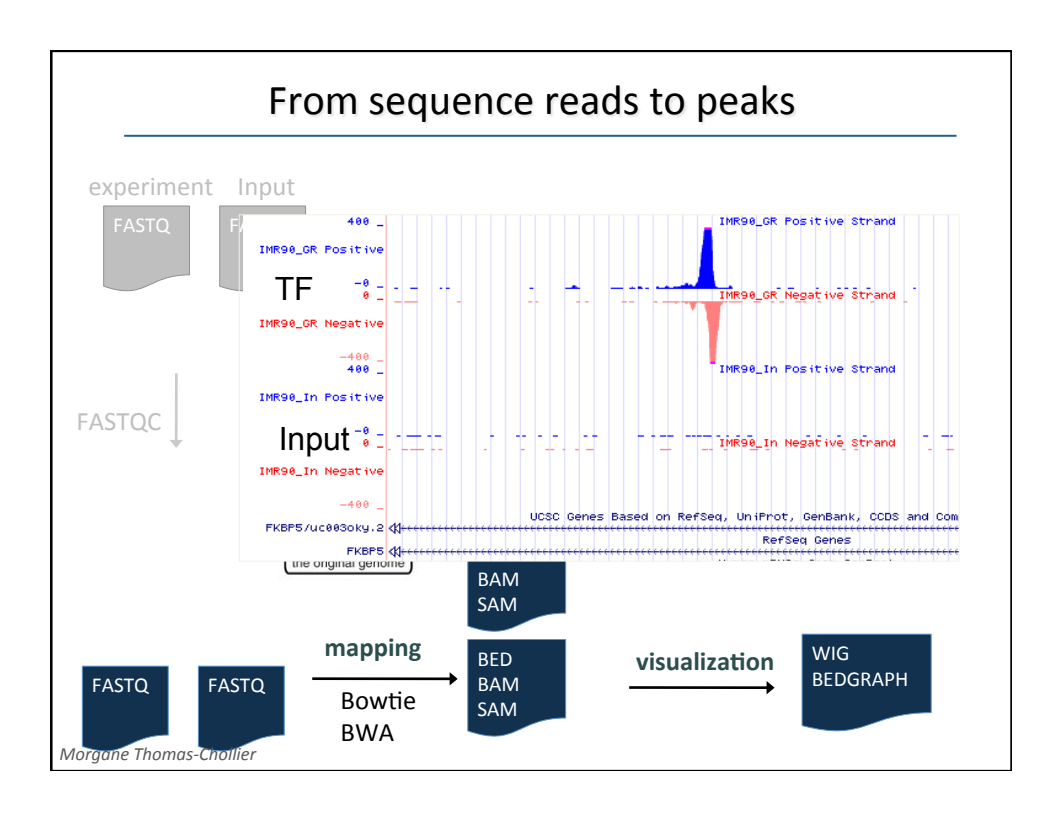

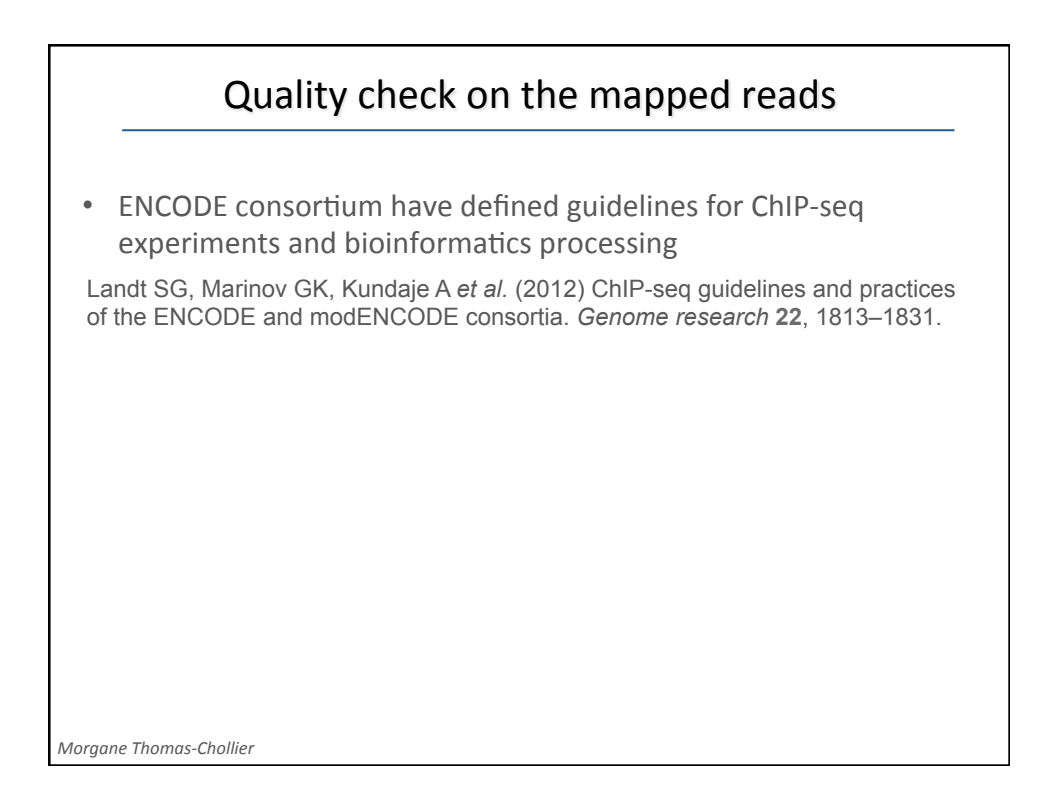

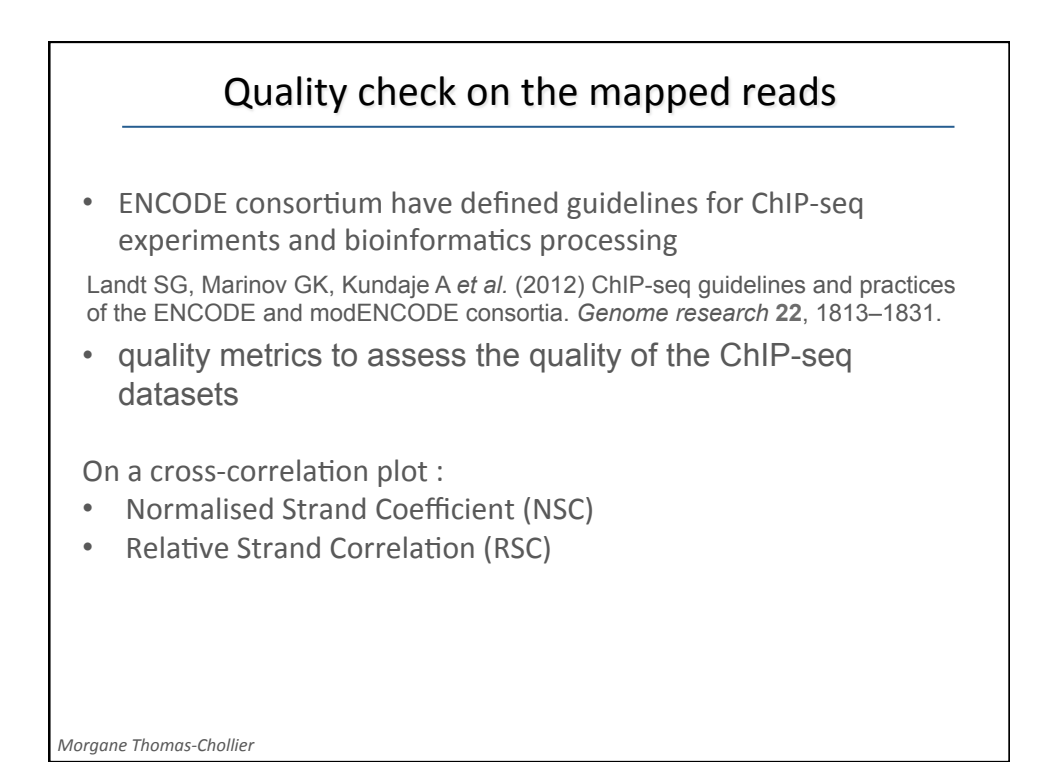

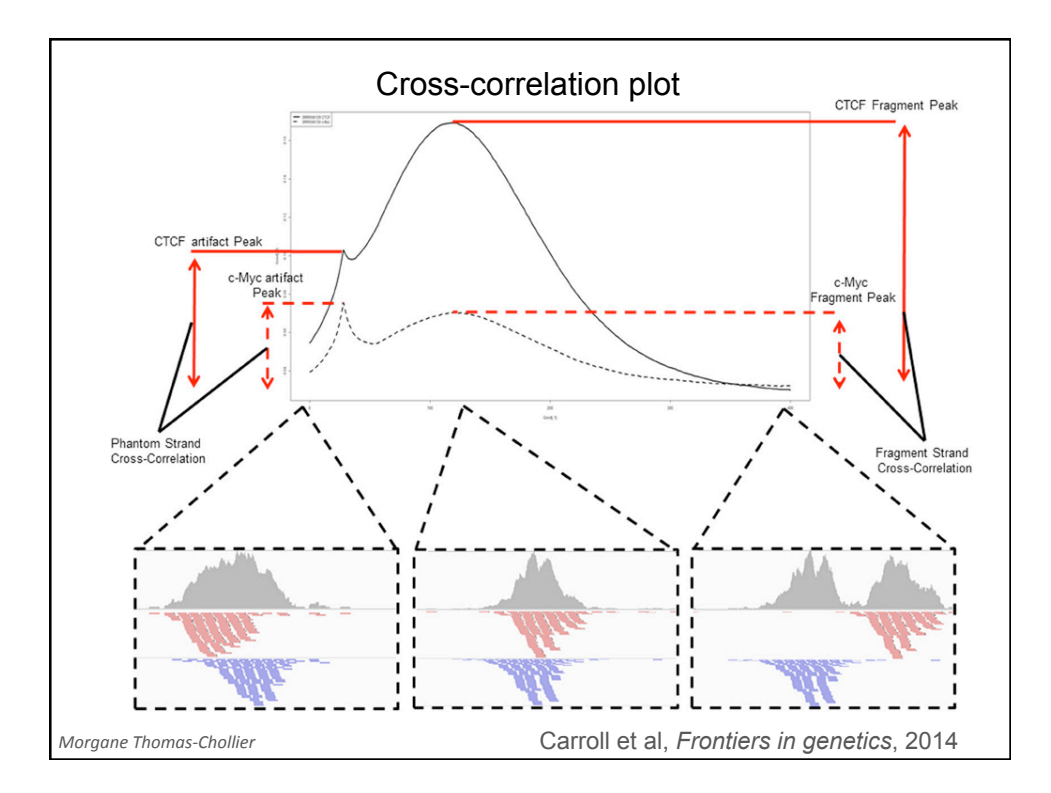

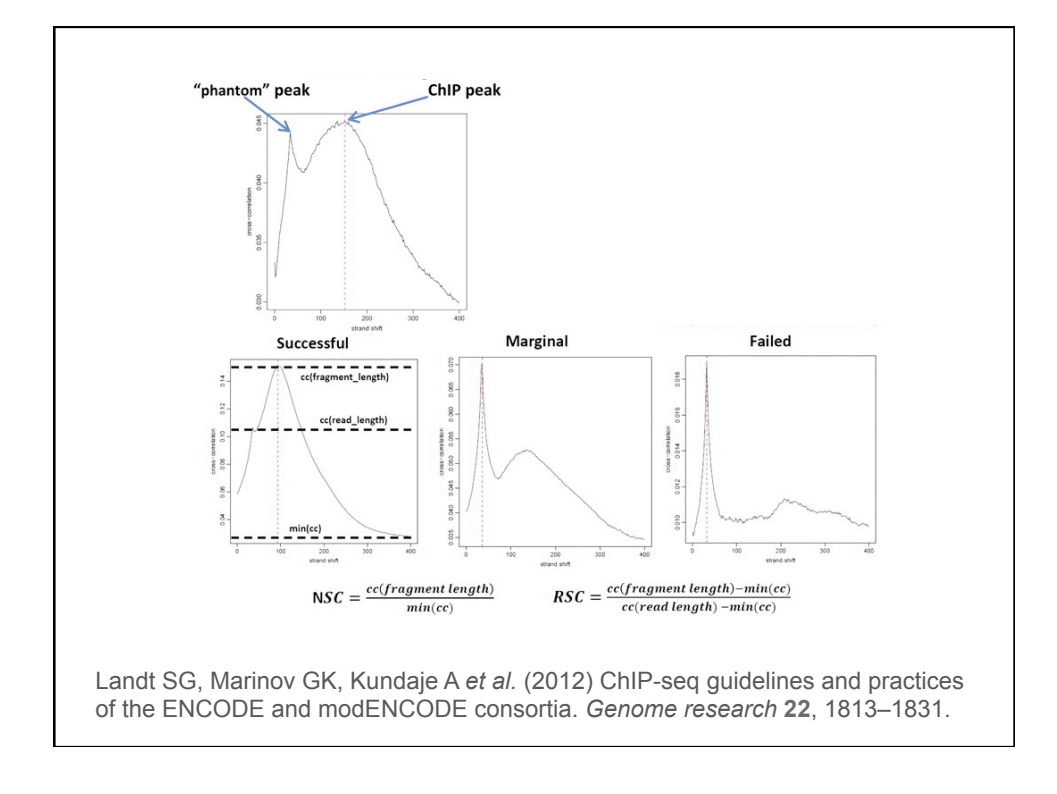

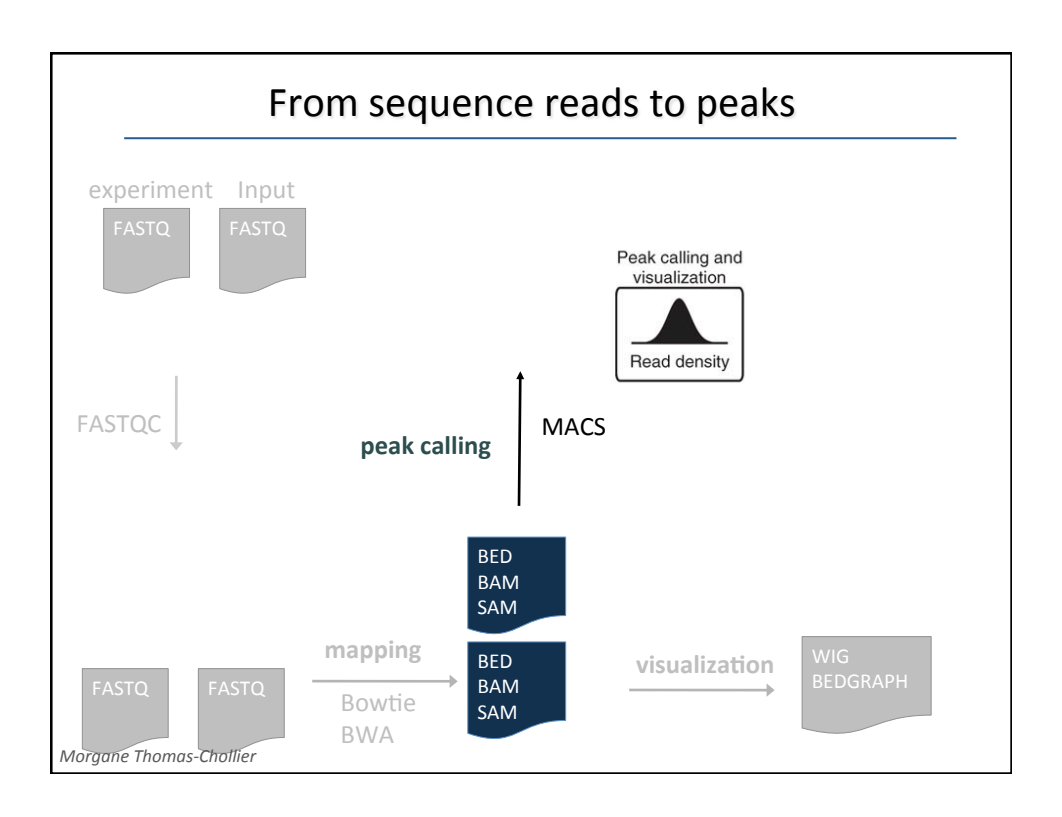

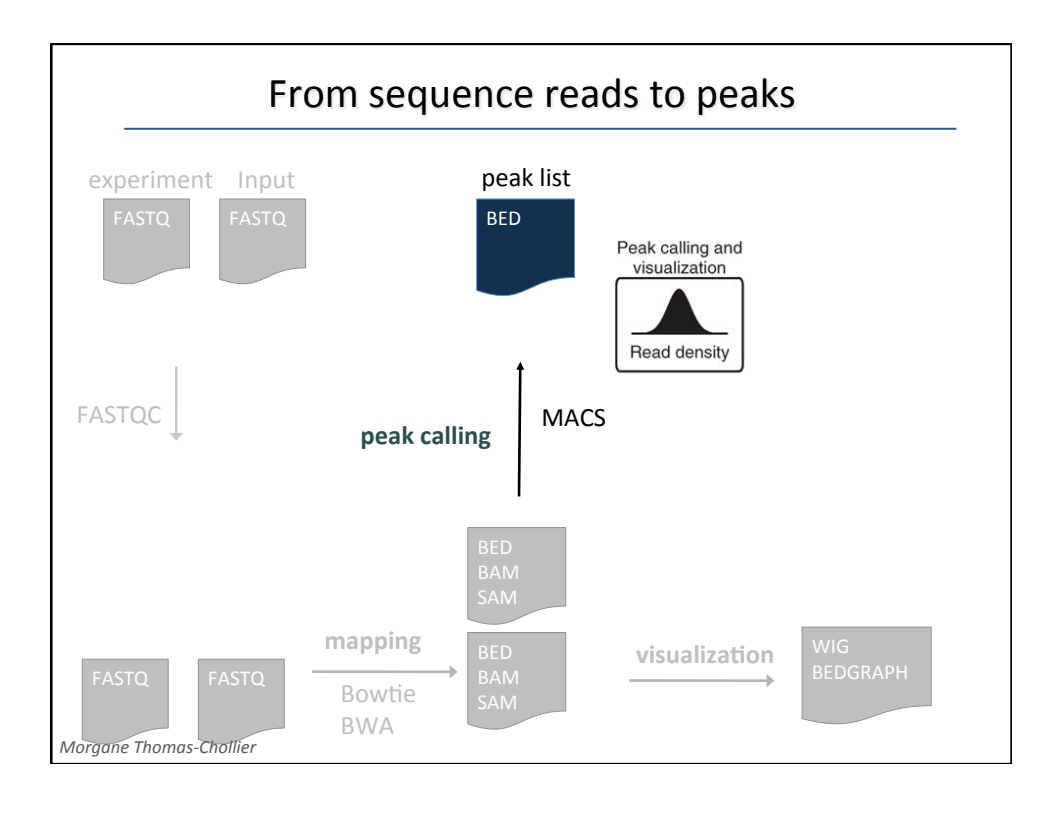

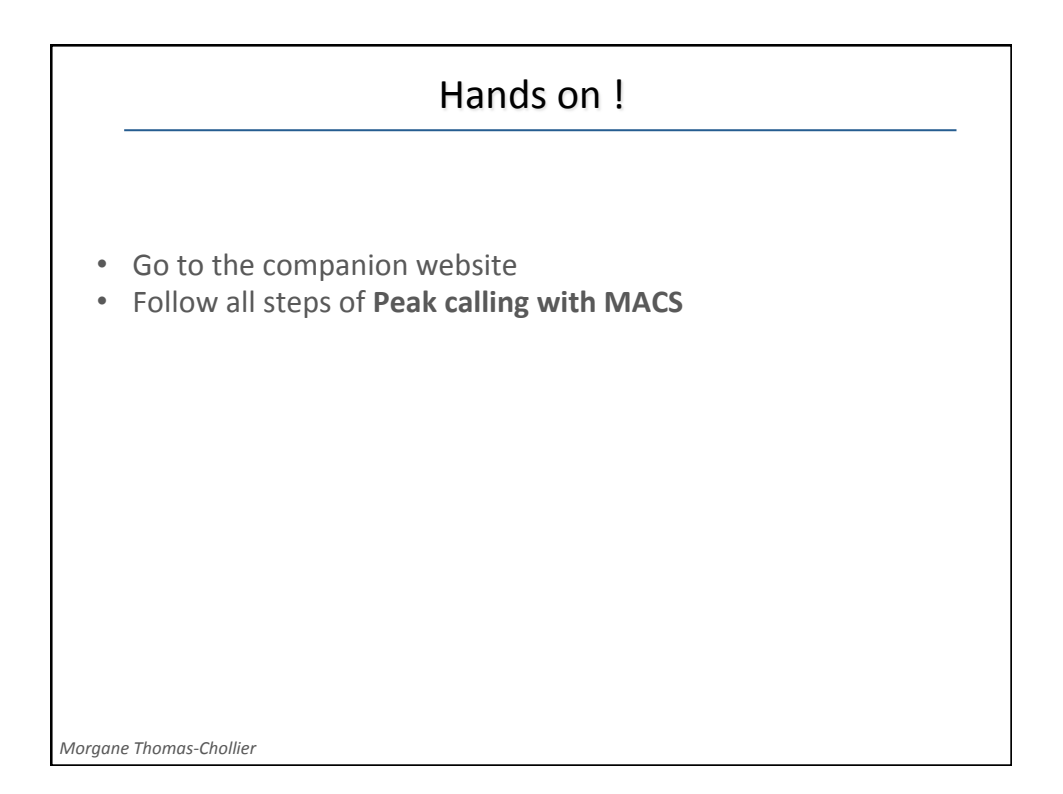

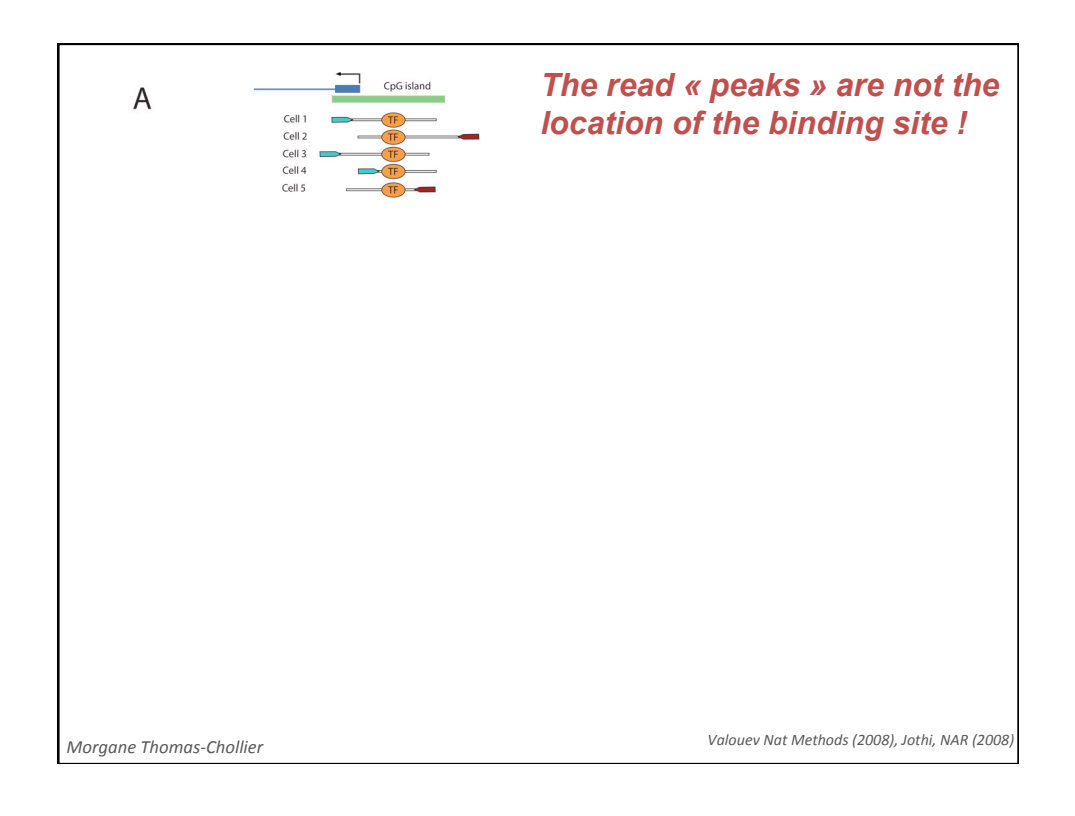

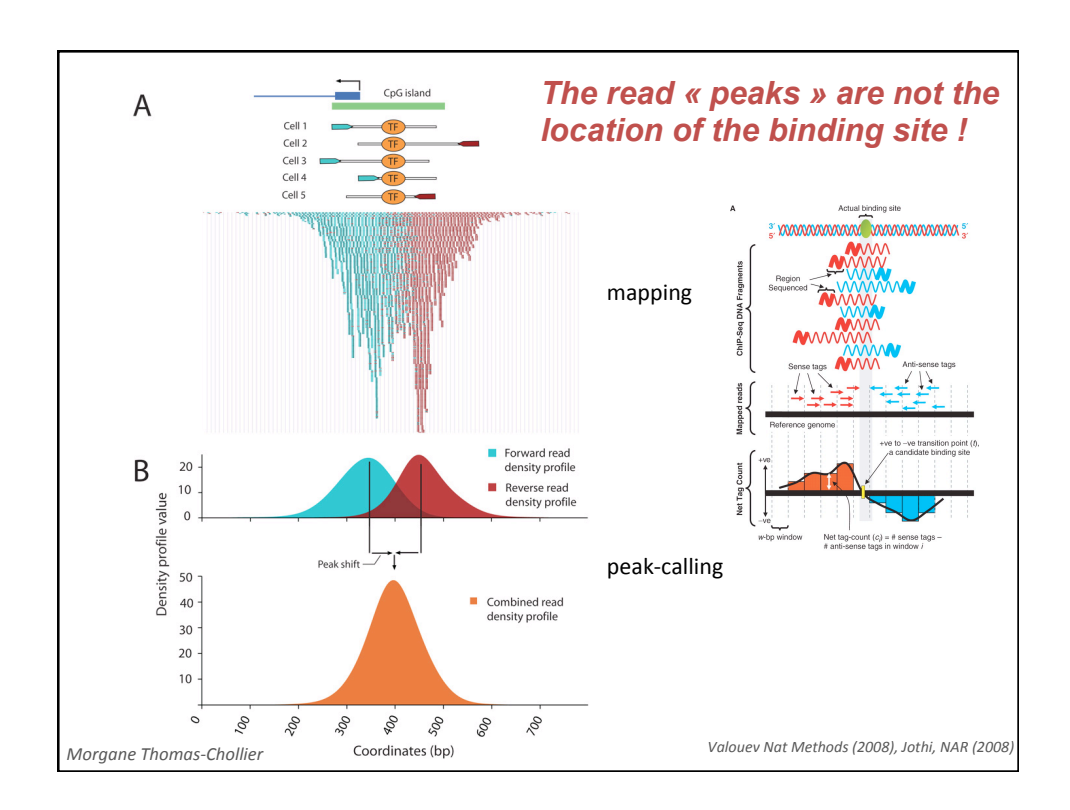

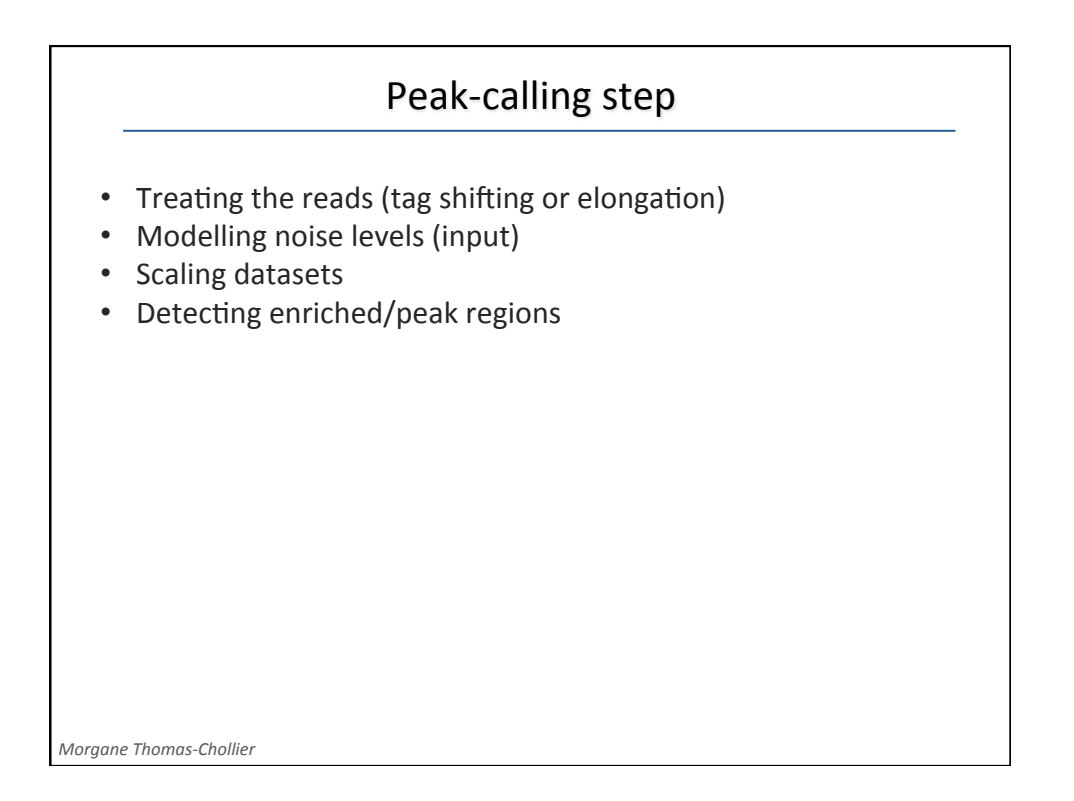

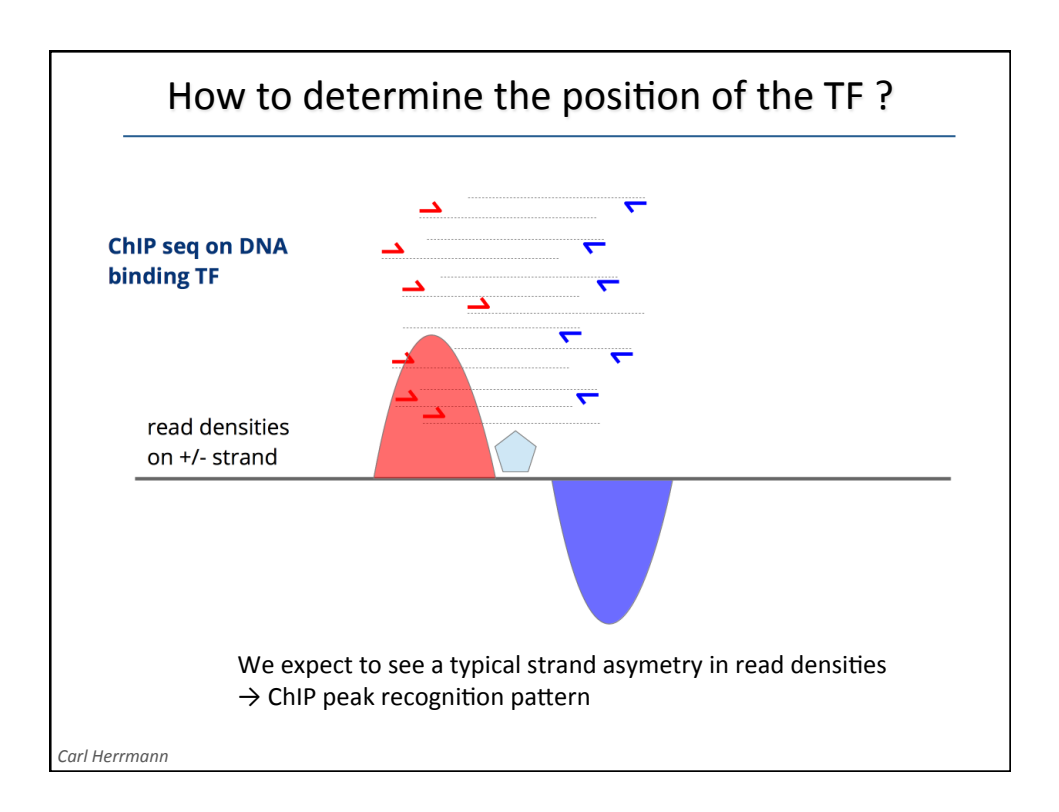

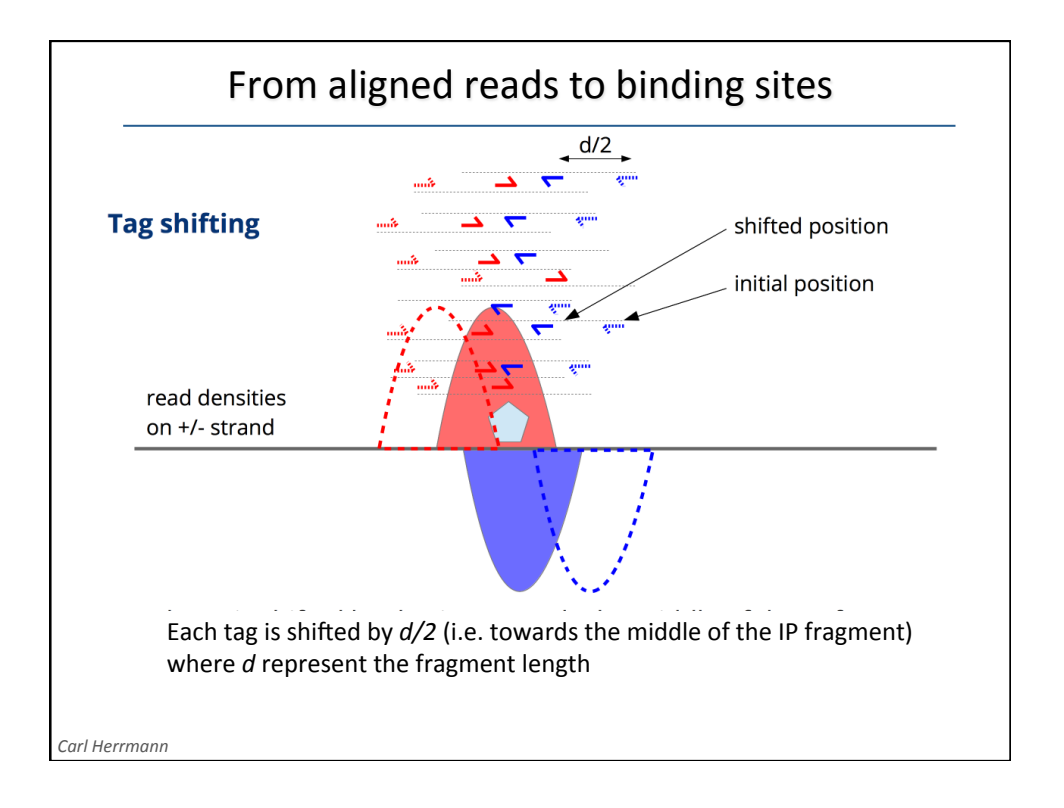

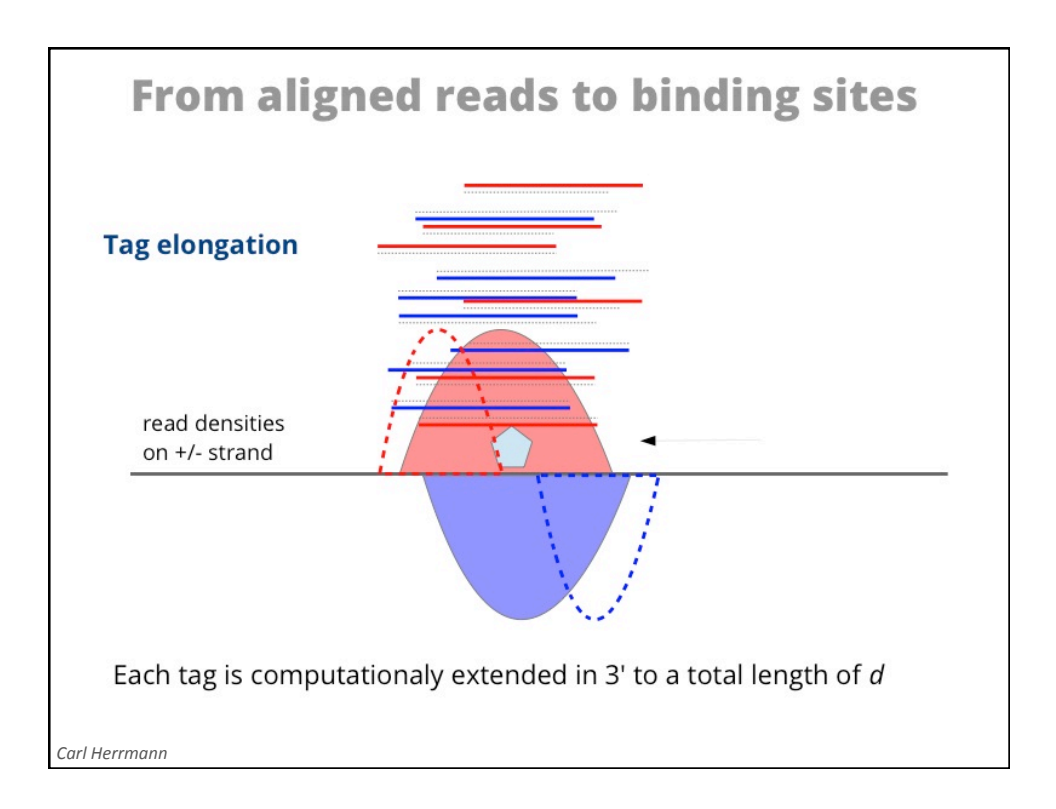

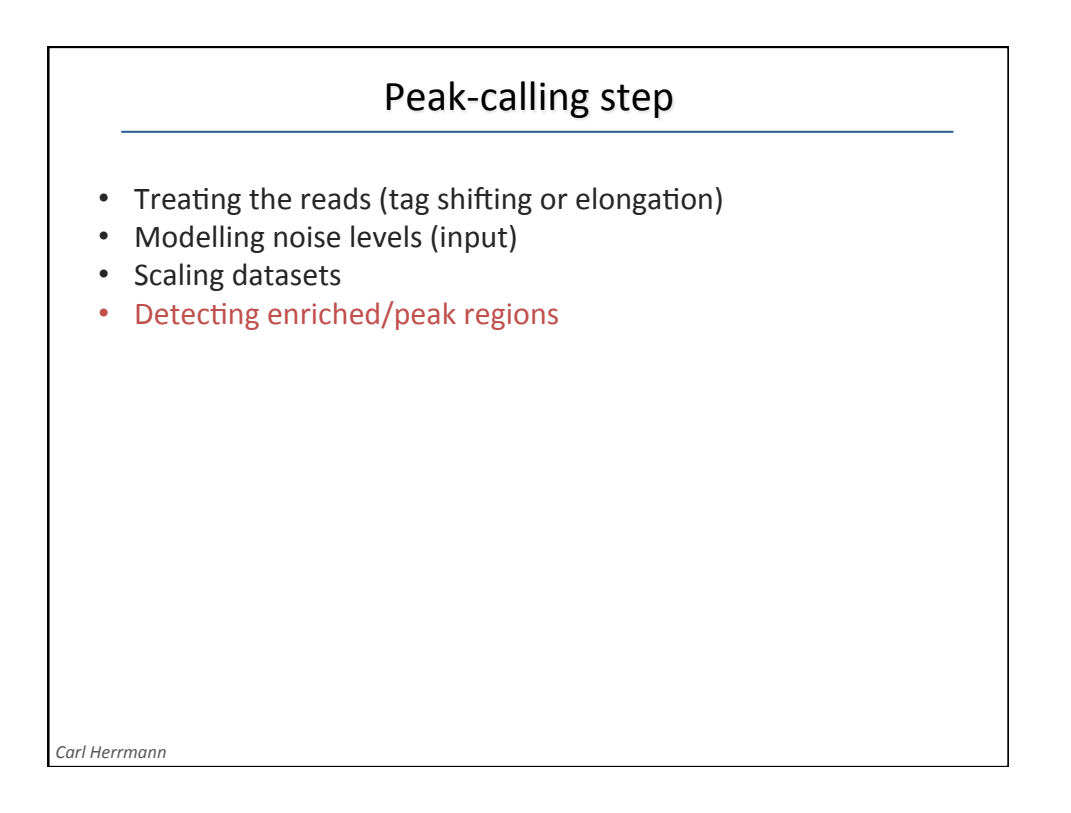

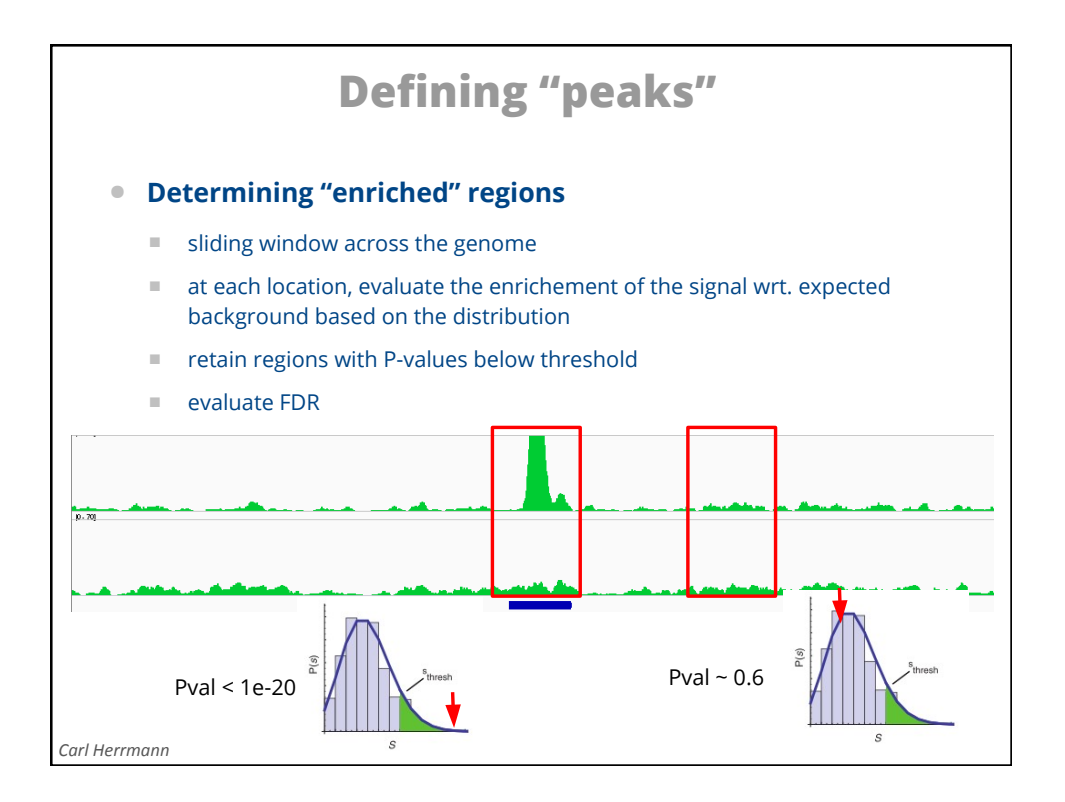

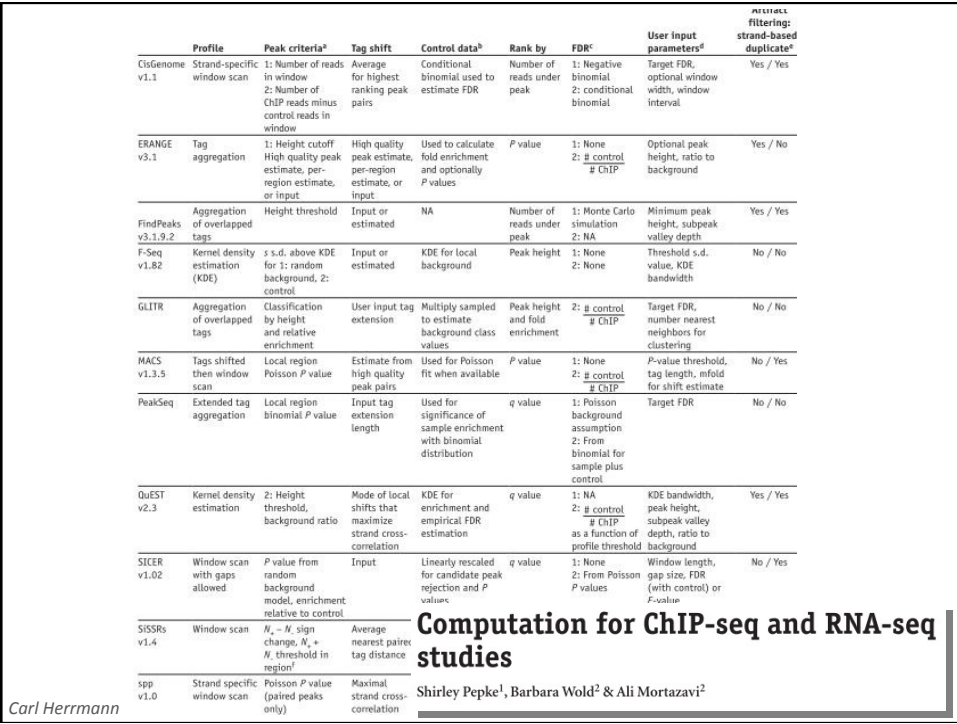

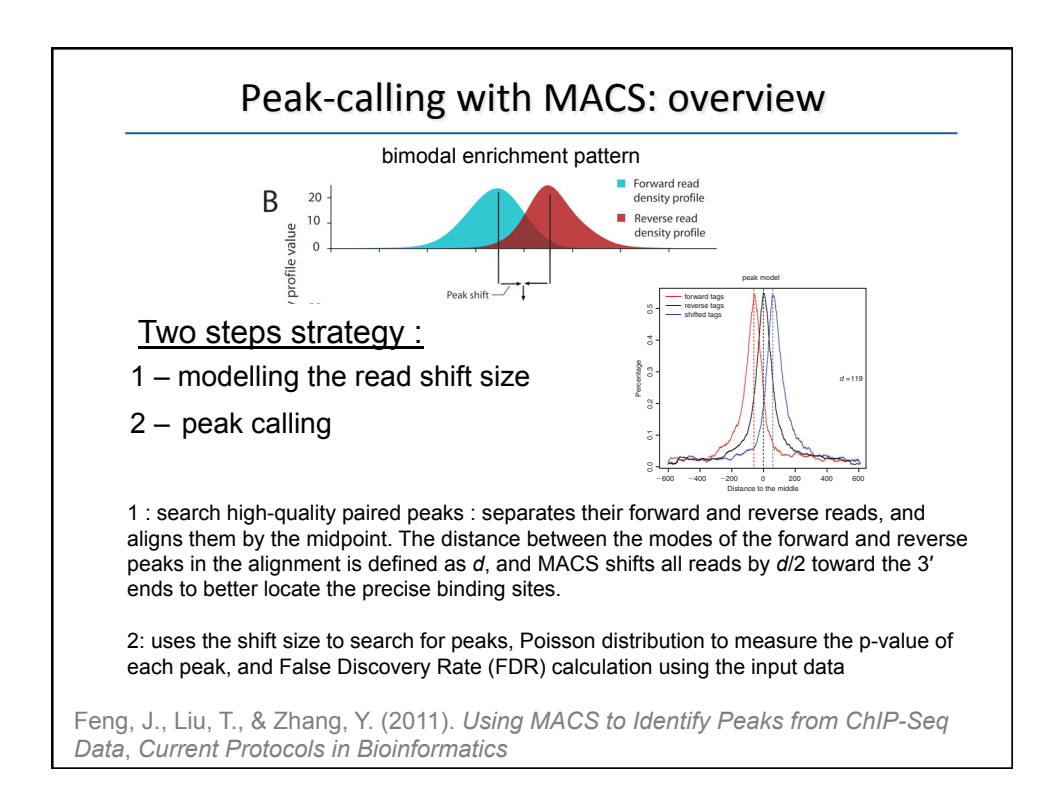

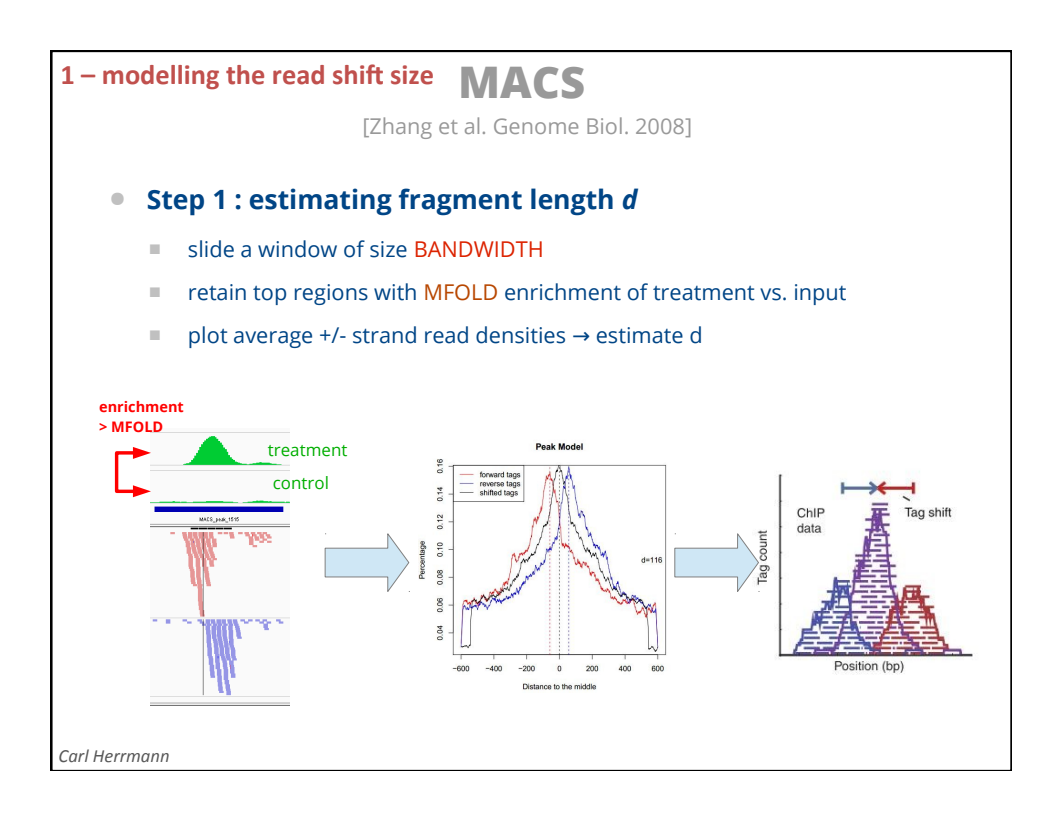

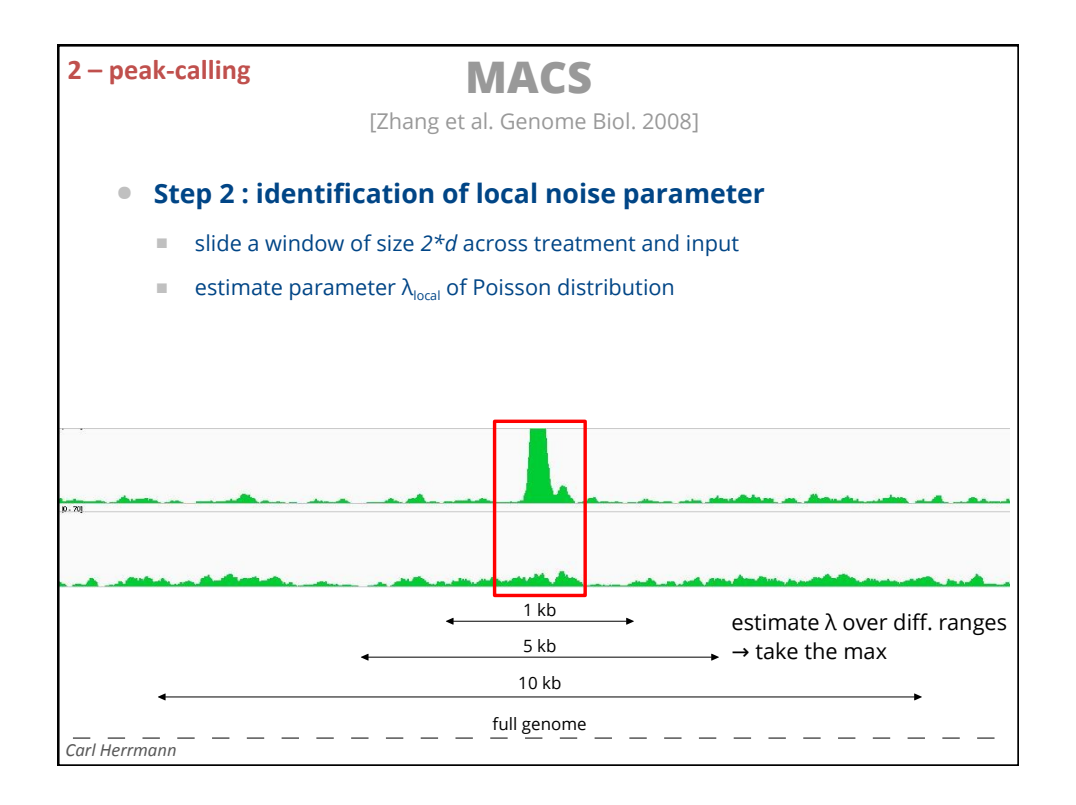

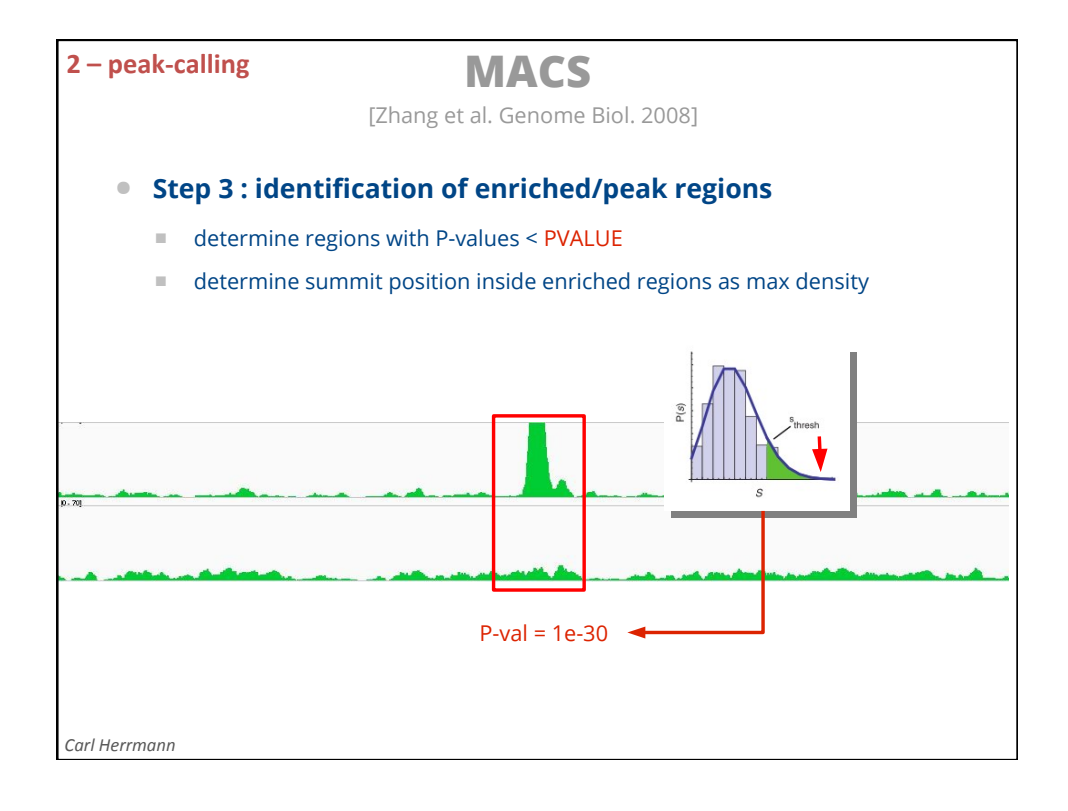

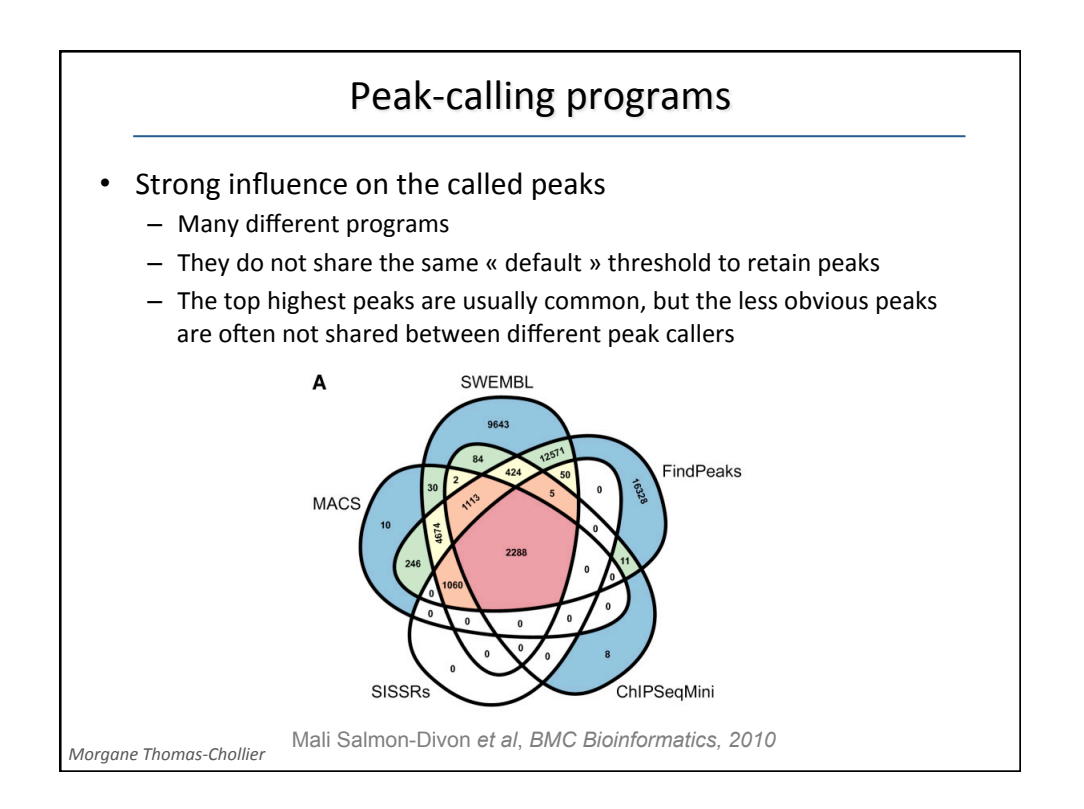

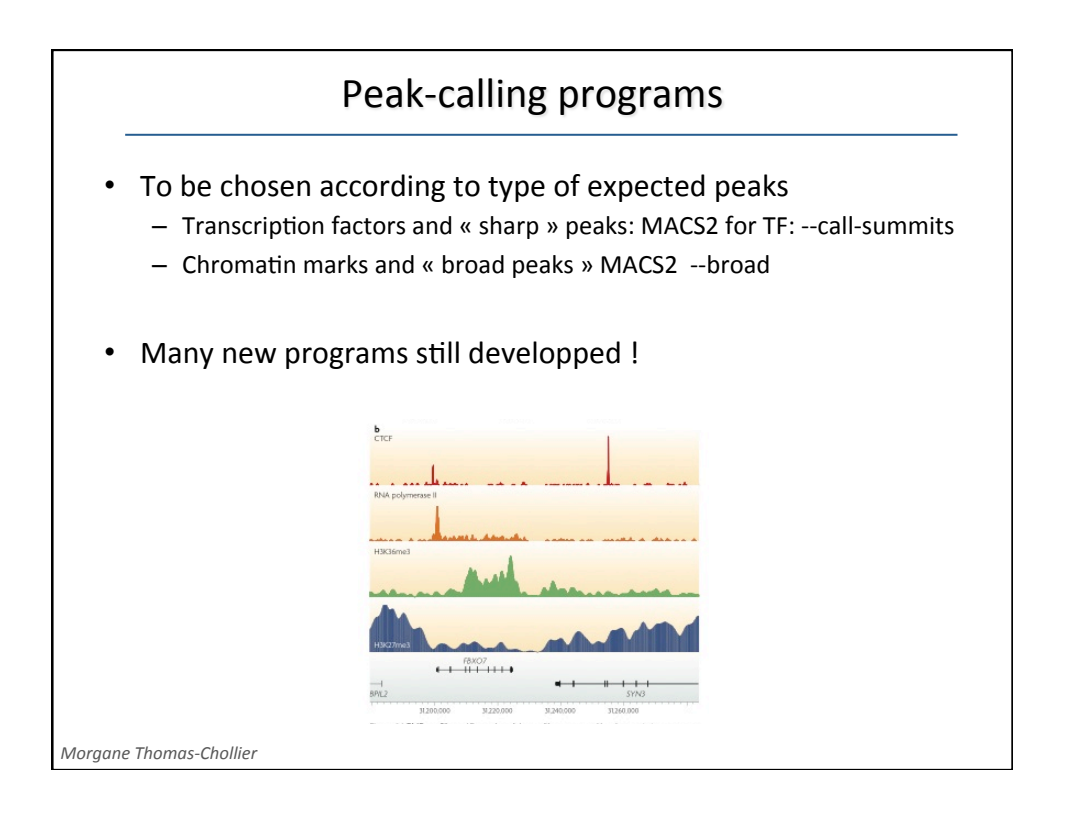

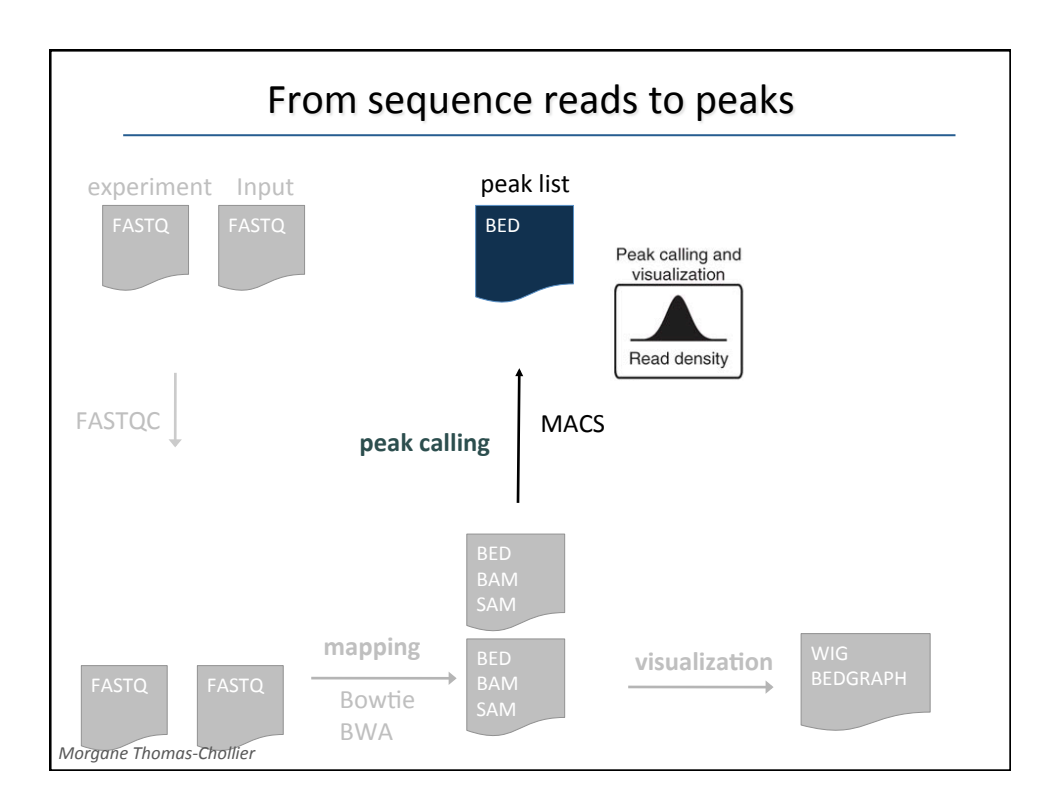

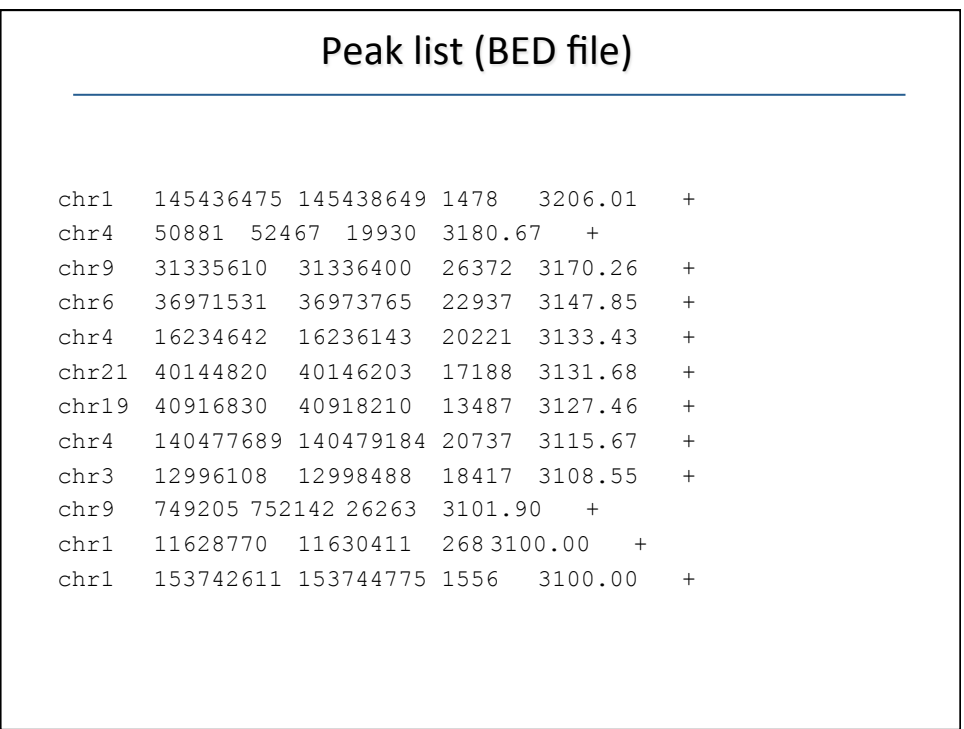

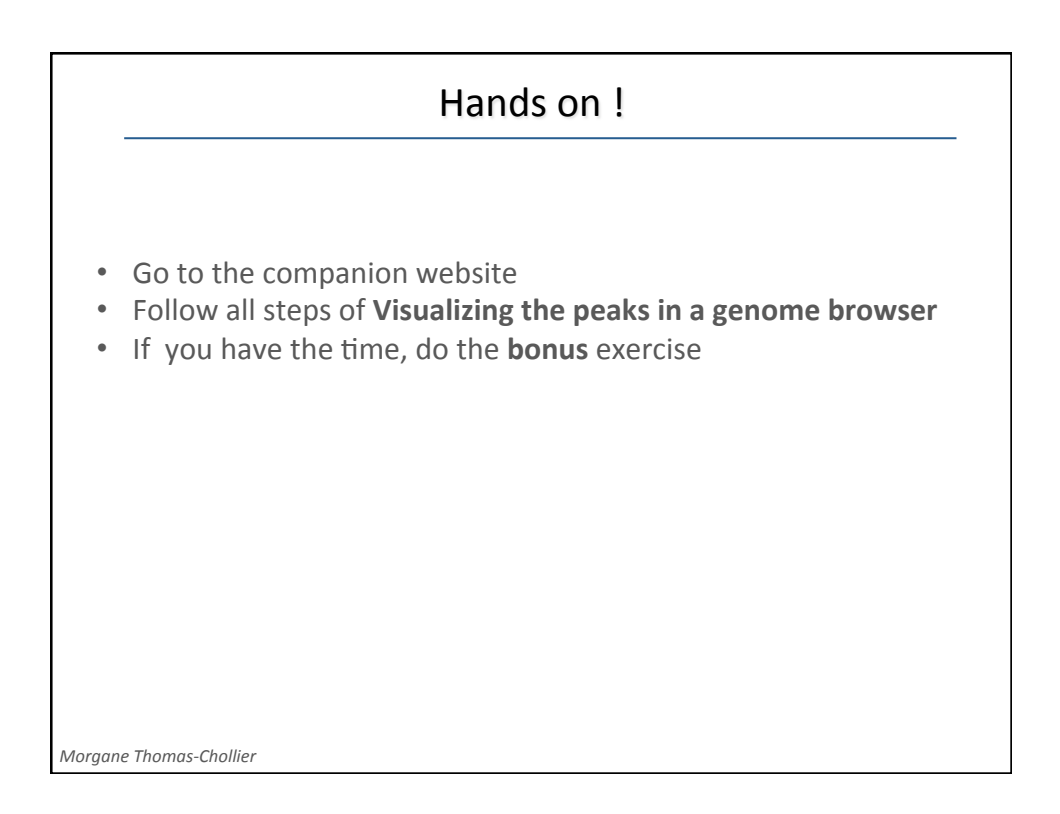

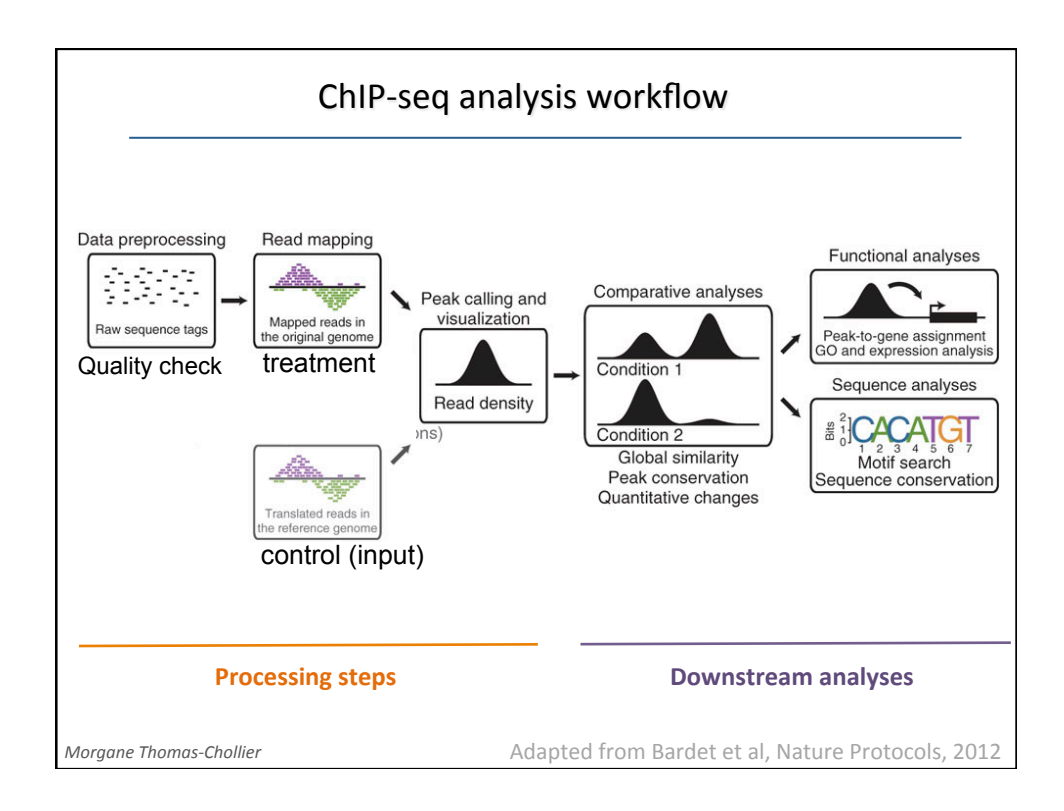

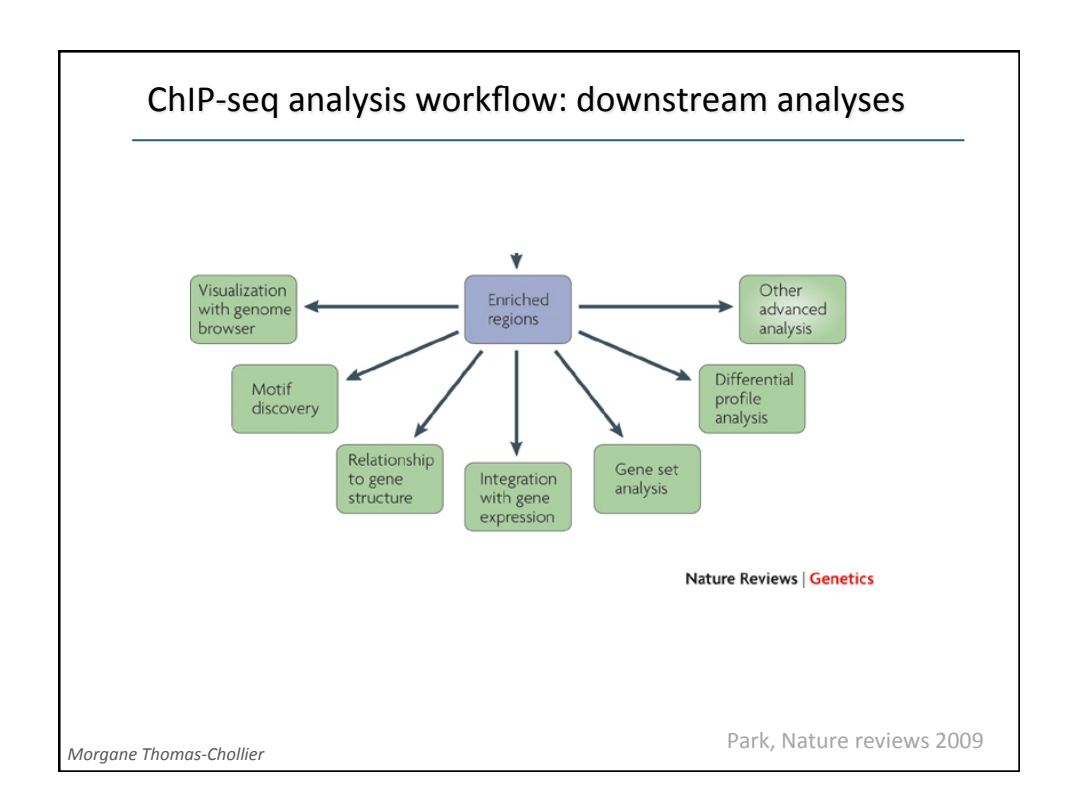

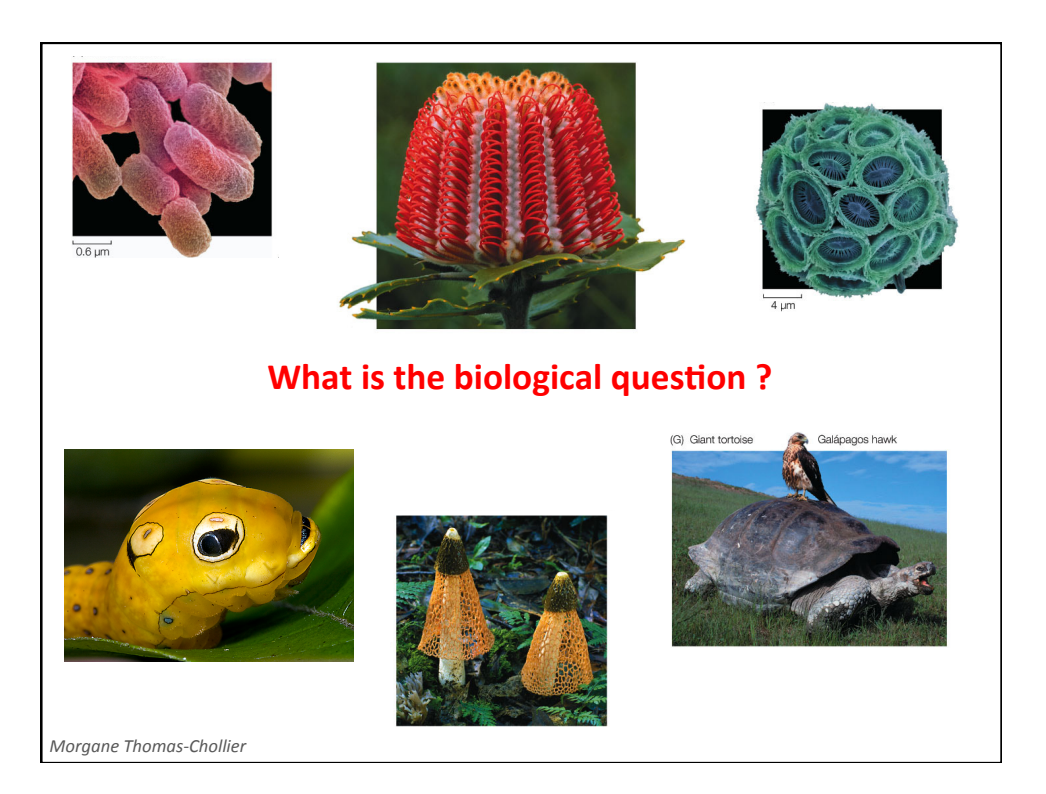

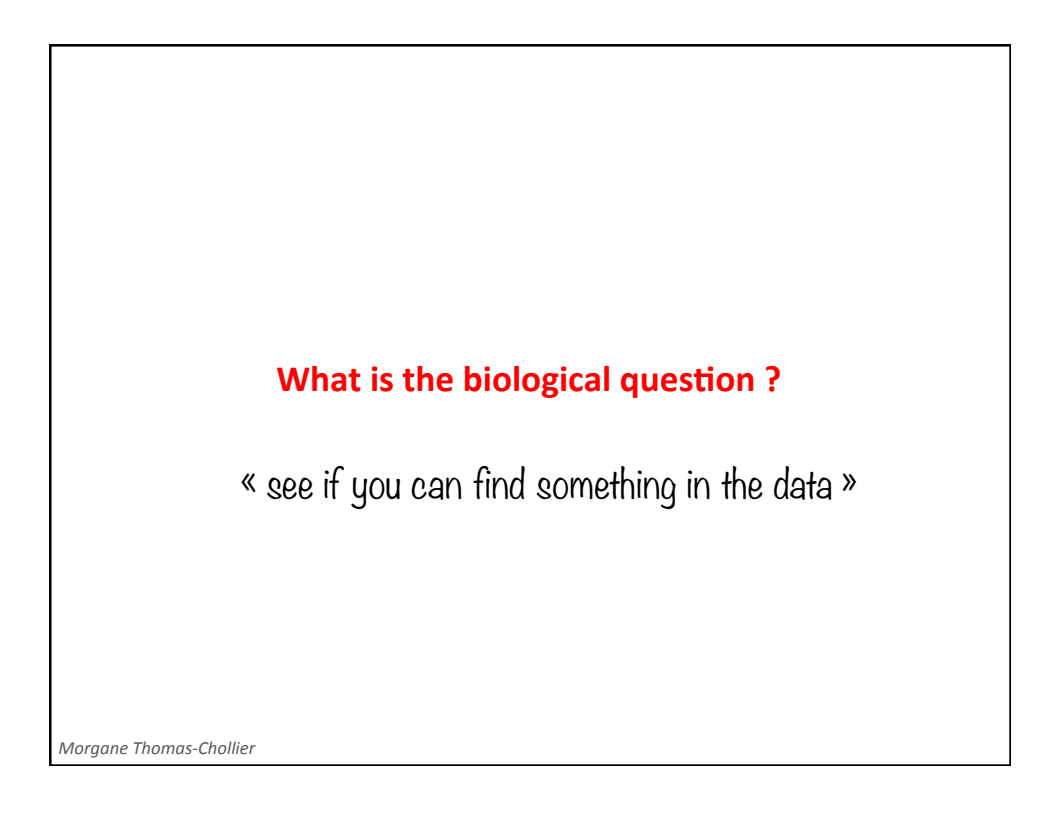

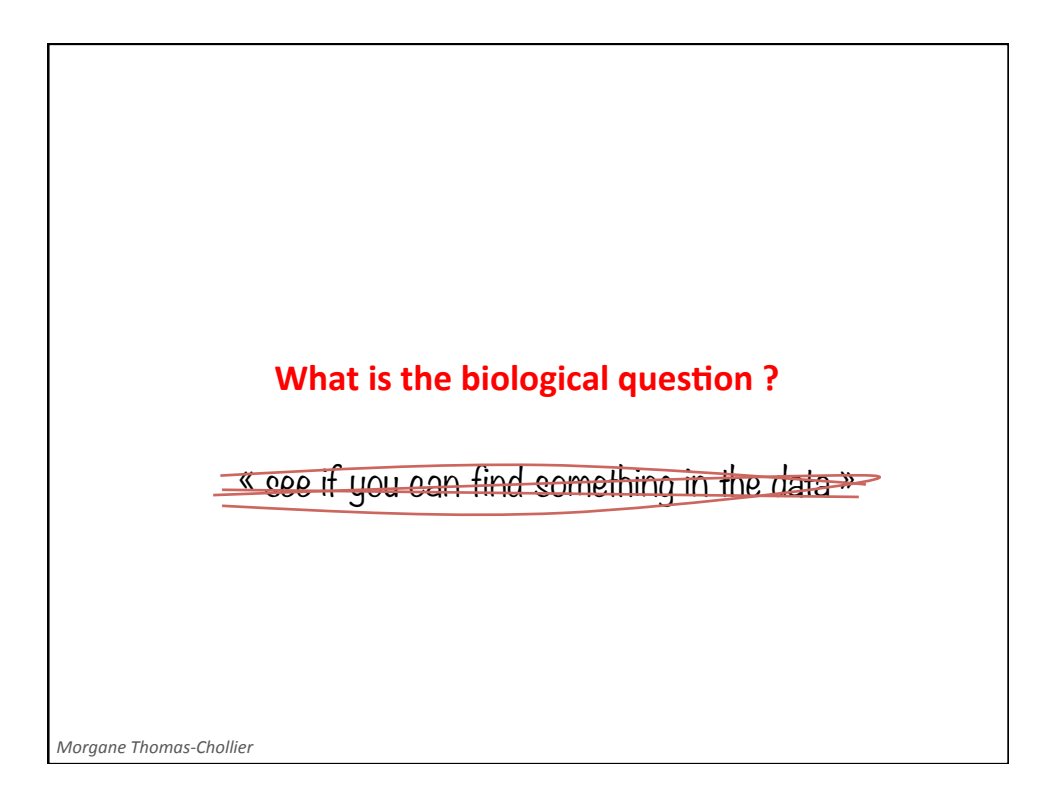

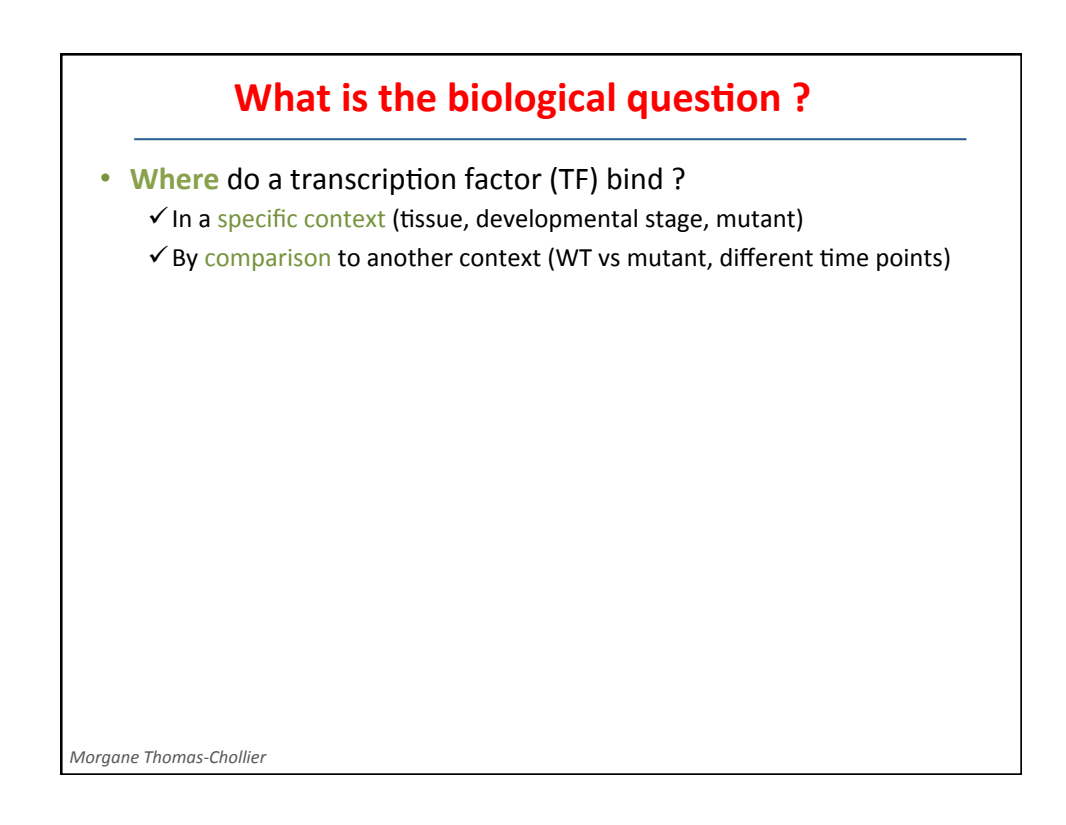

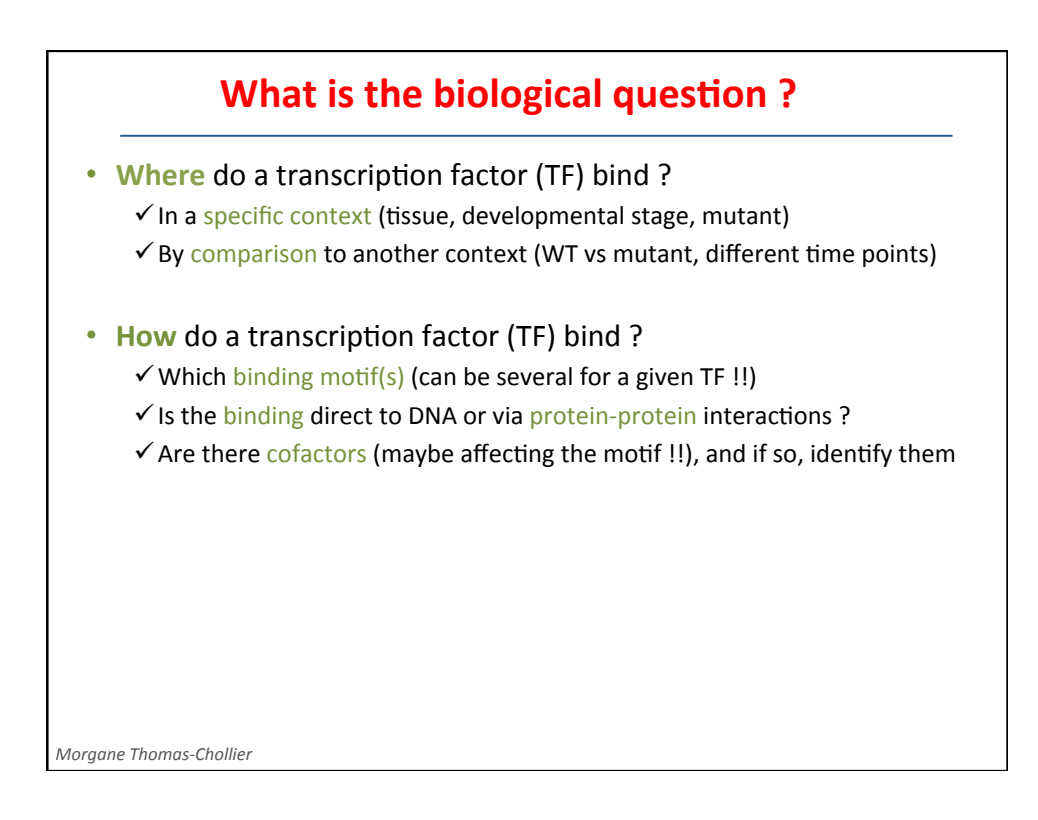

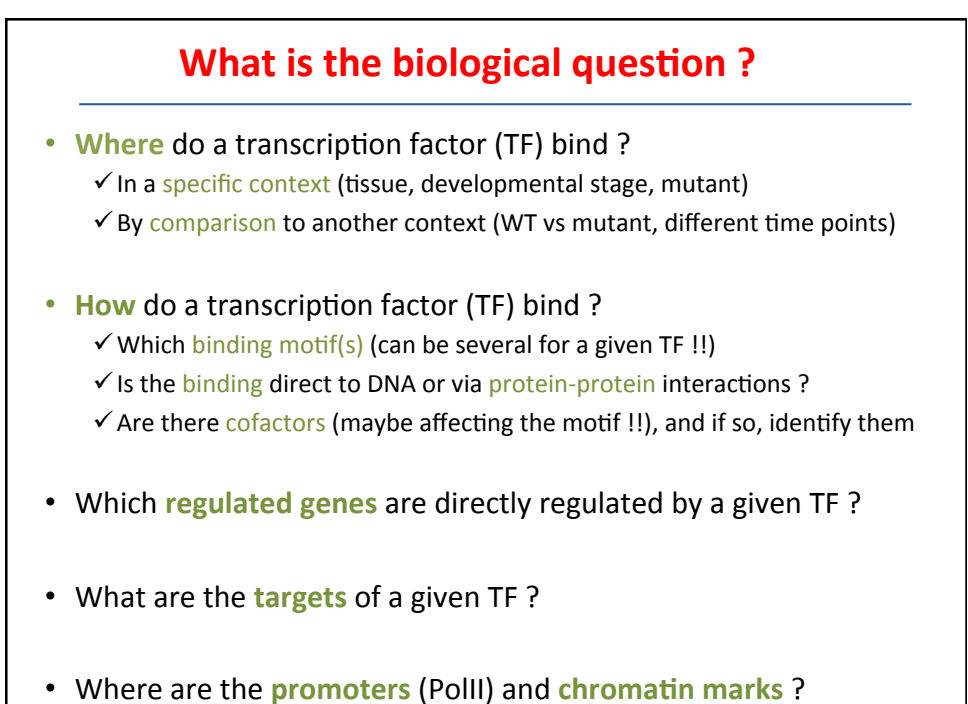

*Morgane Thomas-Chollier* 

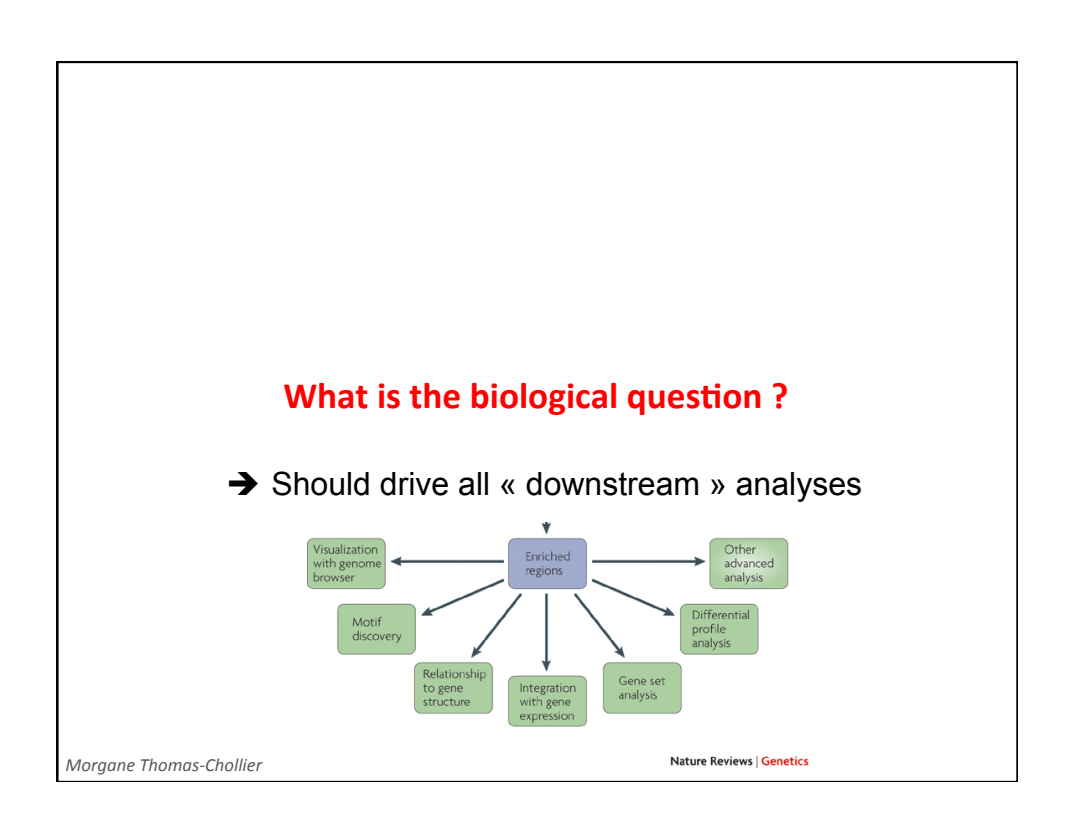

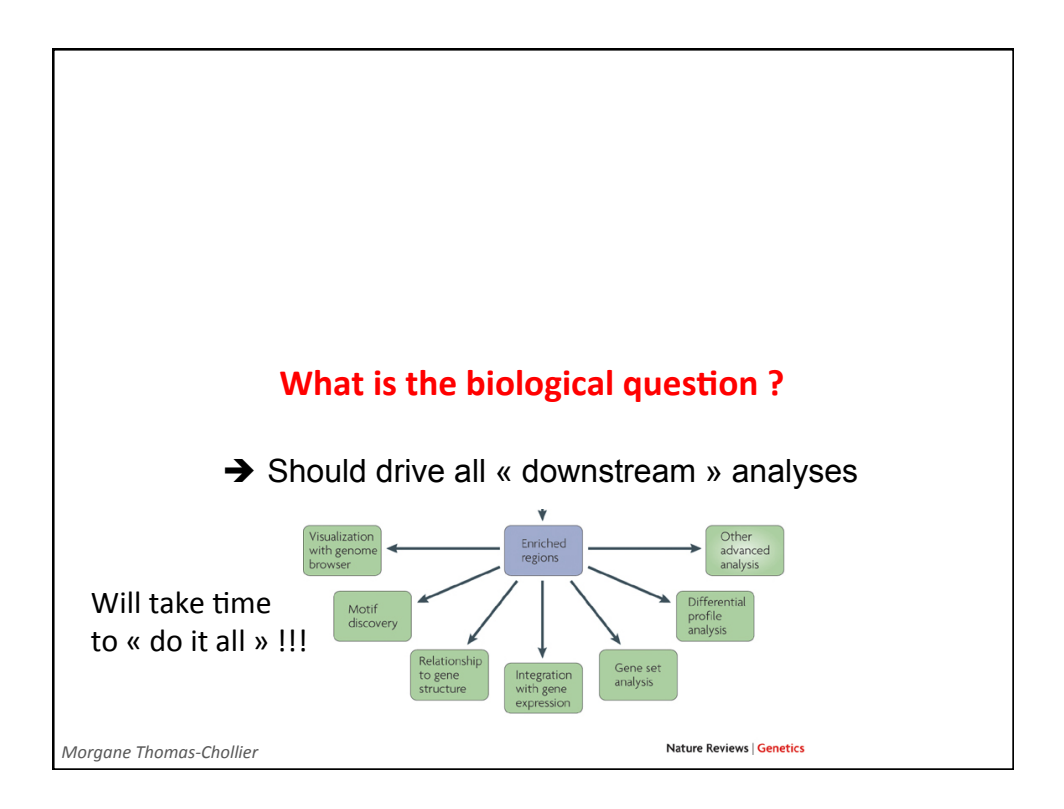

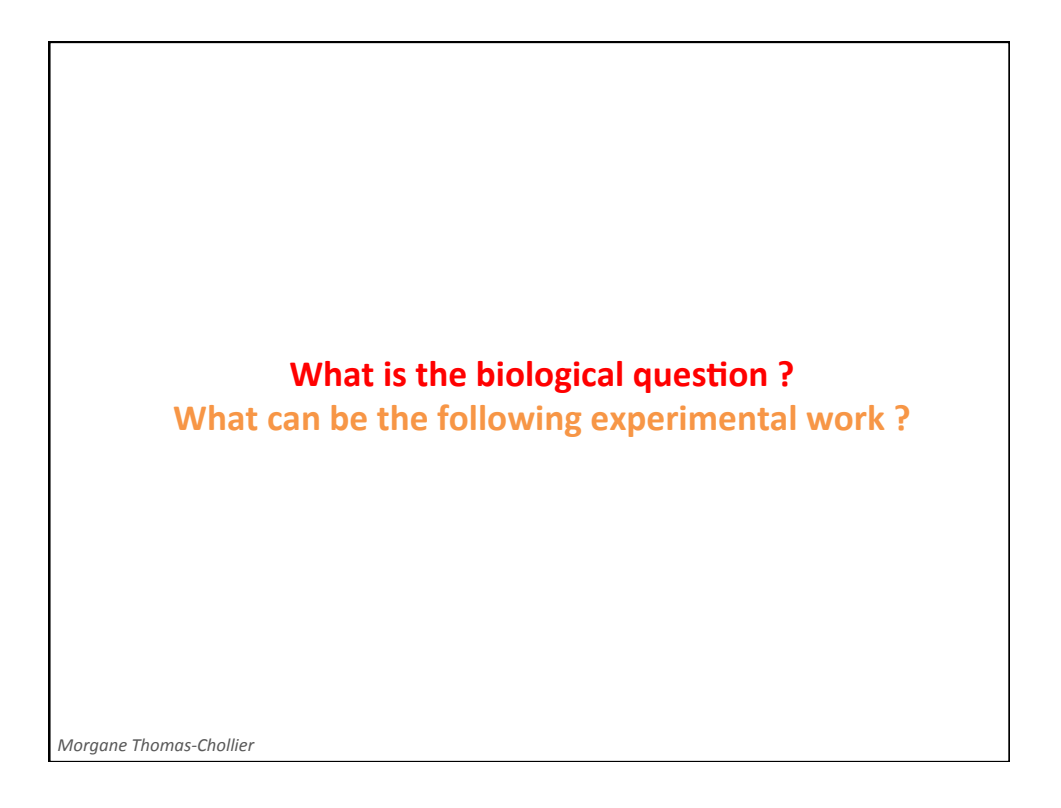

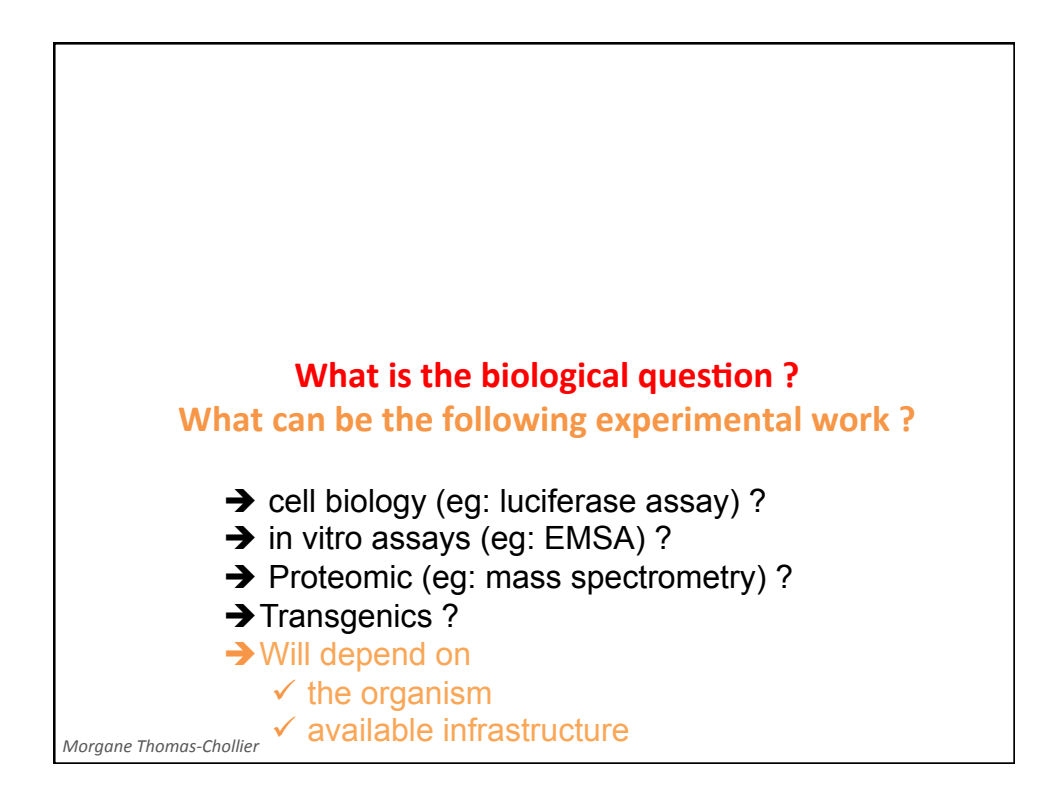

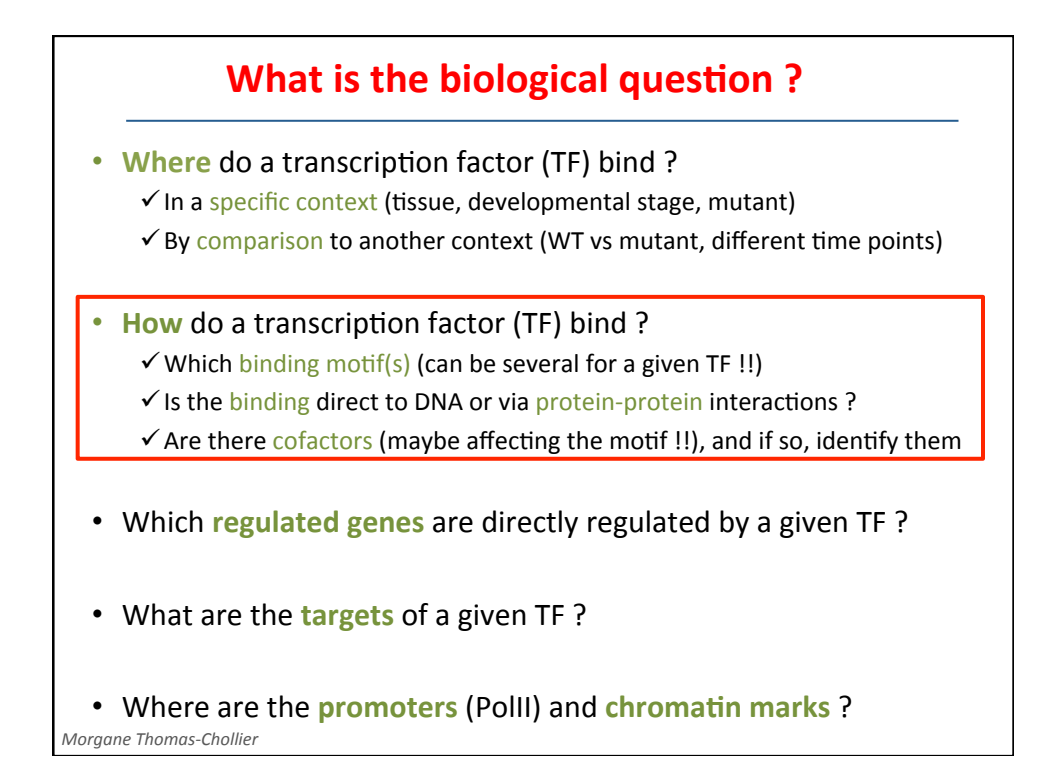

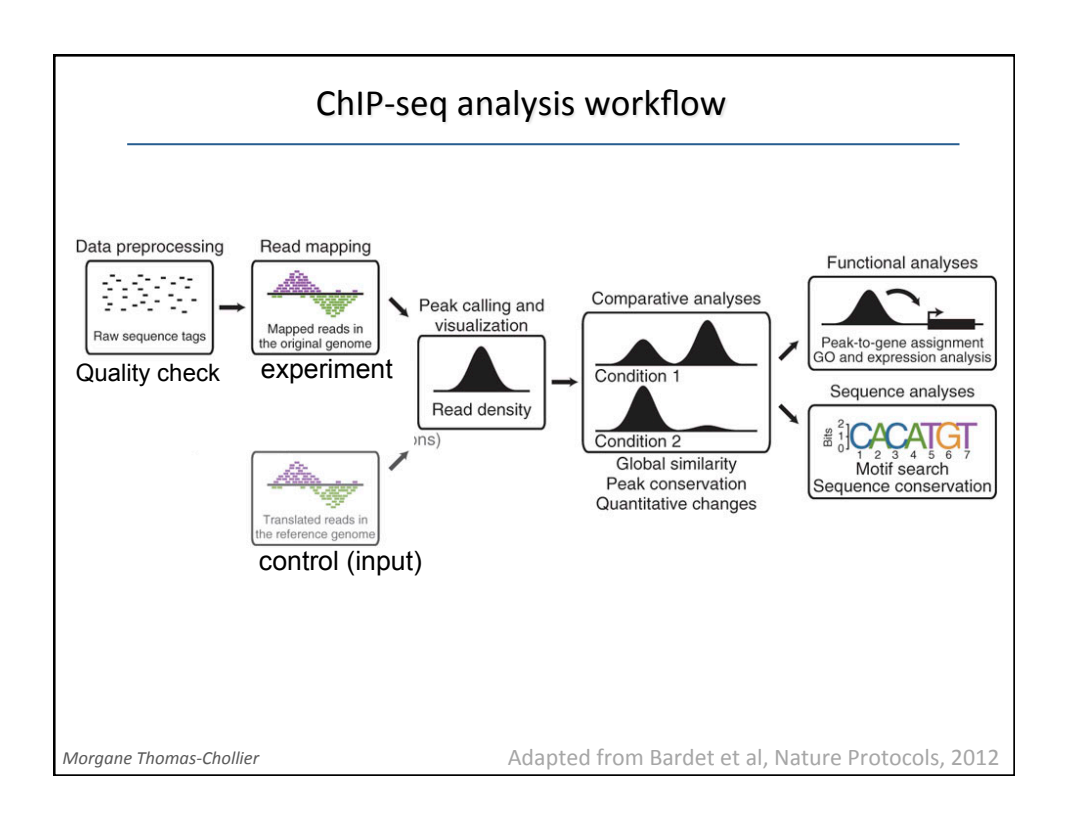

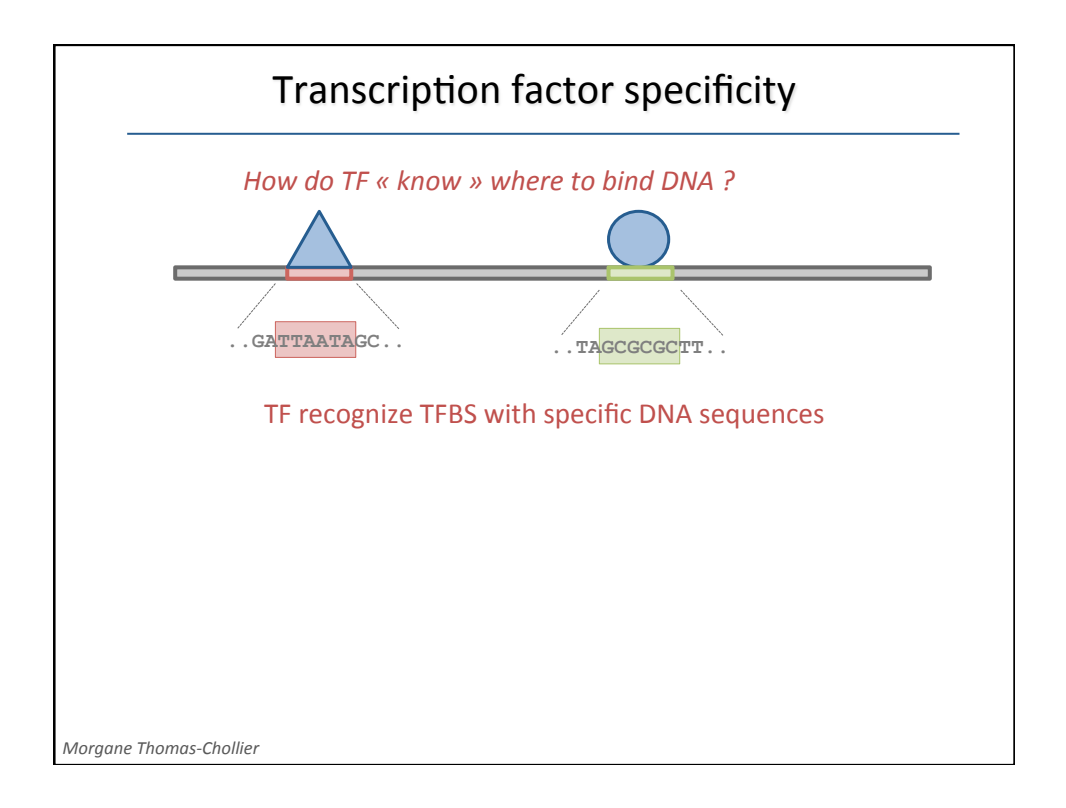

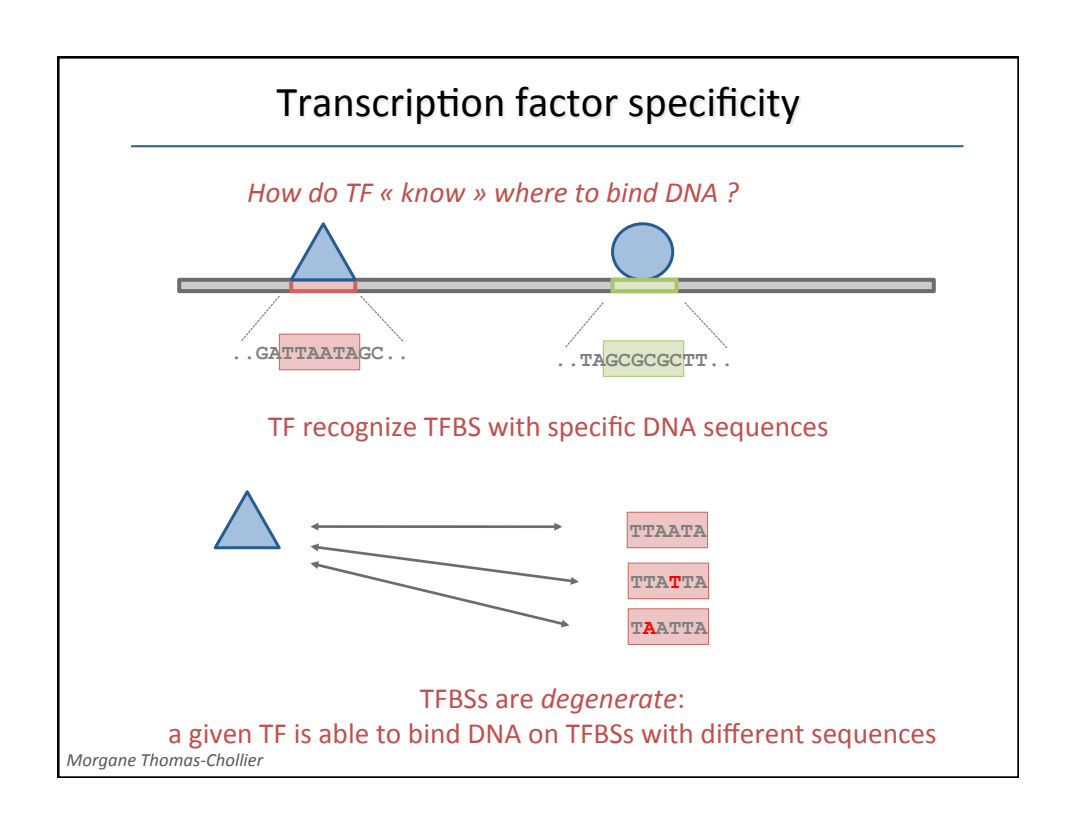

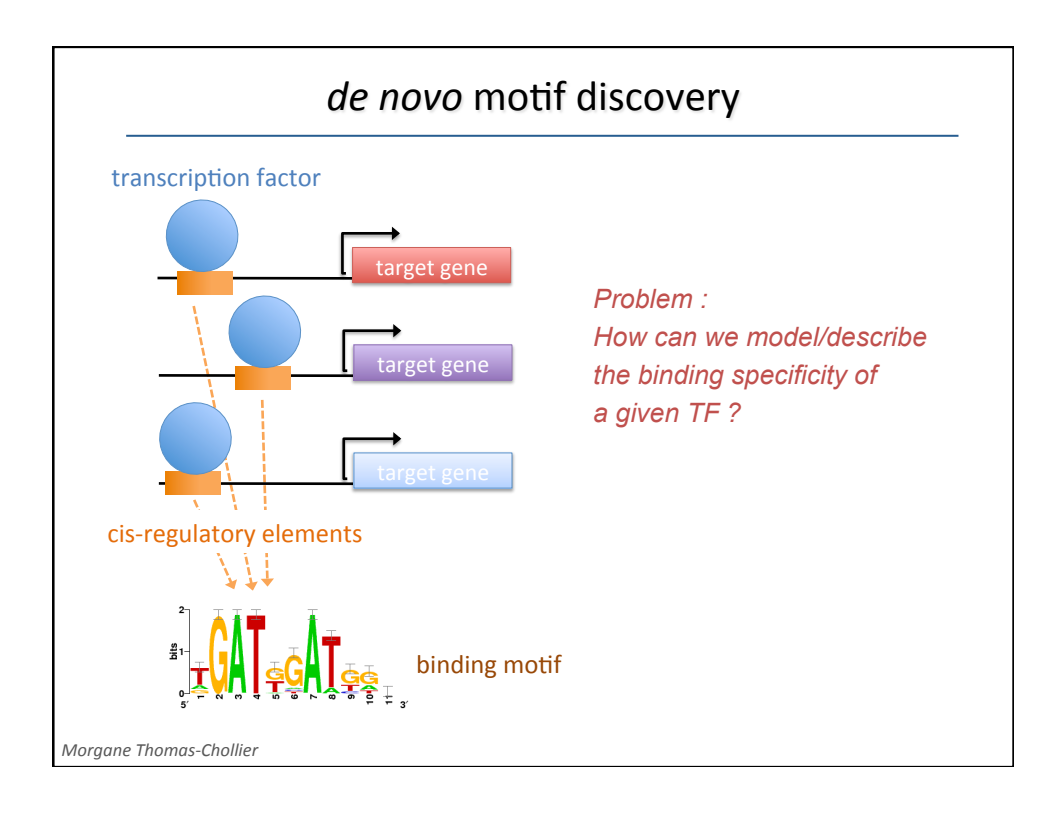

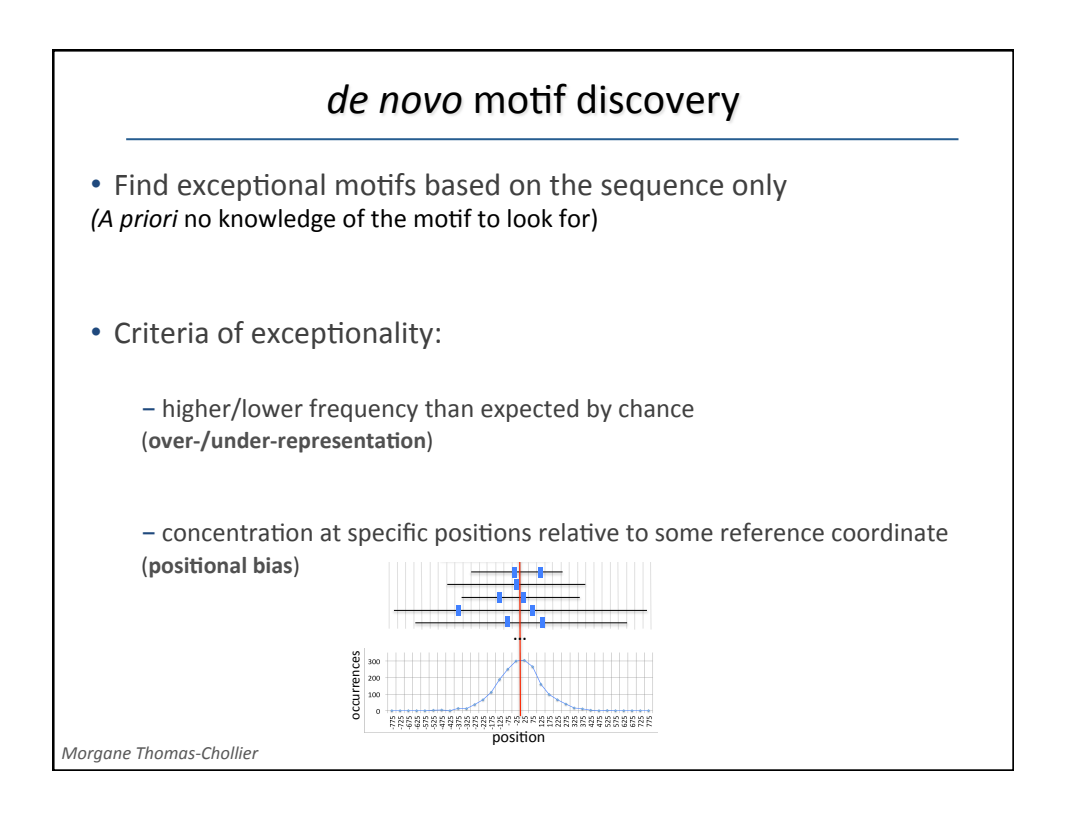

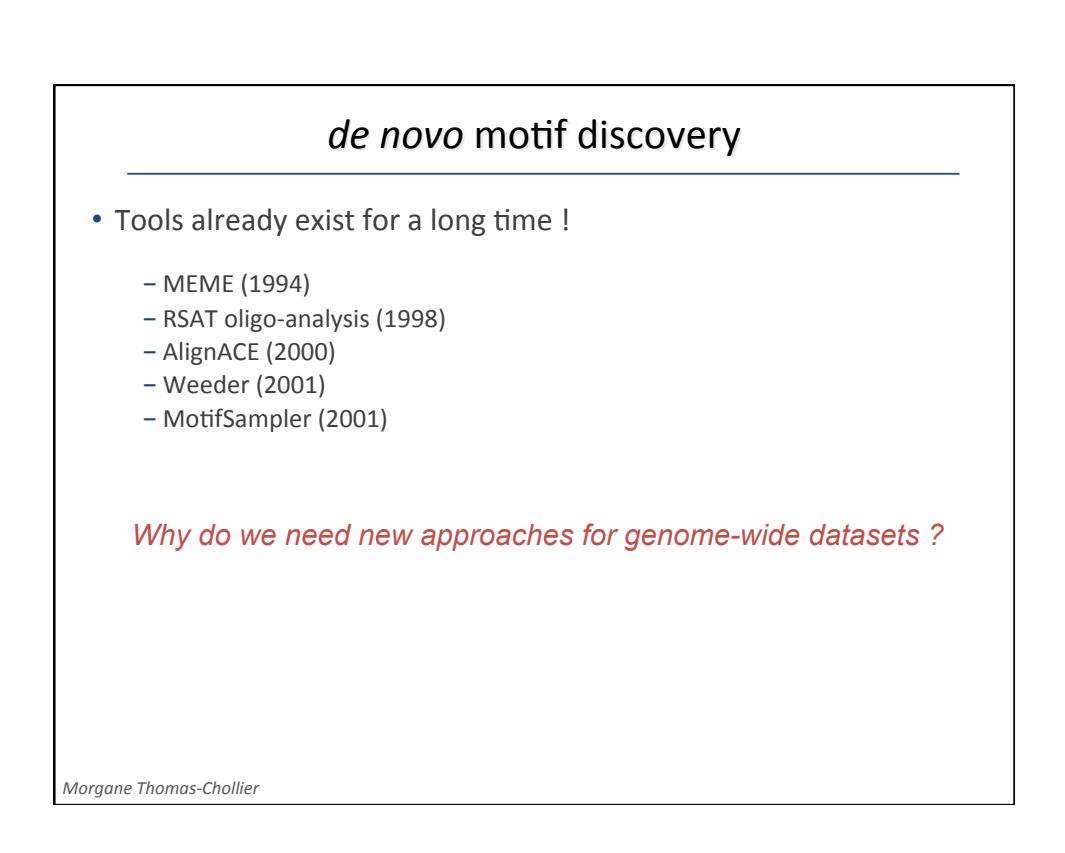

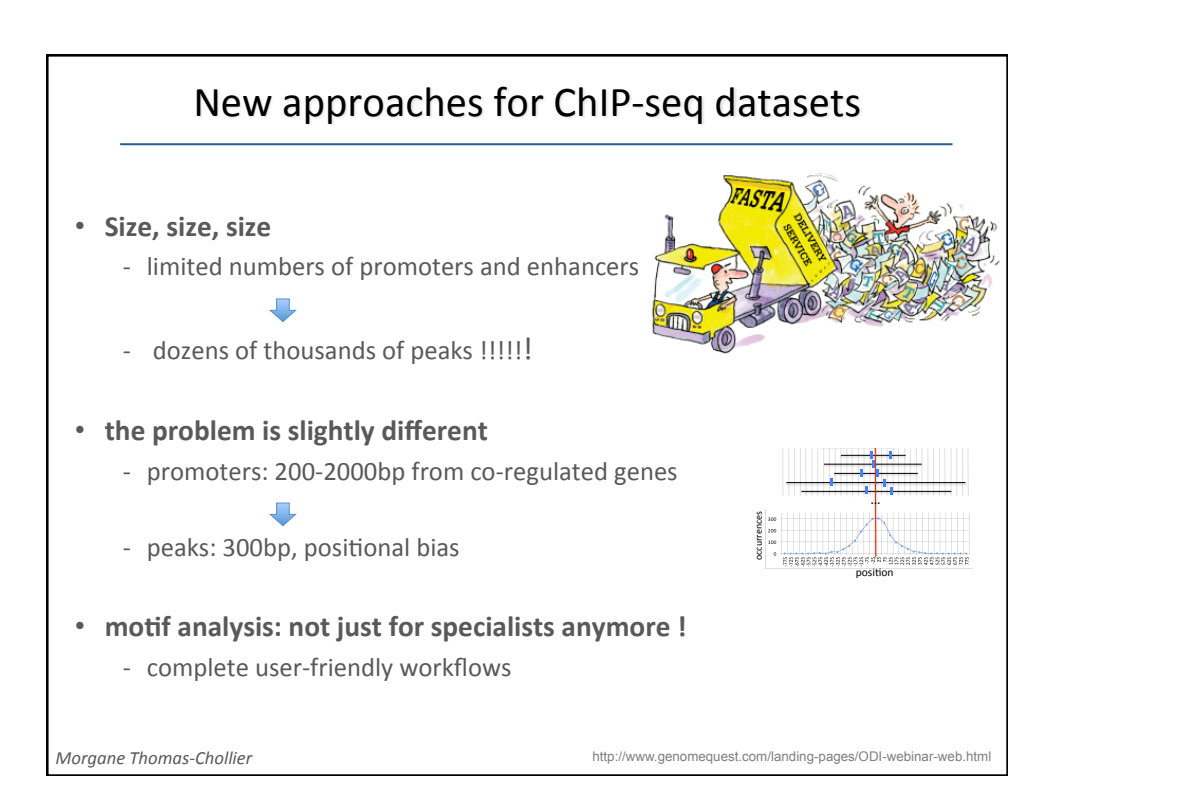

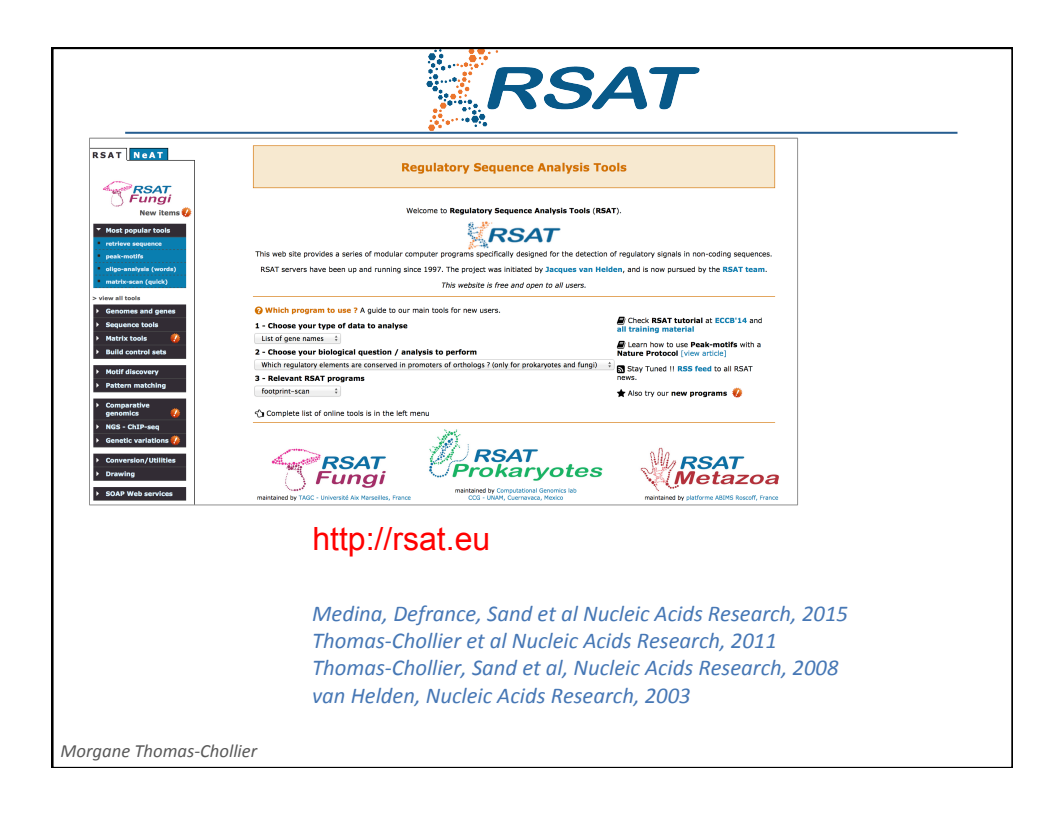

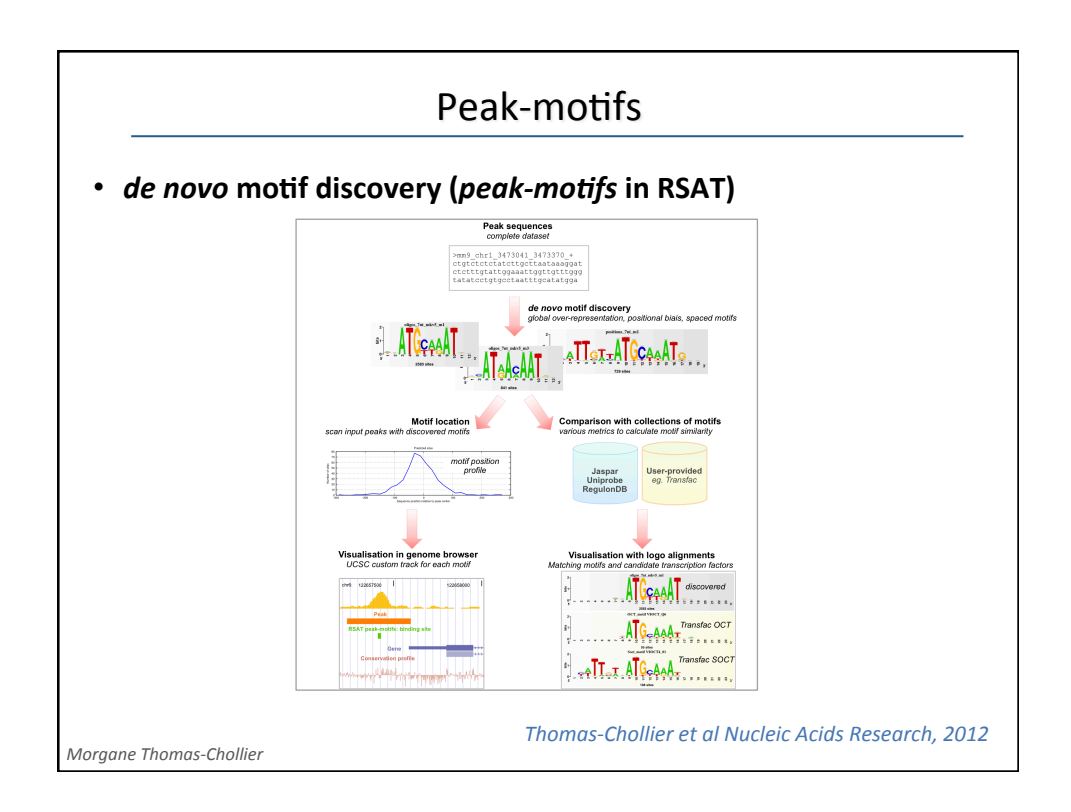

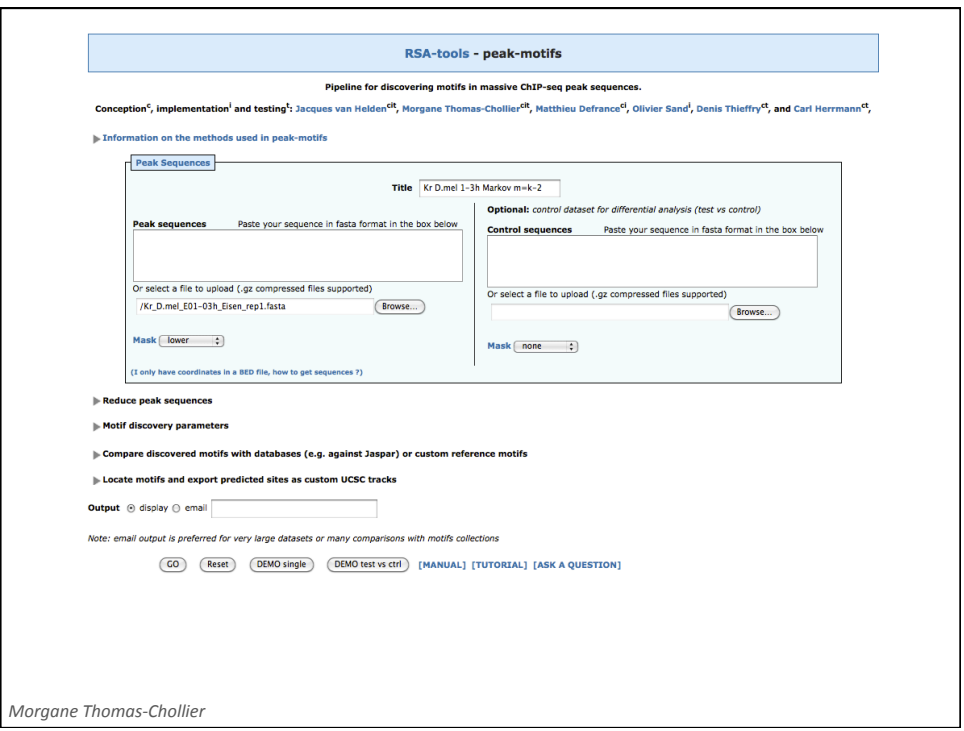

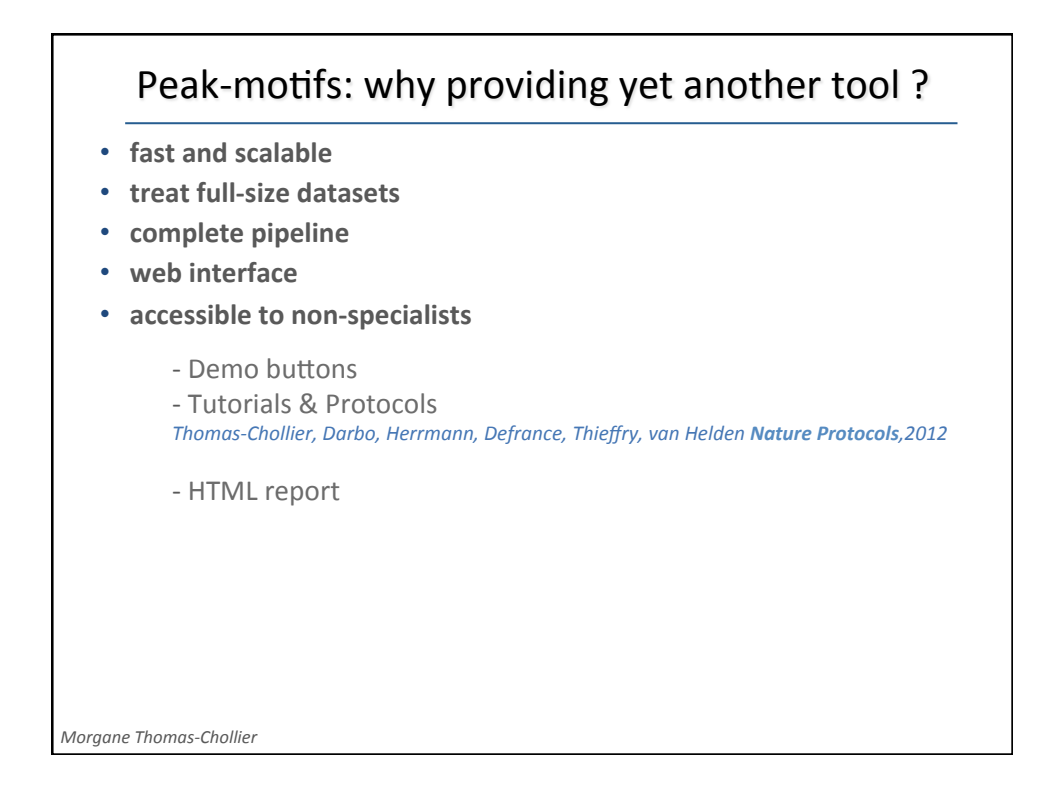

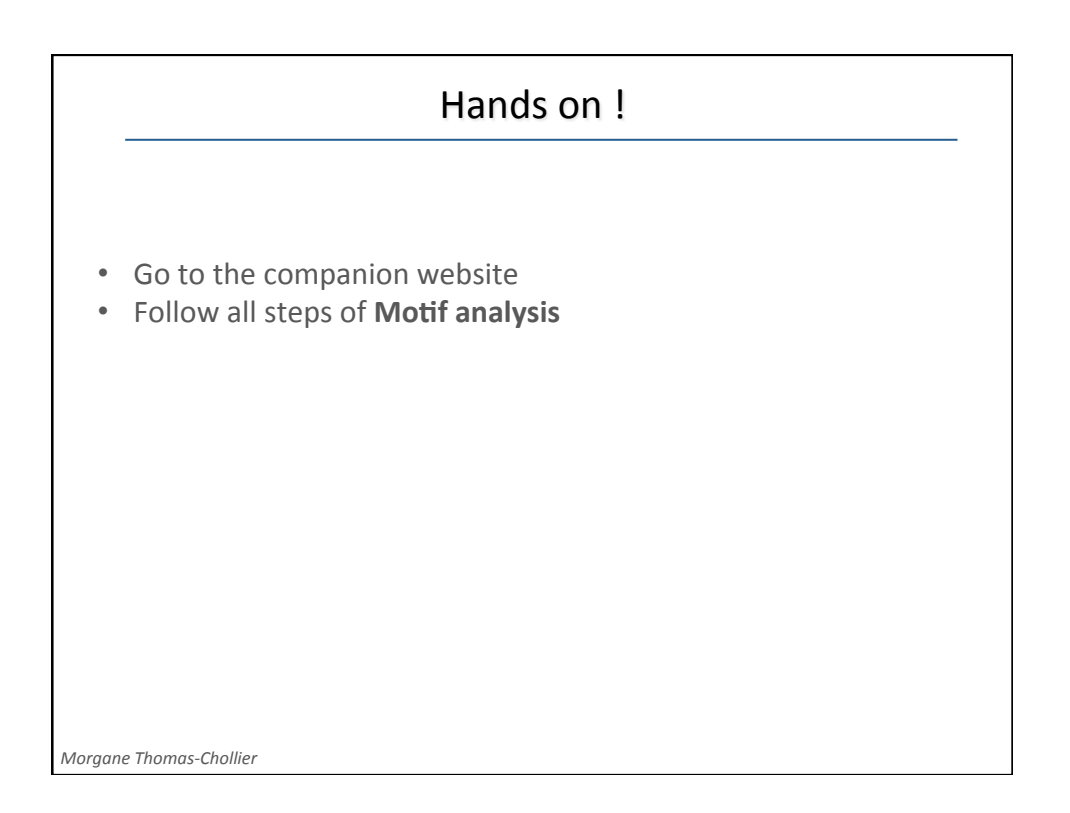

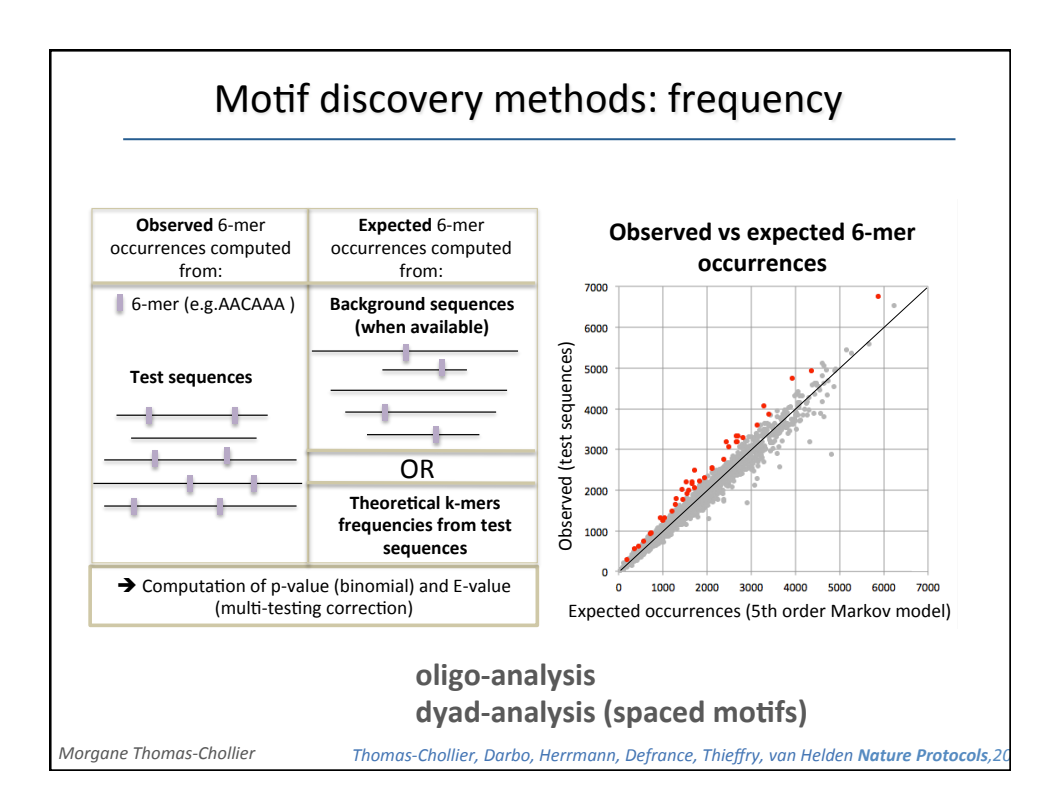

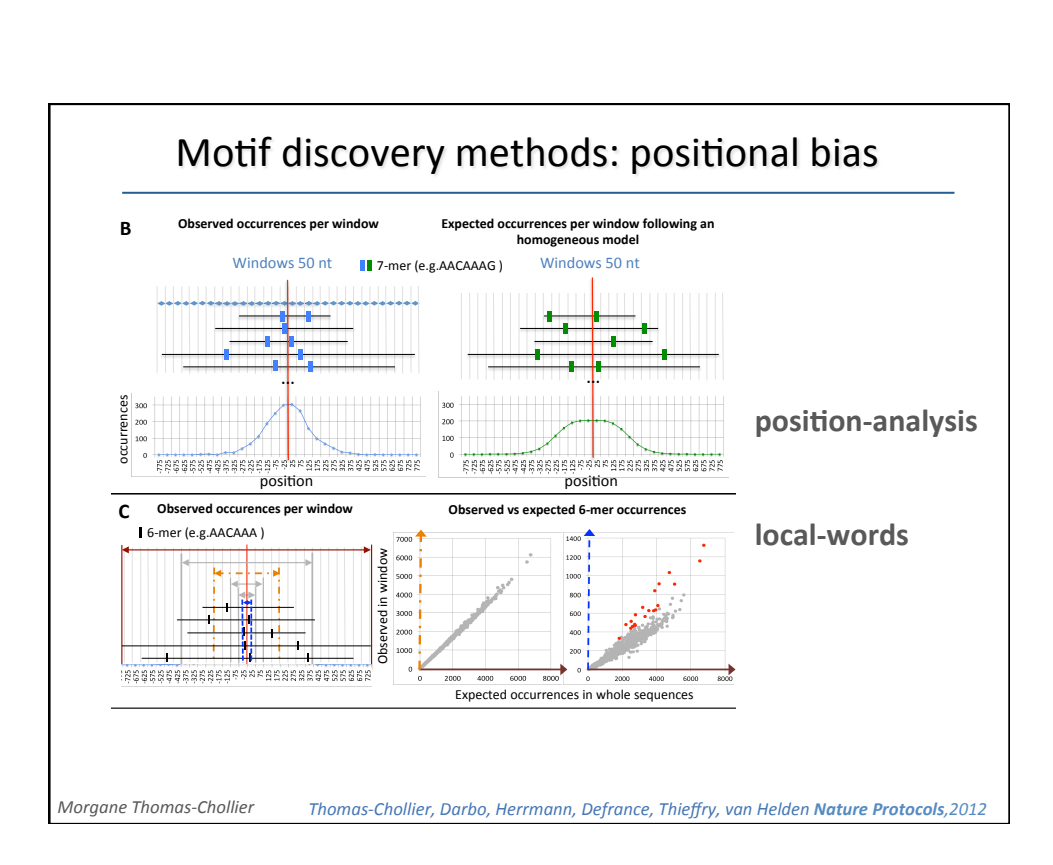

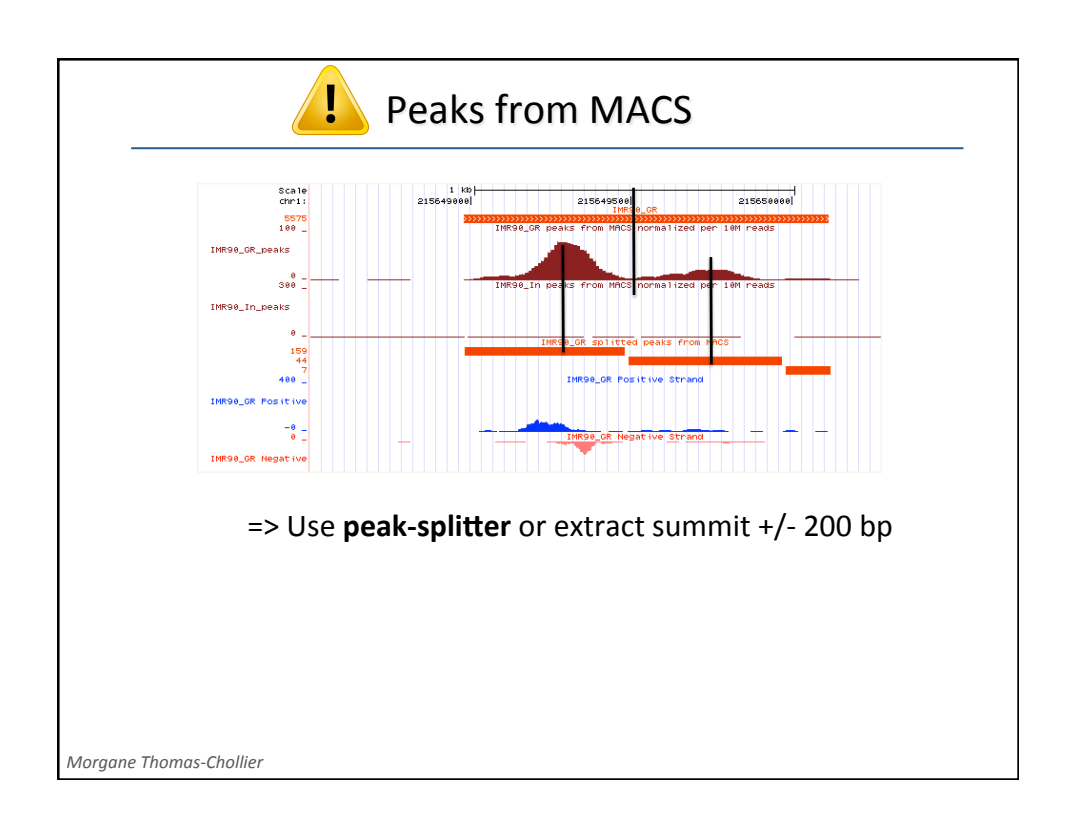

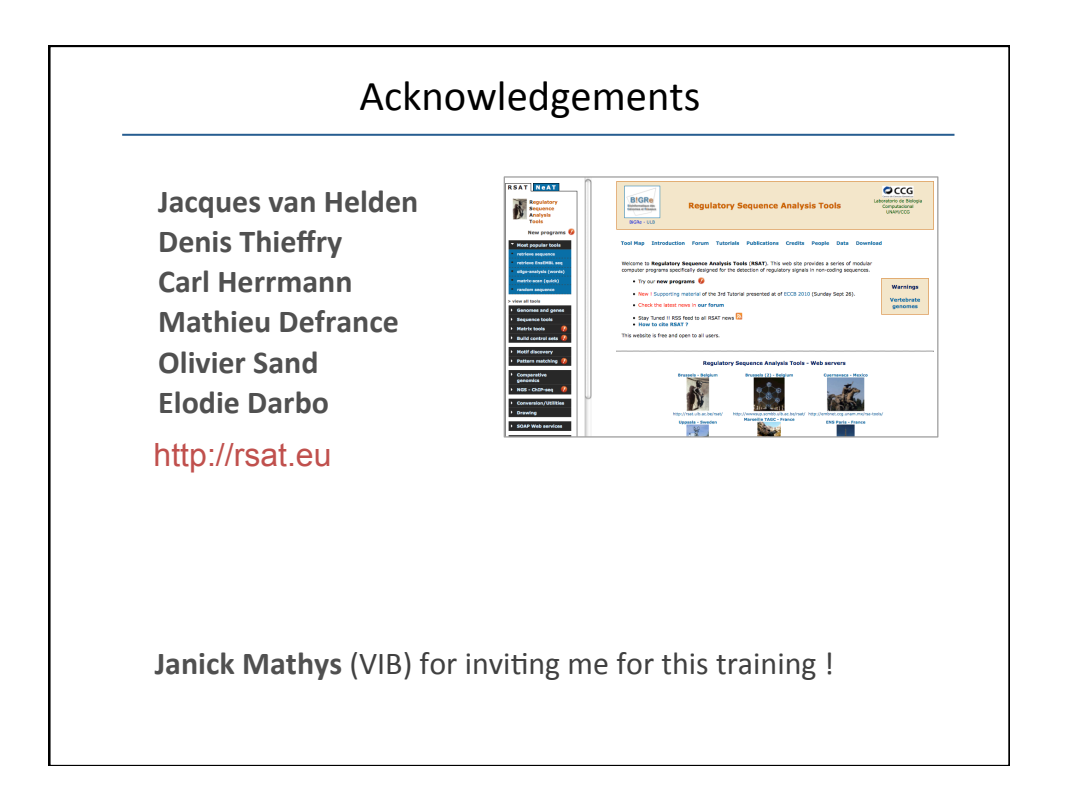

## 19/05/16

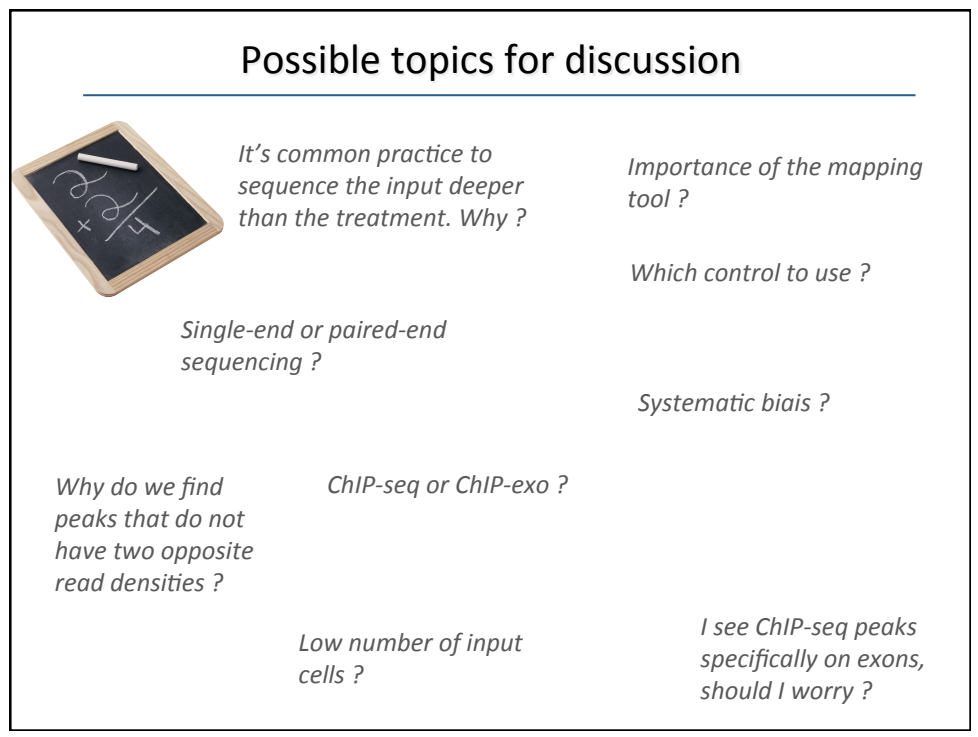